## DIRECTIONS

- This worksheet is for agencies. If you are a county prosecutor, please download the sheet whose filename is labeled "CPO."

- Fill in the information below for each case opened in a prior year.

- IA Number, Dates, Total #s of complaints, Officer, & UoF # are free-text fields. ALL OTHER FIELDS HAVE A PRE-DEFINED RESPONSE LIST. THE LENGTH OF CASE FIELD WILL CALCULATE AUTOM

- Enter each officer on their own row, even if the officer is one of multiple in a single case.

- Update cases as status or other elements change. Enter the most serious initial allegation when the case opened (Column K). If the case is sustained, enter the most serious sustained allega

- Click on each cell and click on the dropdown menu that appears to view all response options. YOU MUST USE ONLY THE DROPDOWN OPTIONS. USING OTHER OPTIONS WILL RESULT IN IN USAGE NOTES

- Failure to complete all information in each row may result in incorrect calculations on the summary reports.

- Greyed out fields will display for completion when applicable.

- DO NOT DELETE CELLS IN THIS FORM. TO REMOVE DATA, RIGHT CLICK ON THE CELL AND SELECT "CLEAR CONTENTS."

|           | Date Complair | nt               |              |                        | Source of | Complainant | Complainant     | Total # of Initial |
|-----------|---------------|------------------|--------------|------------------------|-----------|-------------|-----------------|--------------------|
| IA Number | Received      | Officer          | Officer Race | Officer Ethnicity      | Complaint | Race        | Ethnicity       | Complaints         |
| 2022-01   | 2/21/2022     | SRO Smith        | White        | Not Hispanic or Latino | Civilian  | Unknown     |                 | 1                  |
| 2022-02   | 6/5/2022      | Sgt. Usher       | White        | Not Hispanic or Latino | Civilian  | Black       | Not Hispanic or | Latino             |
| 2022-03   | 6/15/2022     | Ptl. Hendrickson | White        | Not Hispanic or Latino | Civilian  | Black       | Not Hispanic or | Latino             |
| 2022-03   | 6/15/2022     | Ptl. Peterson    | White        | Not Hispanic or Latino | Civilian  | Black       | Not Hispanic or | Latino             |
| 2022-05   | 12/6/2022     | Ptl. Hendrickson | White        | Not Hispanic or Latino | Civilian  | Black       | Not Hispanic or | Latino             |
| 2022-05   | 12/6/2022     | Sgt. Usher       | White        | Not Hispanic or Latino | Civilian  | Black       | Not Hispanic or | Latino             |
| 2022-06   | 12/6/2022     | Ptl. Collins     | White        | Not Hispanic or Latino | Civilian  | Black       | Not Hispanic or | Latino             |

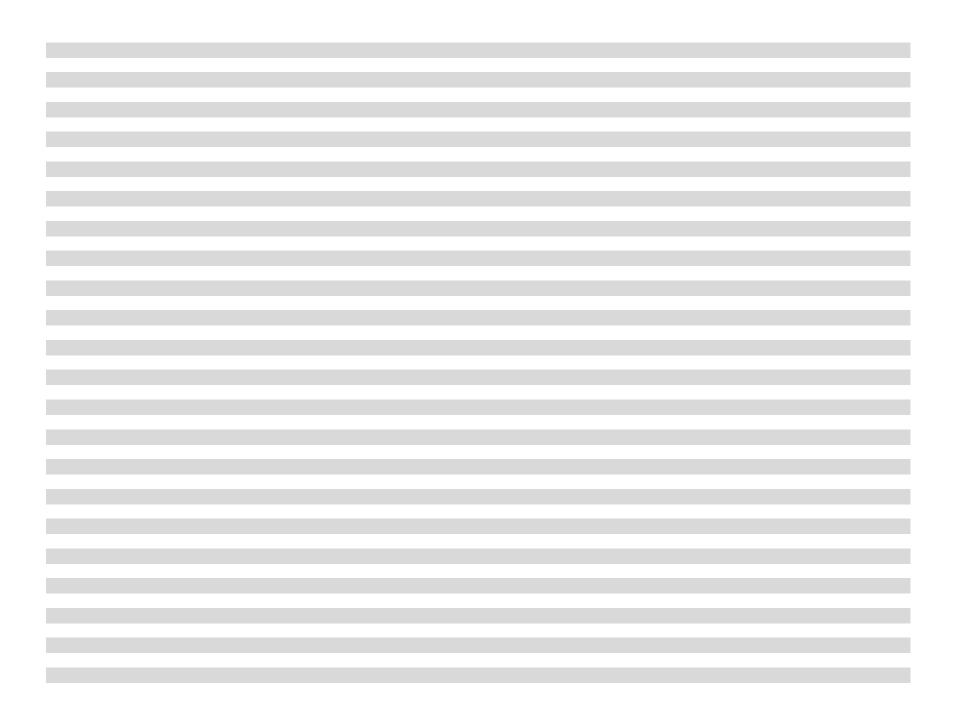

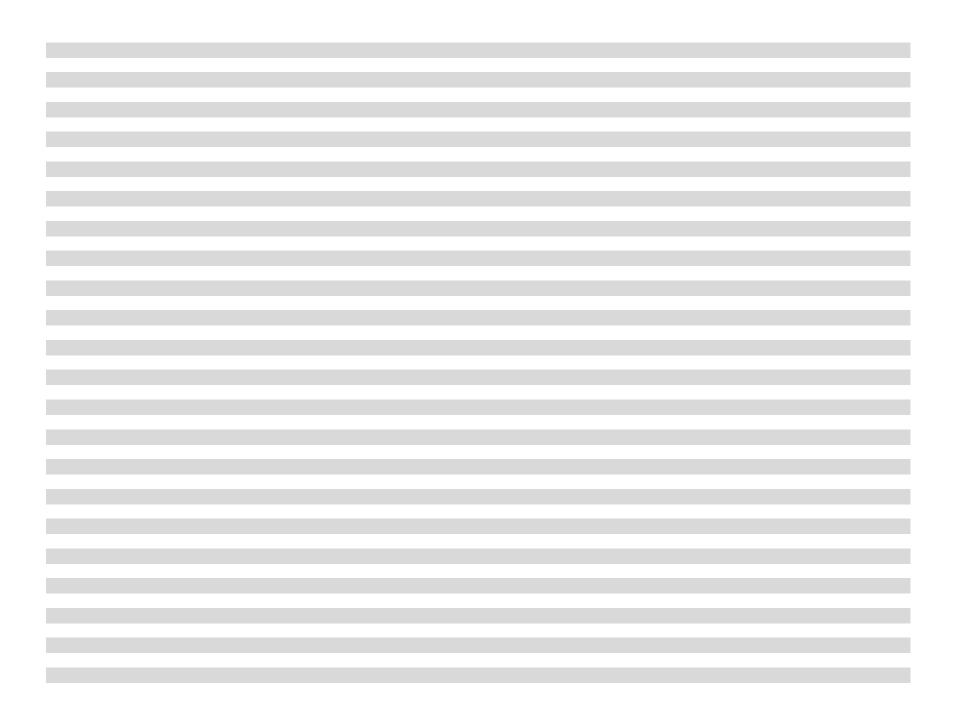

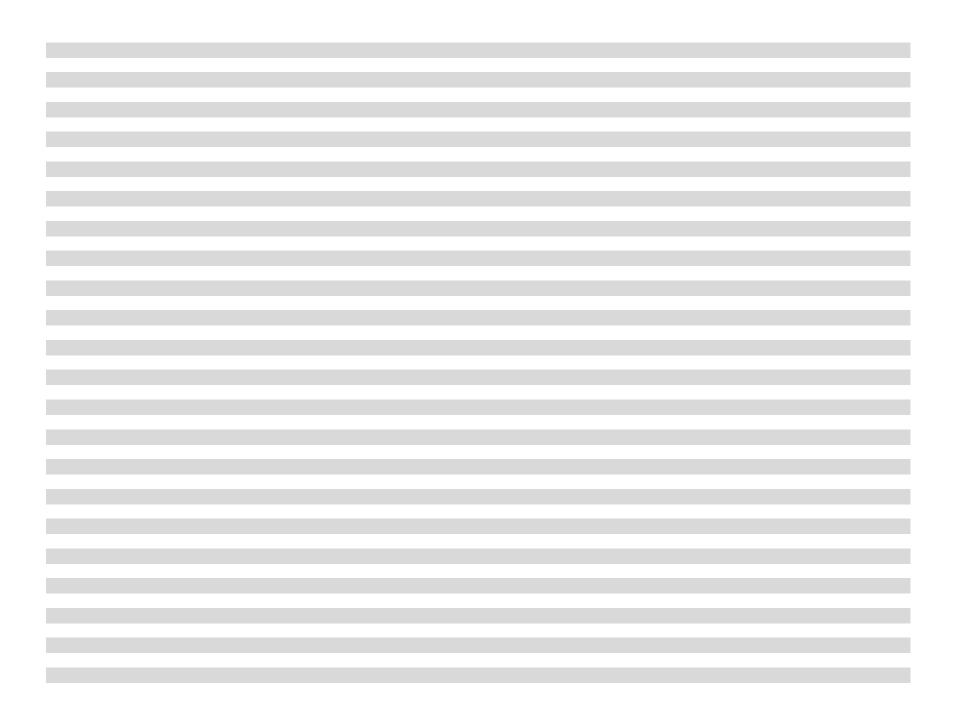

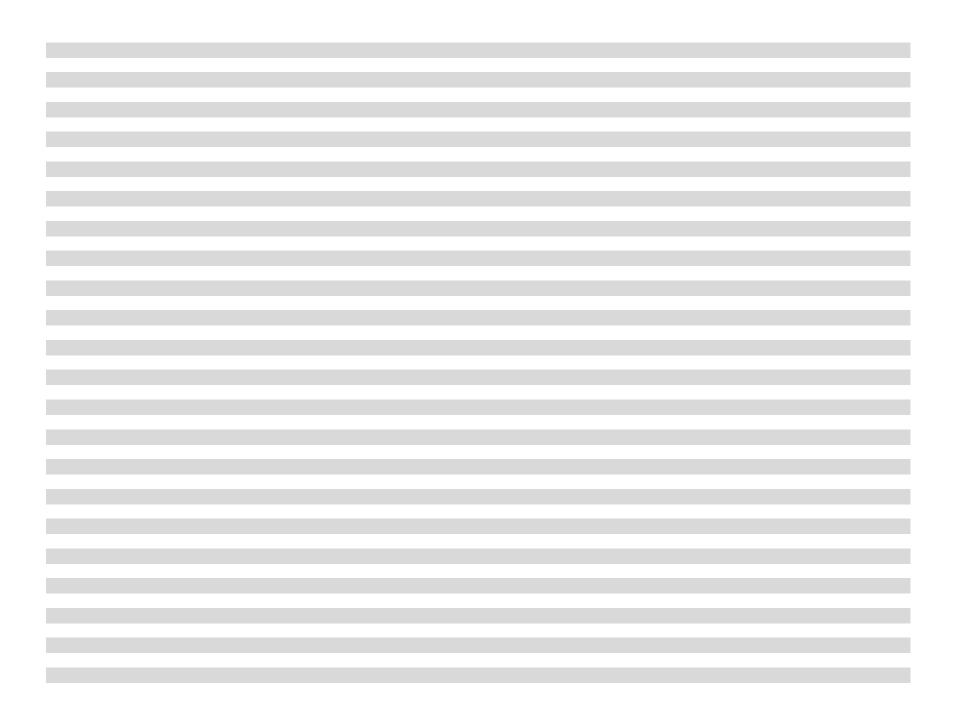

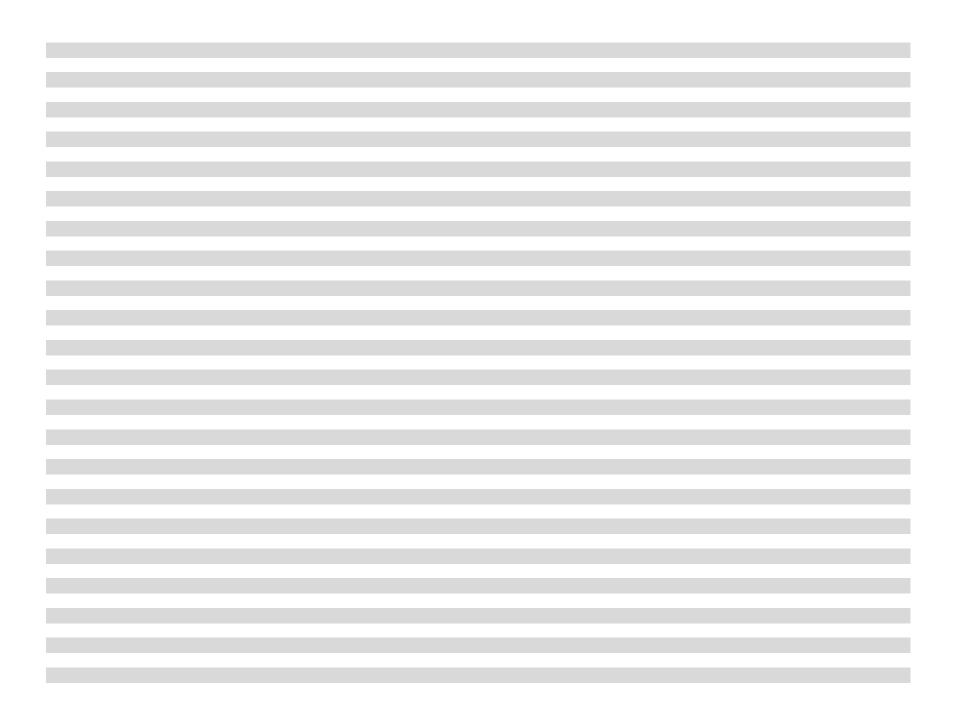

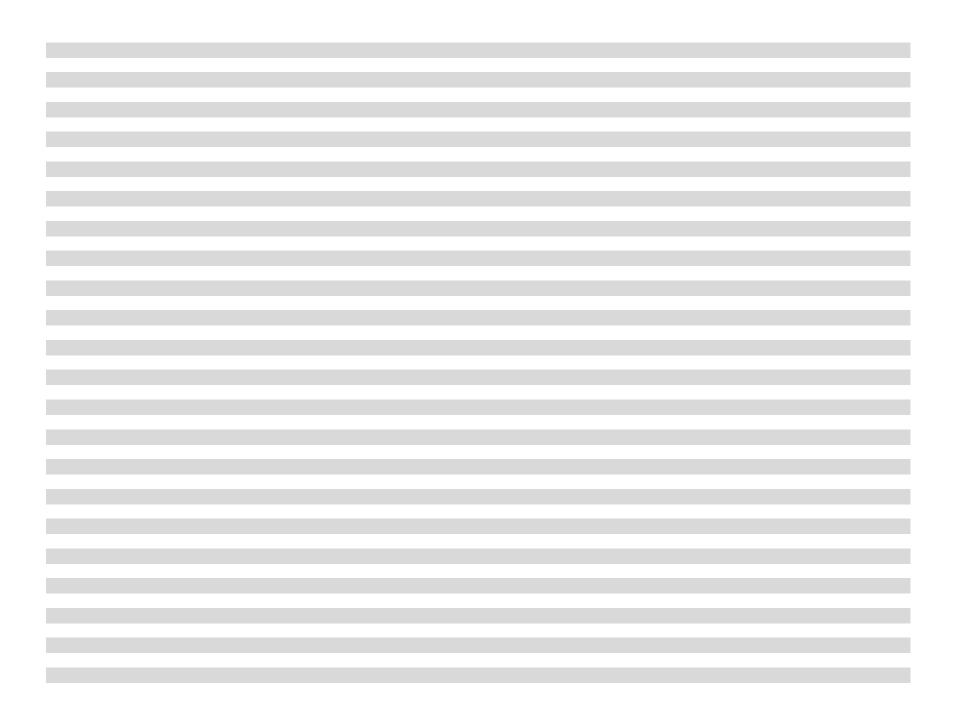

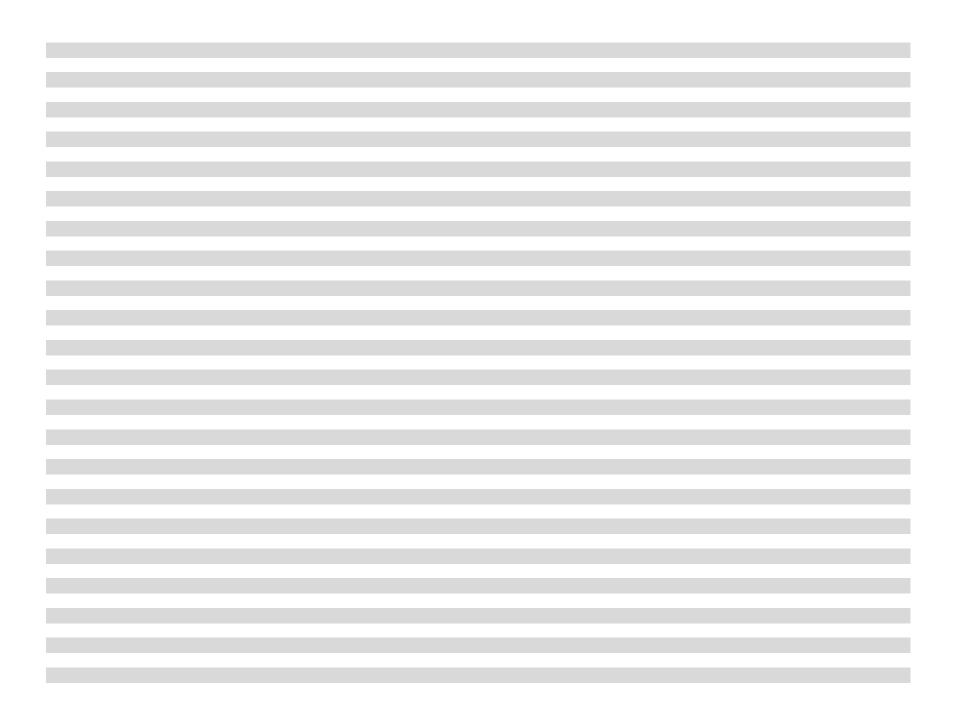

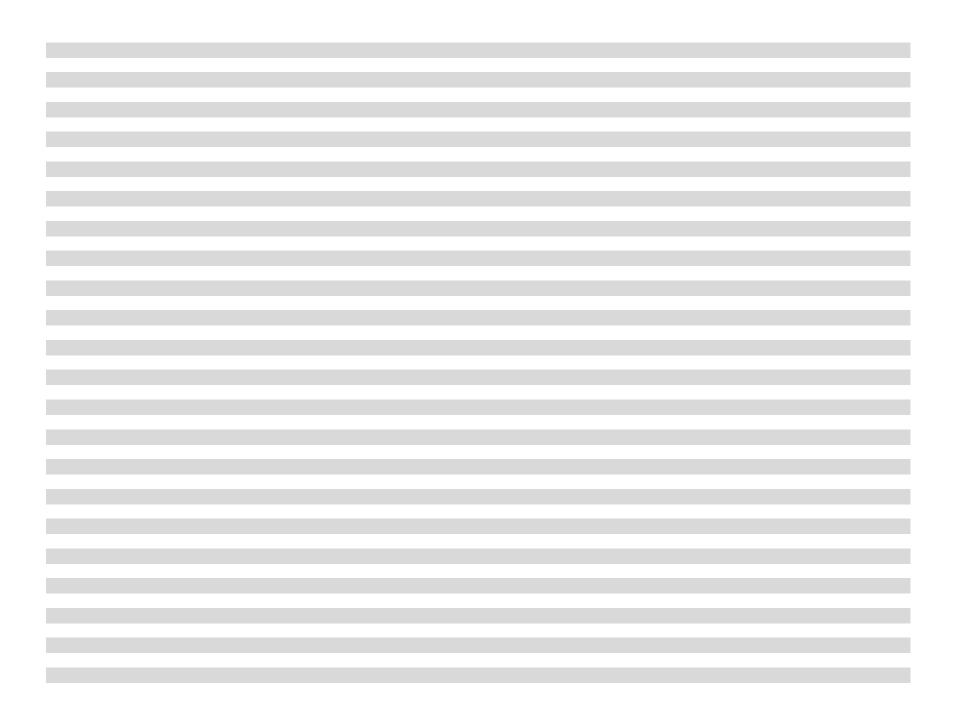

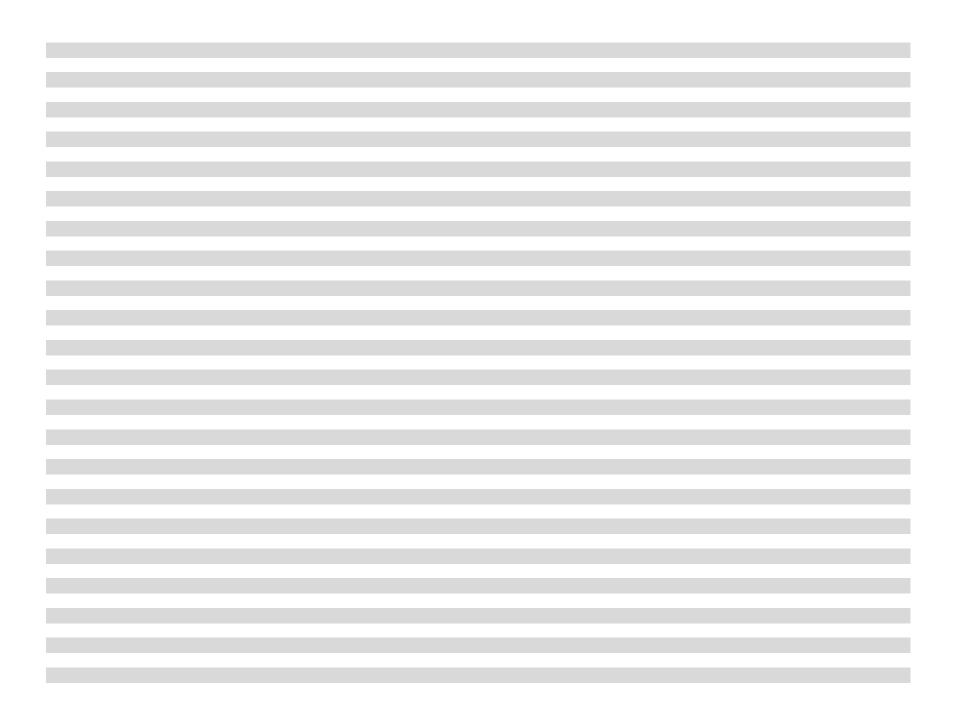

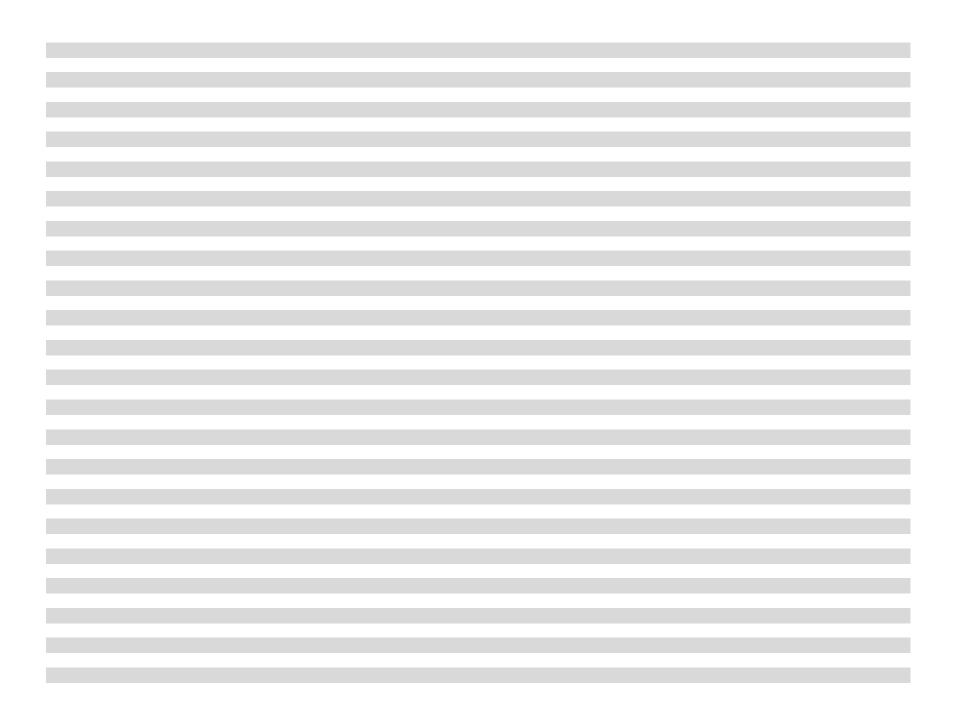

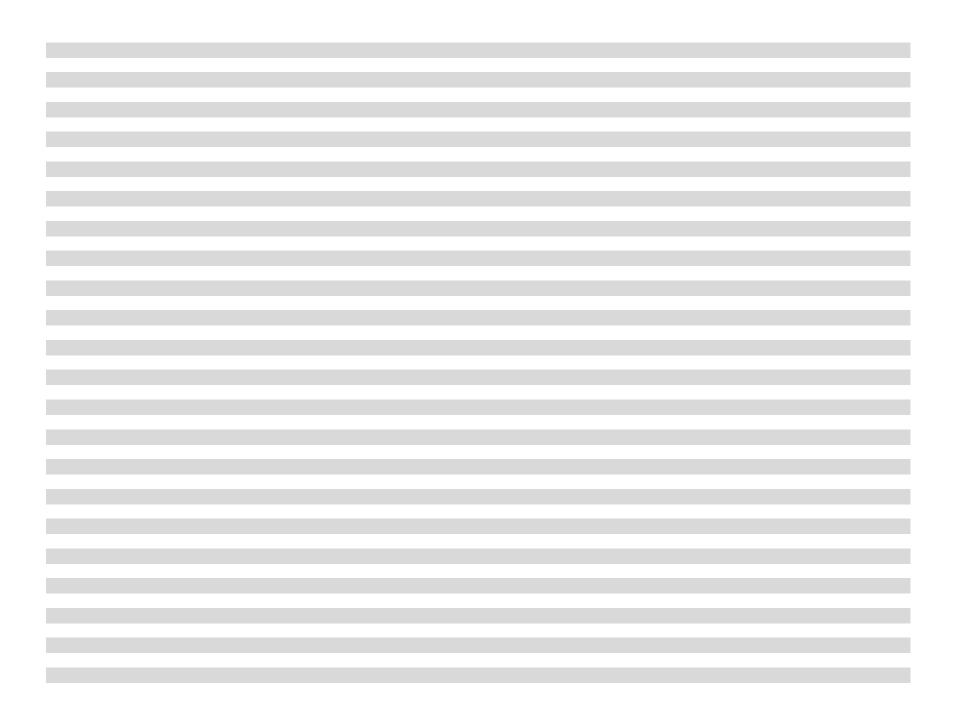

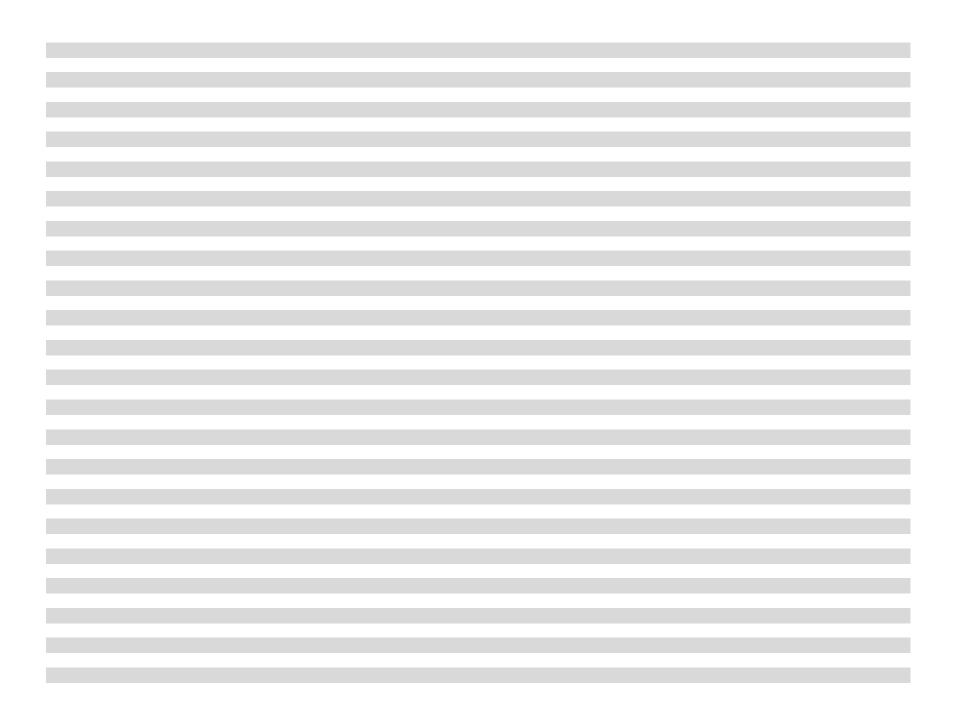

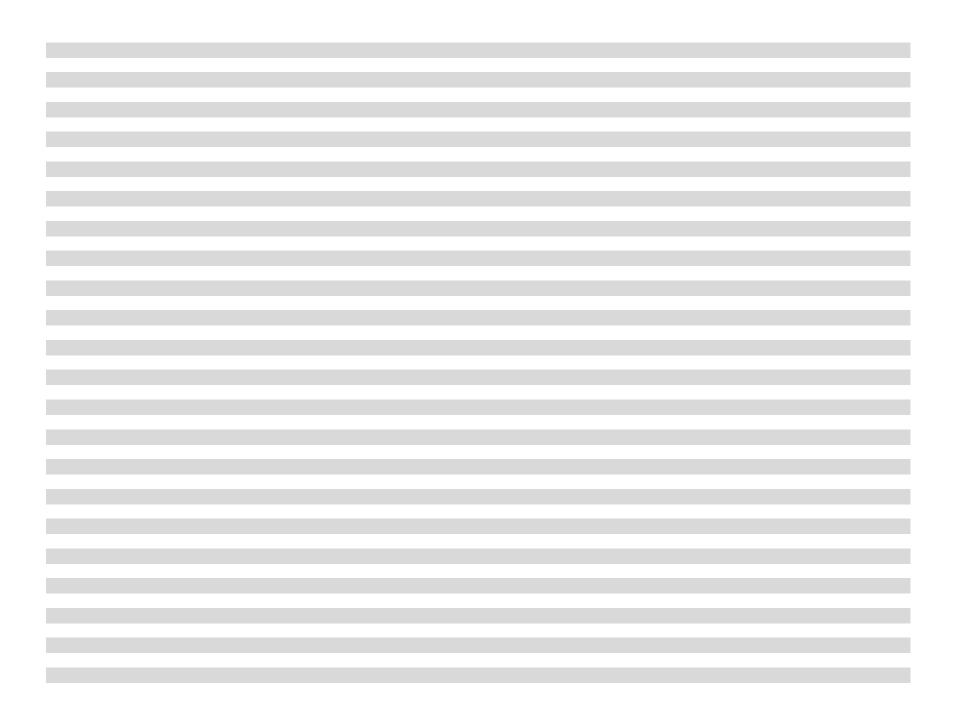

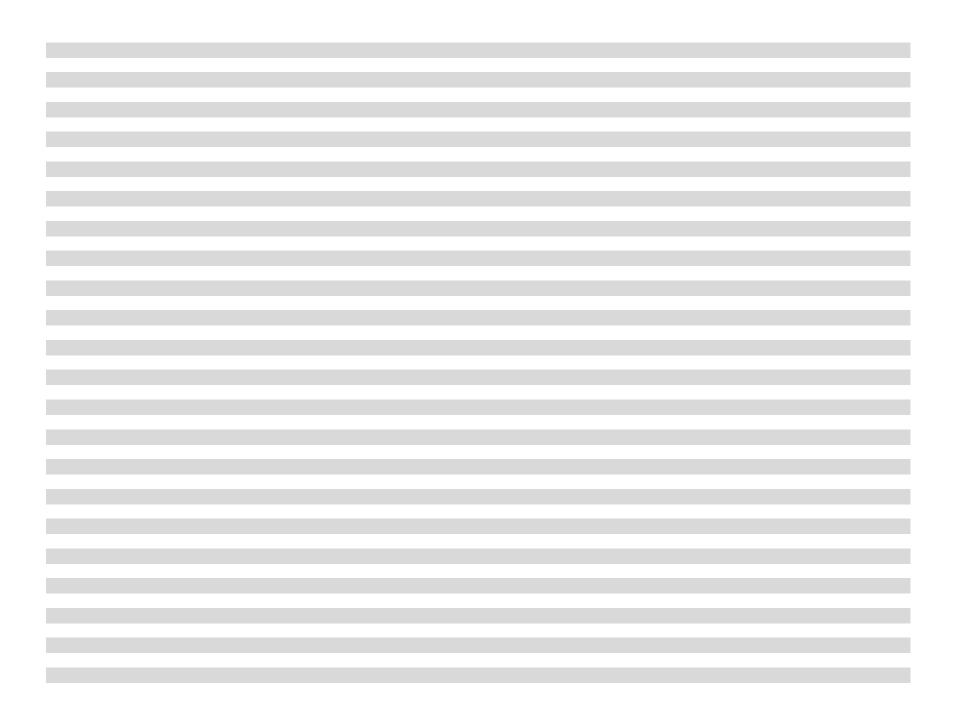

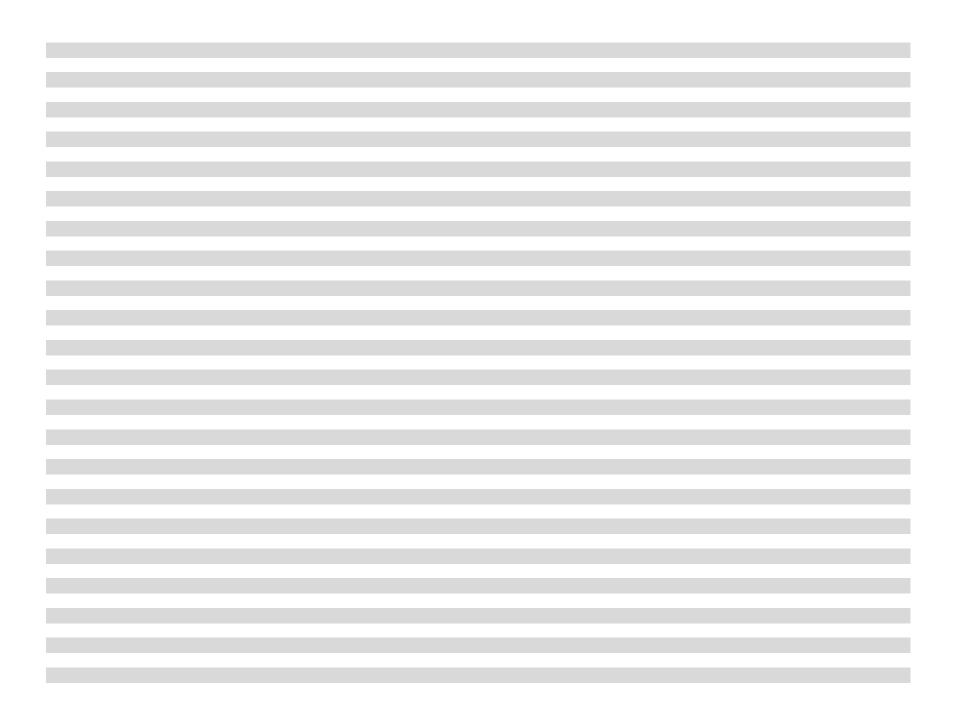

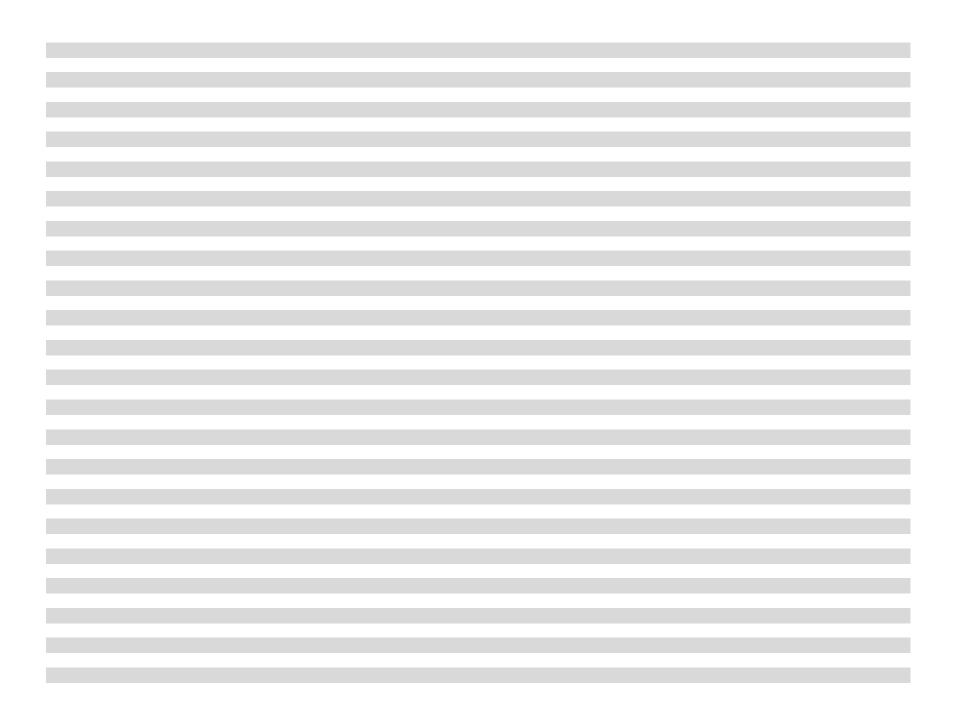

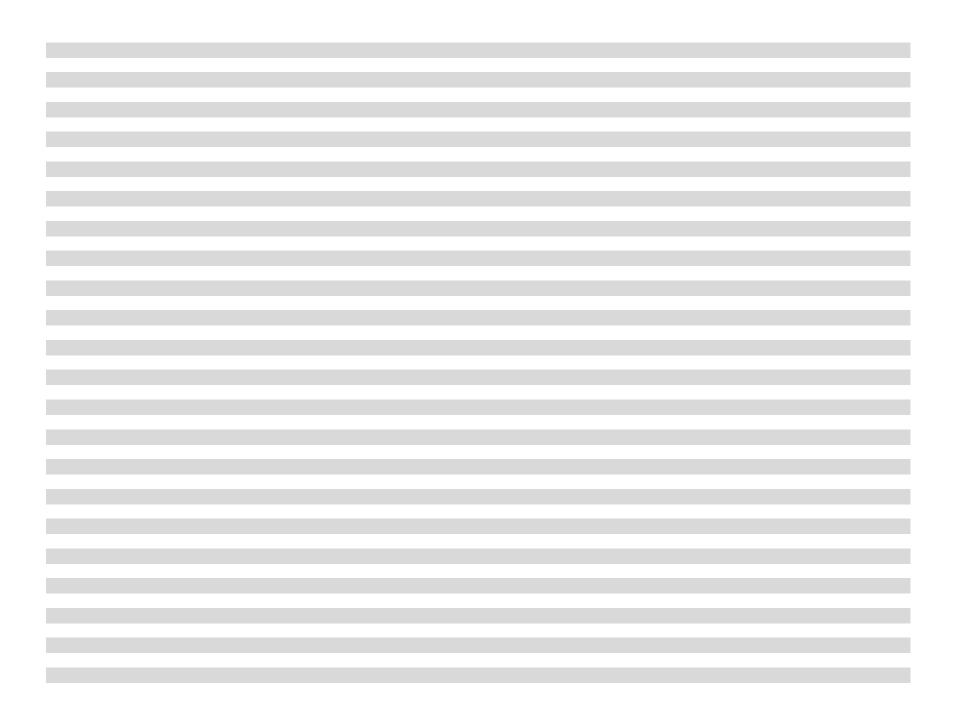

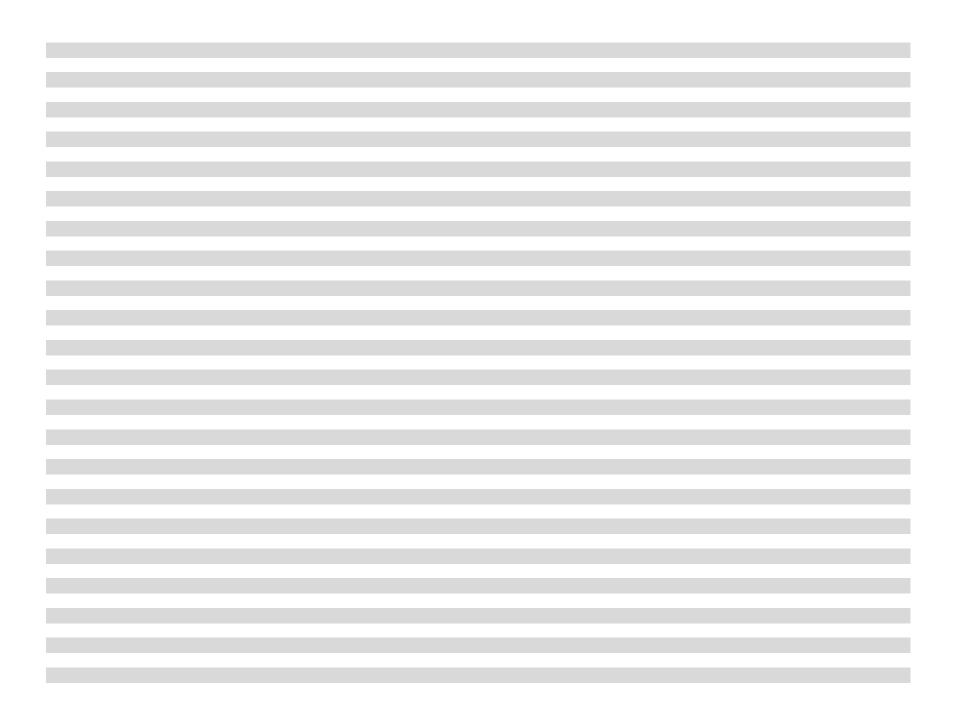

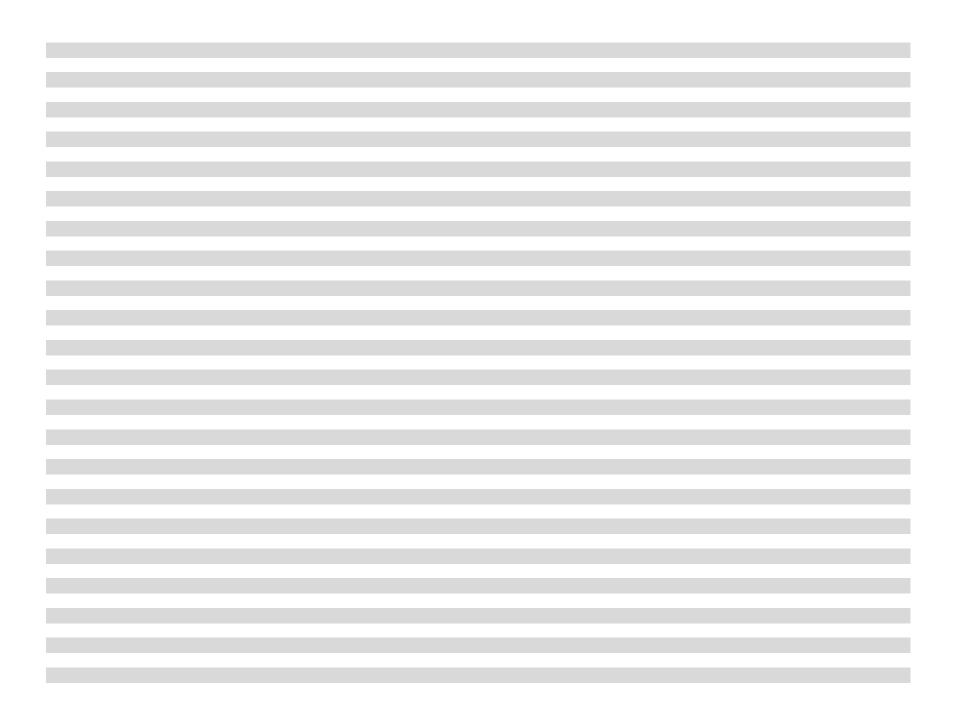

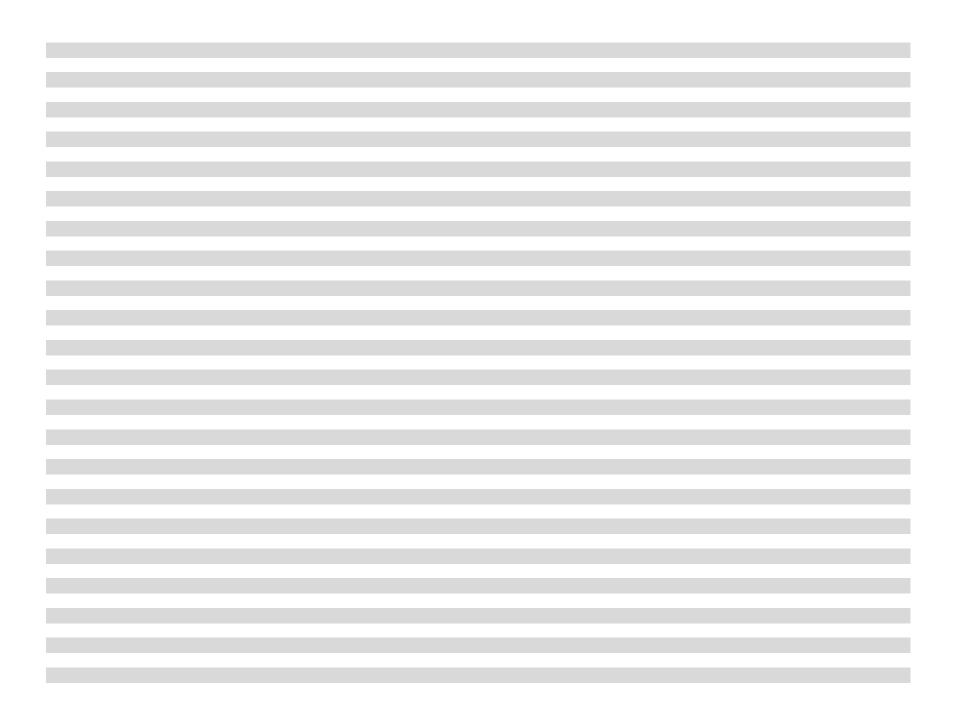

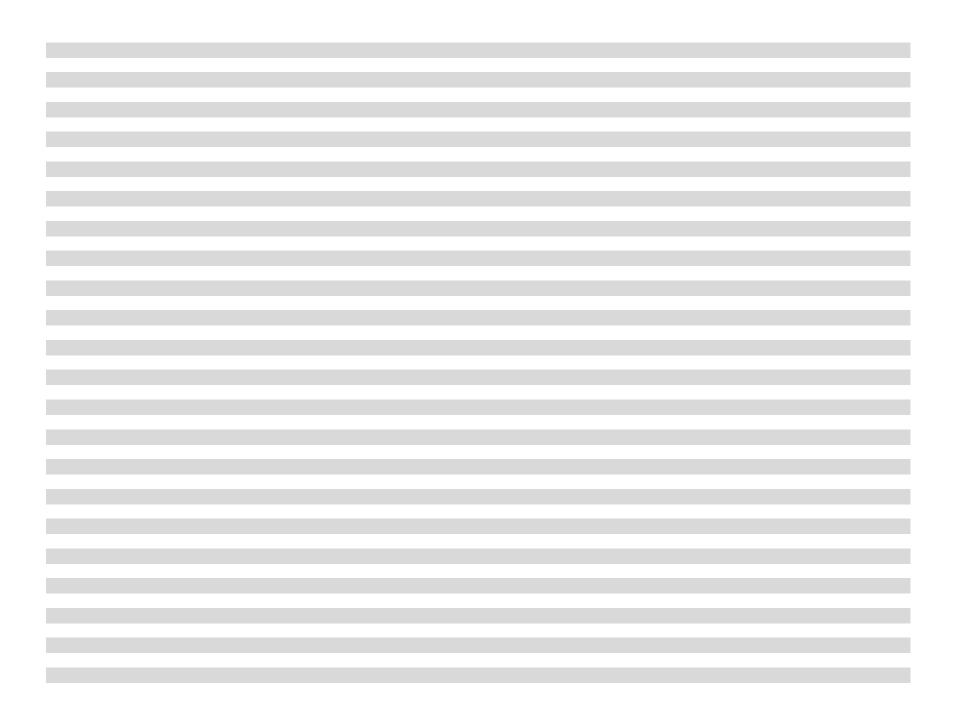

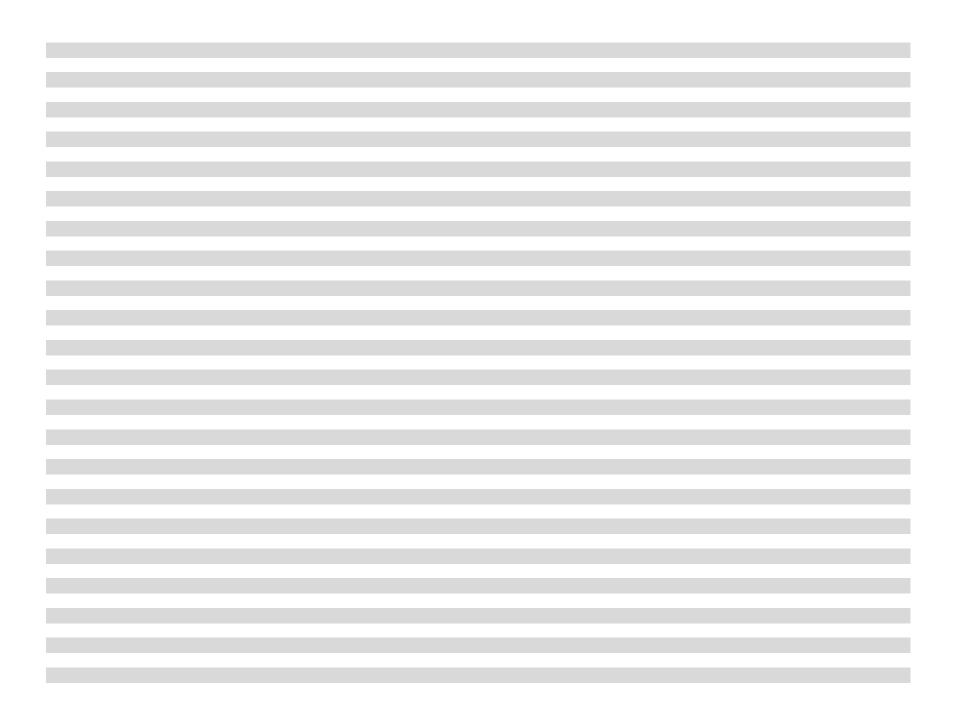

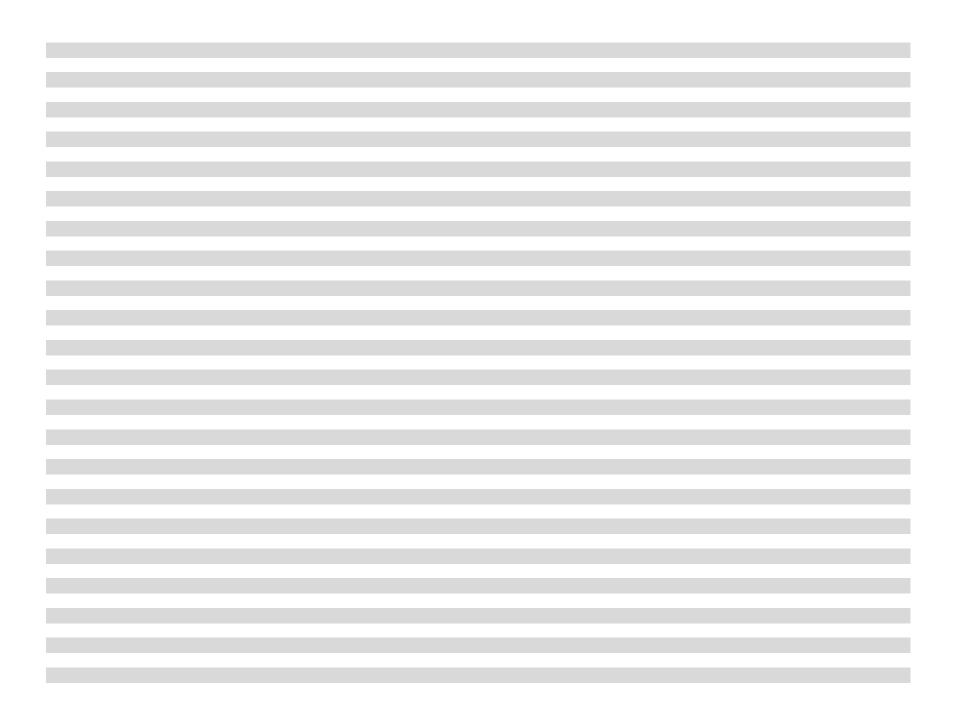

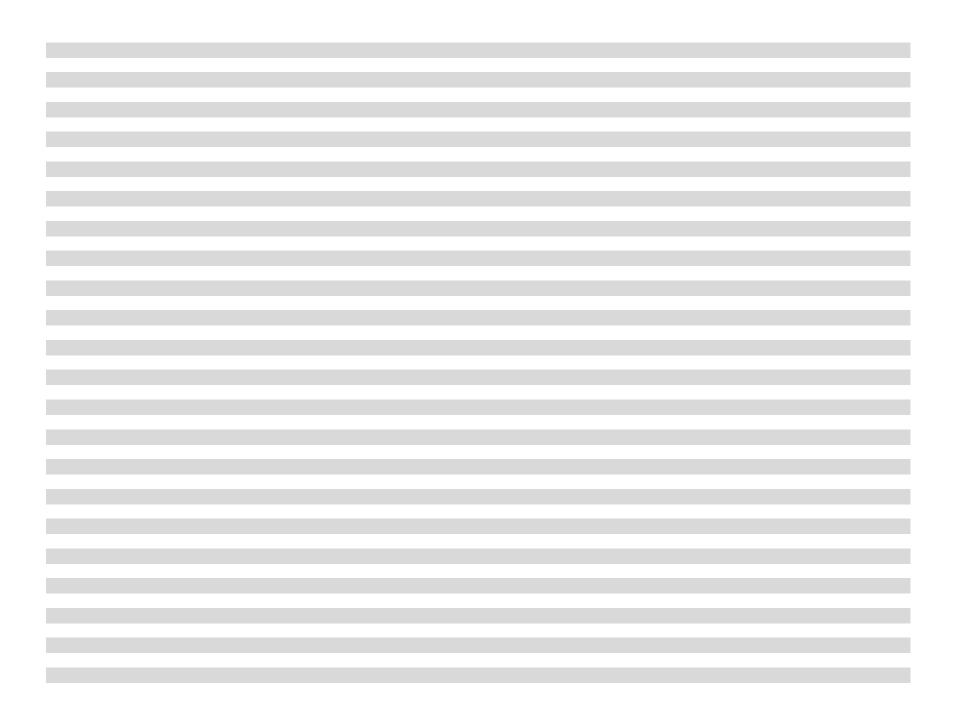

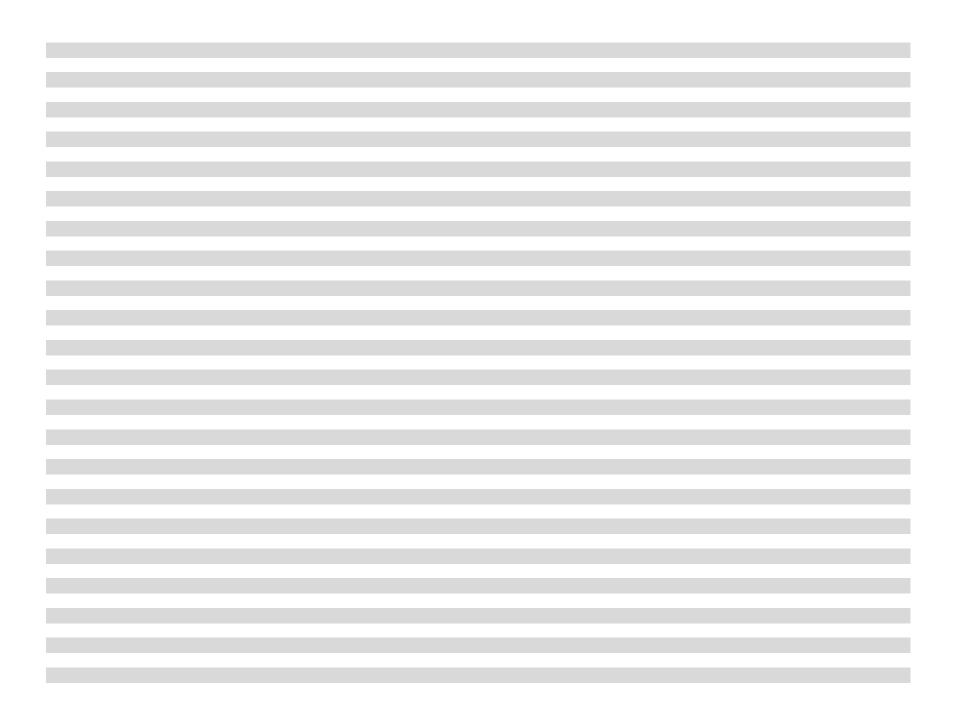

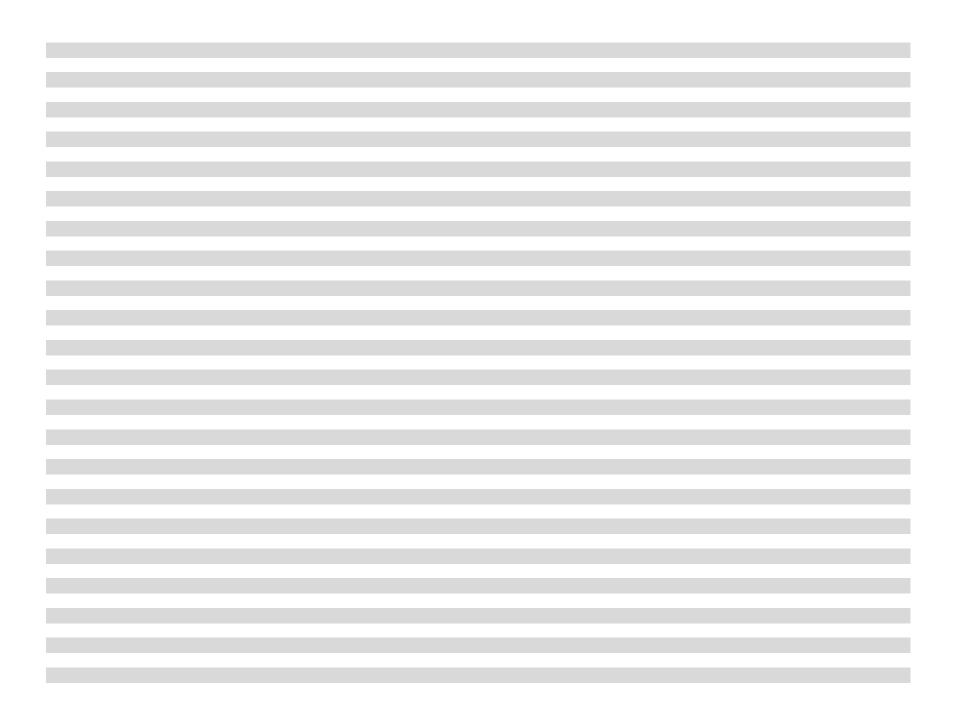

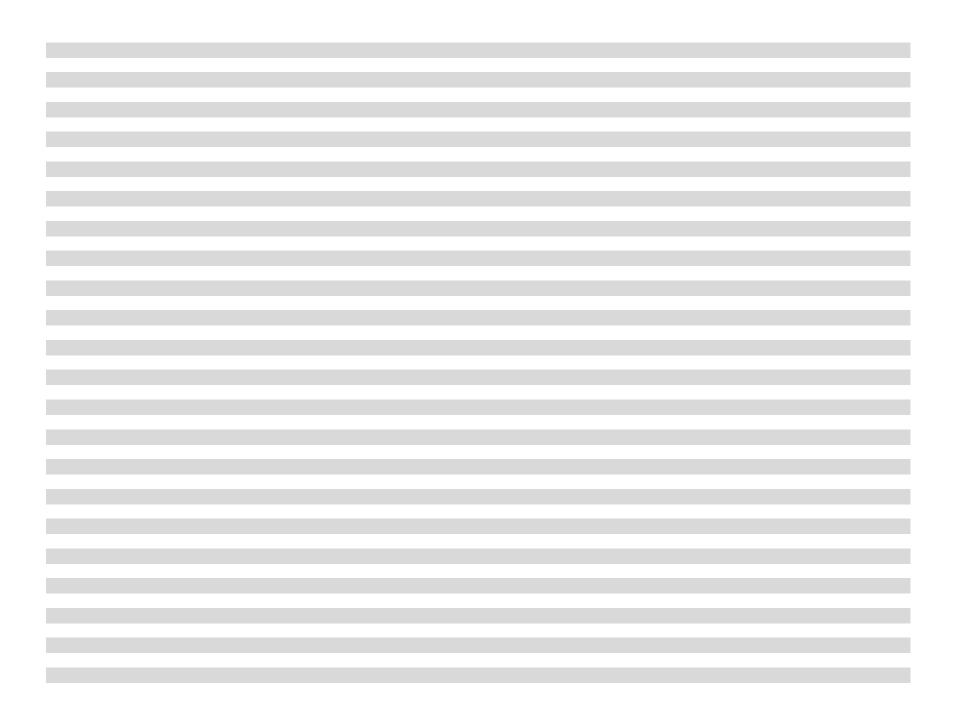

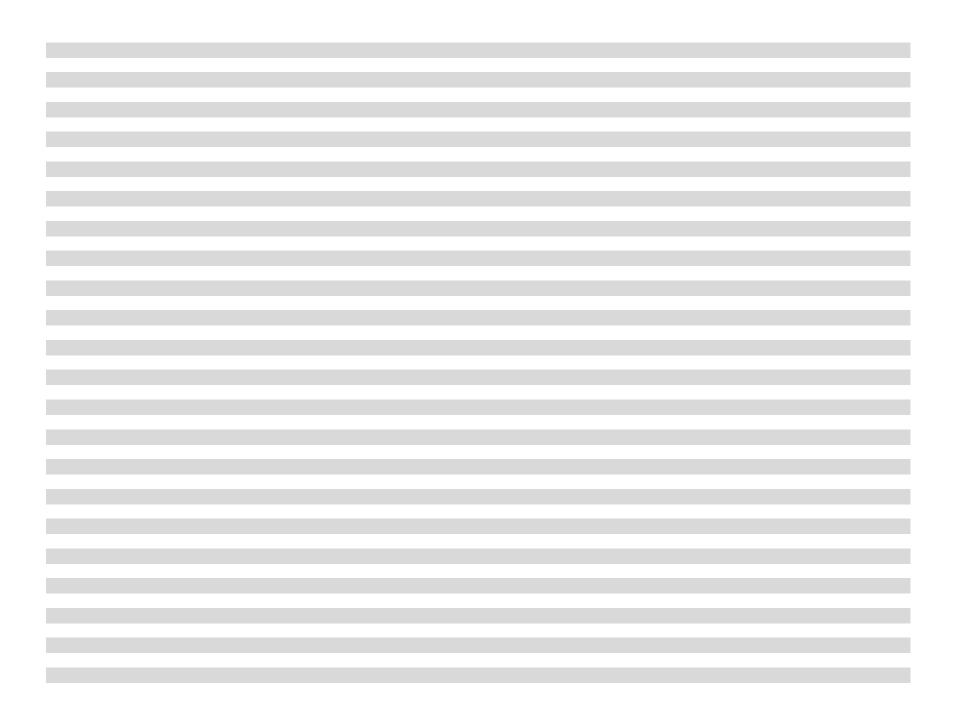

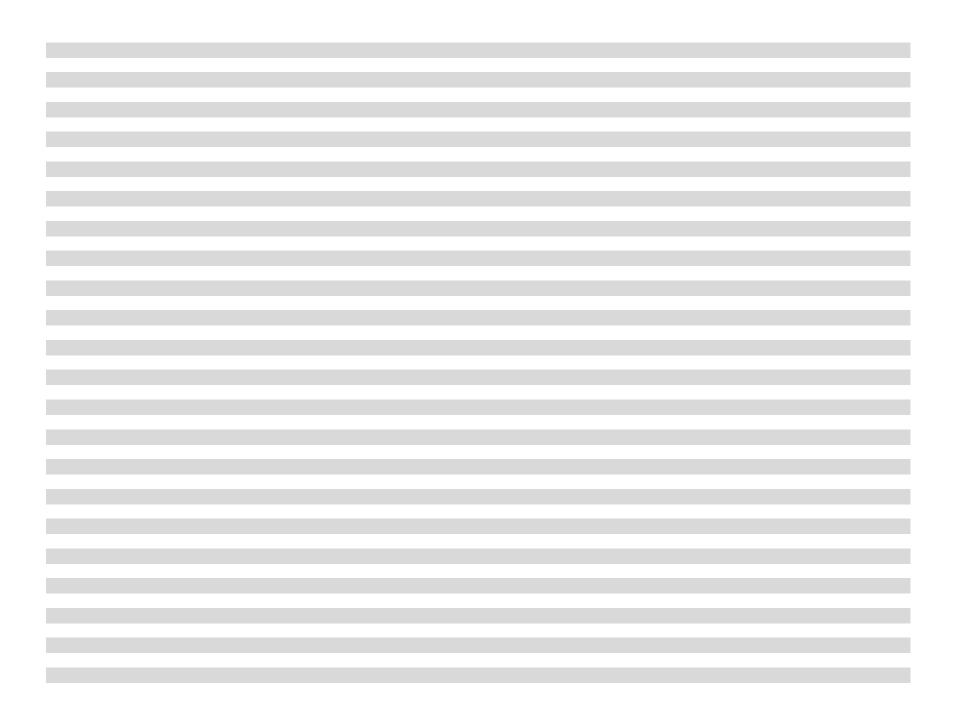

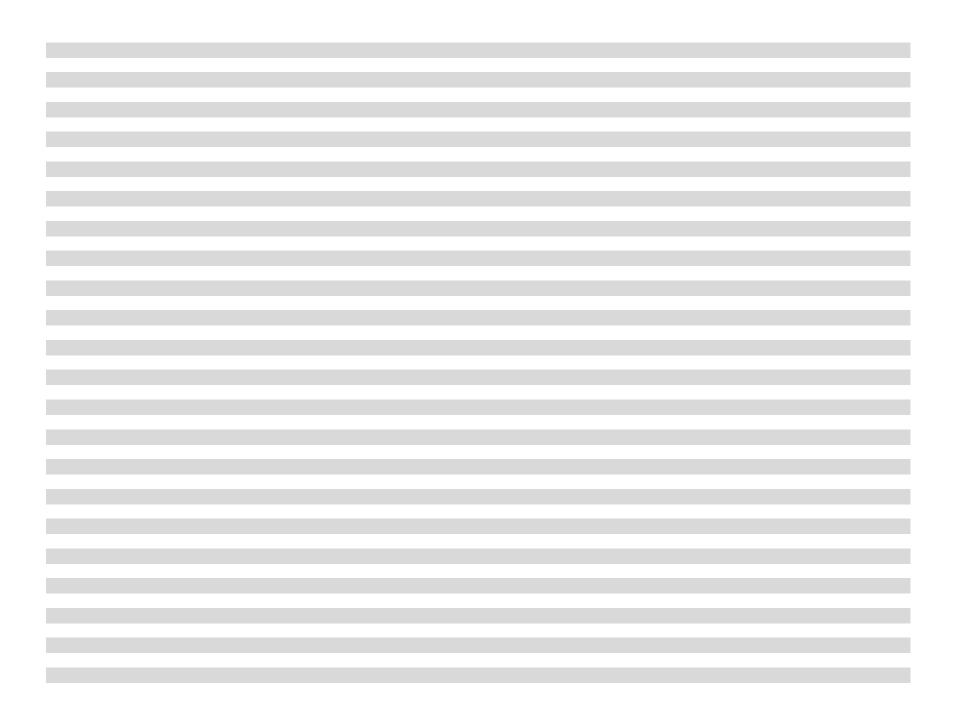

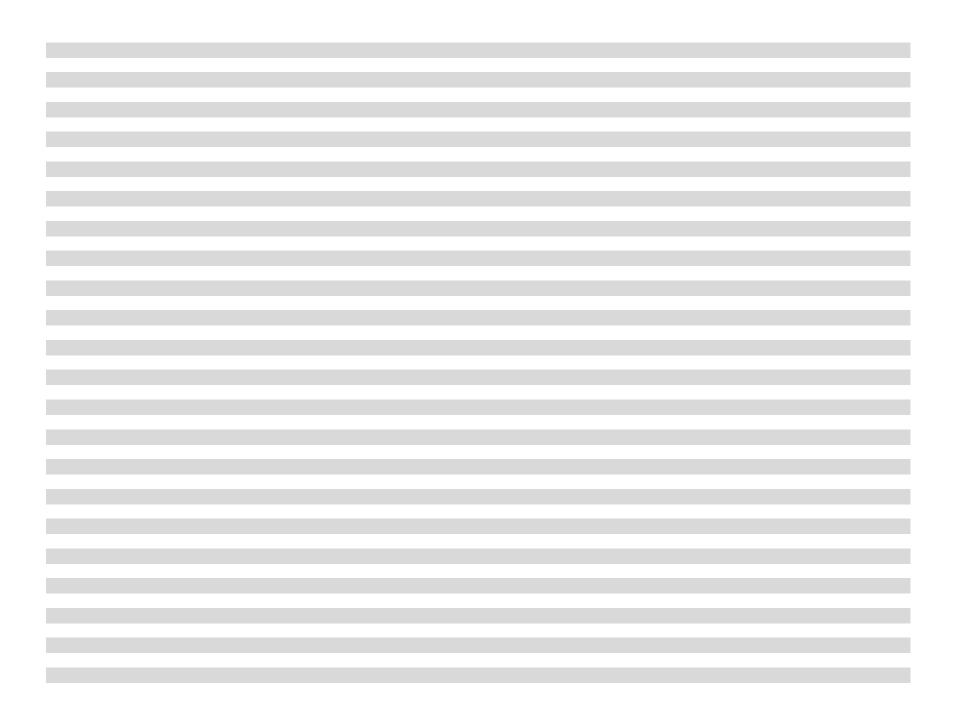

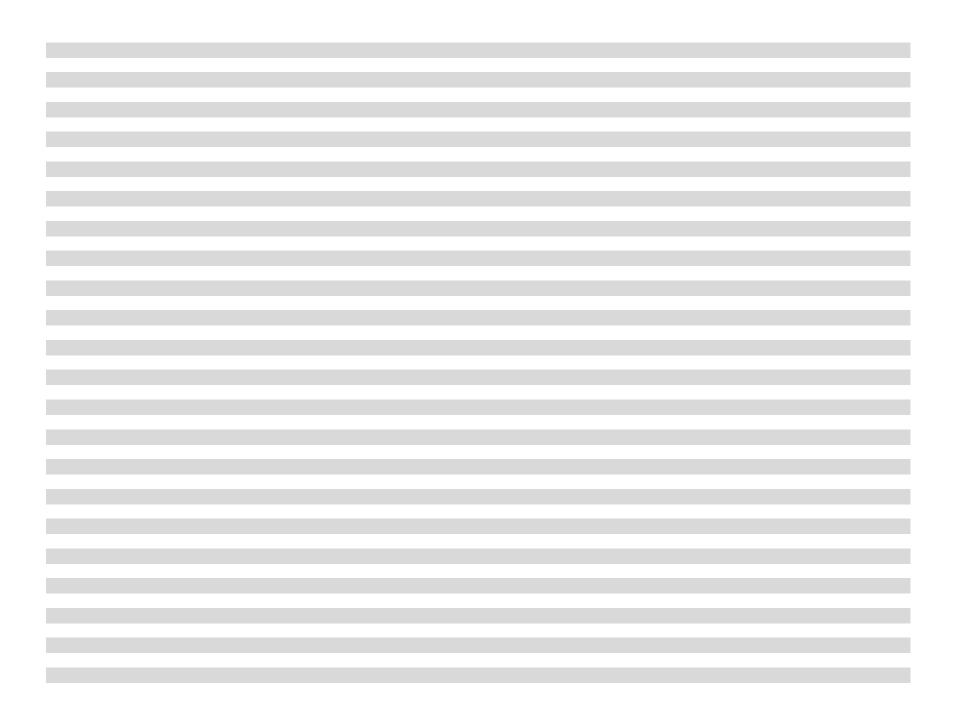

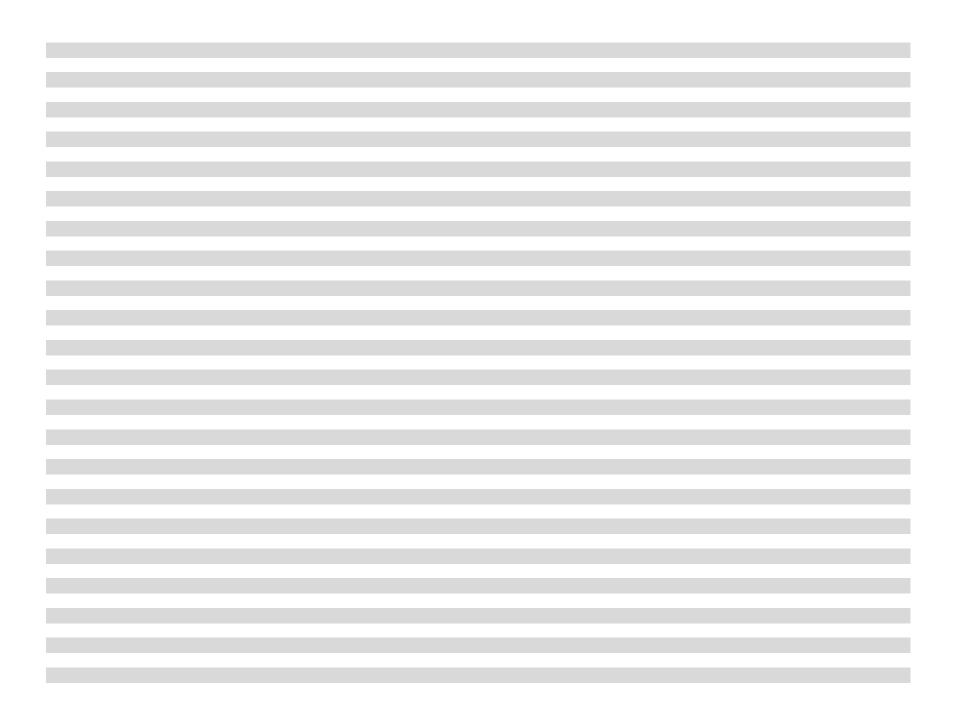

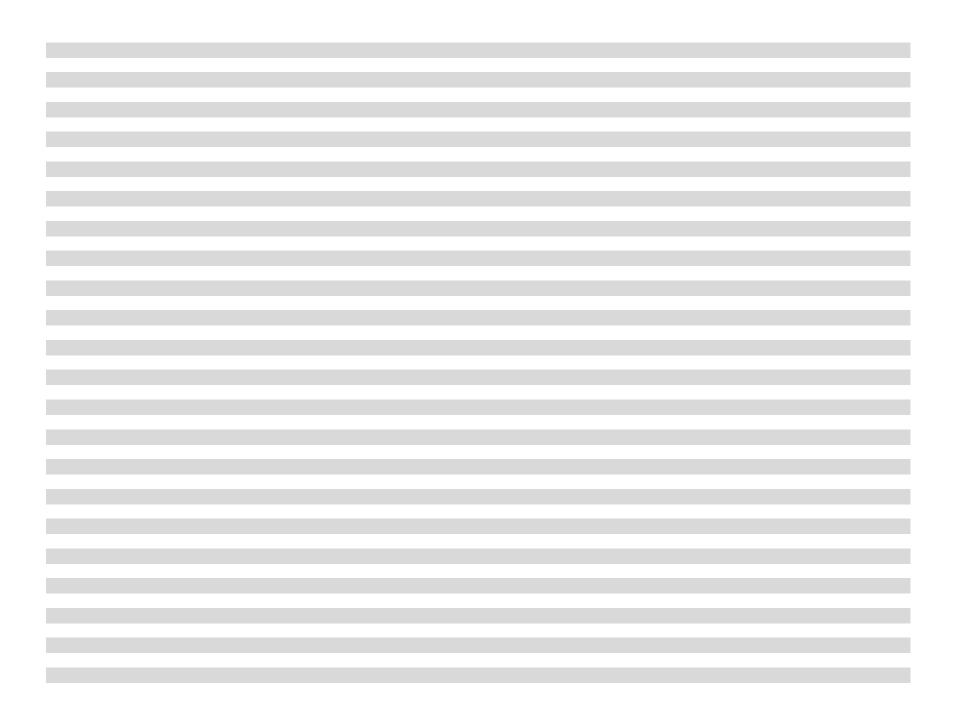

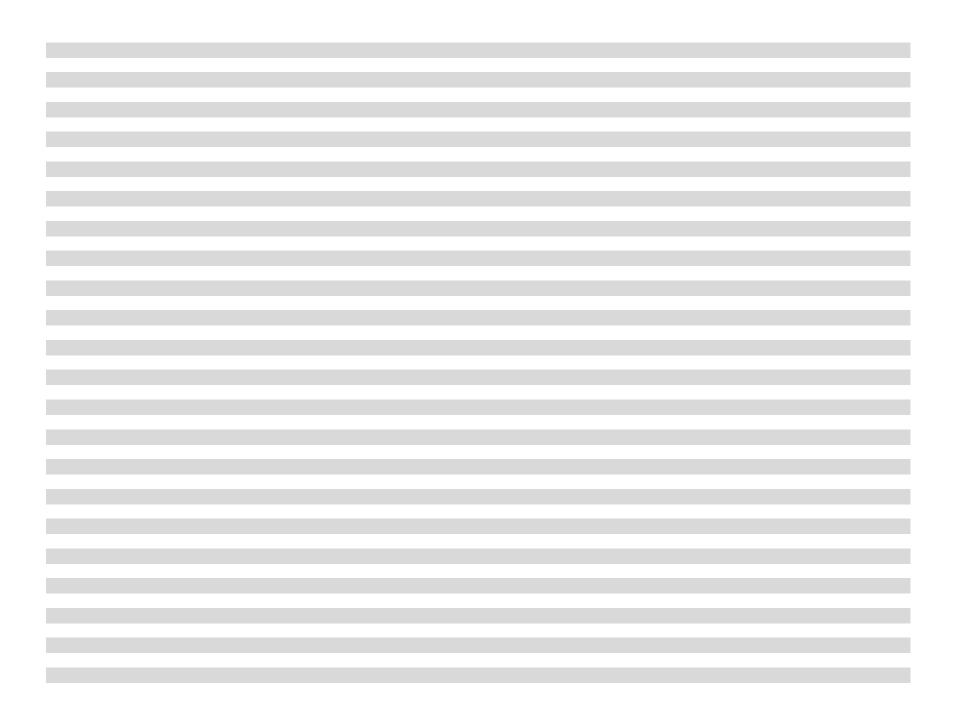

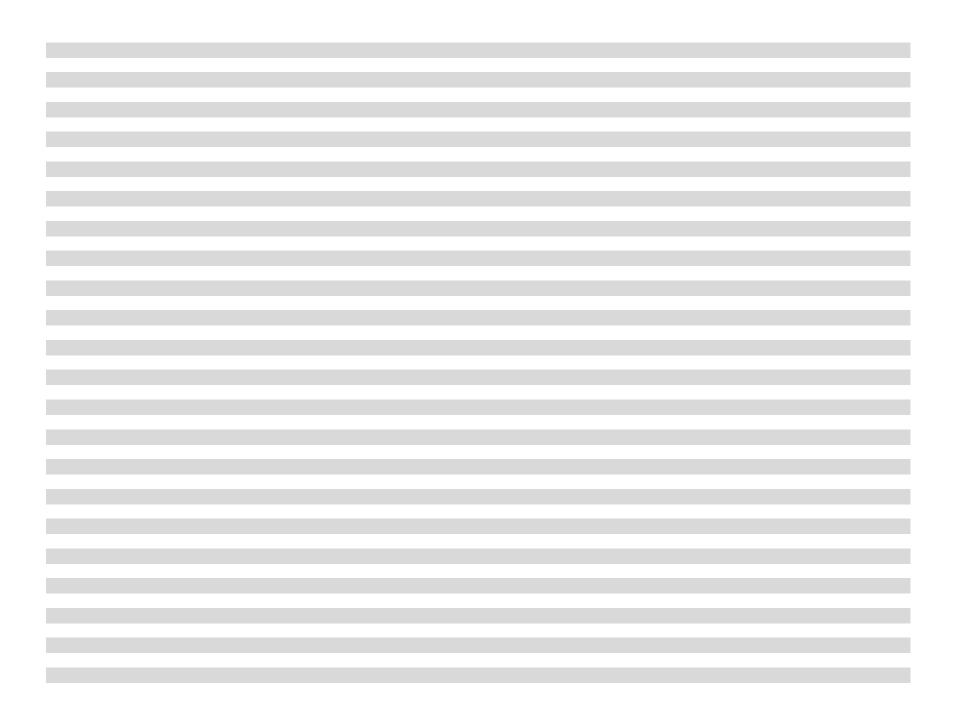

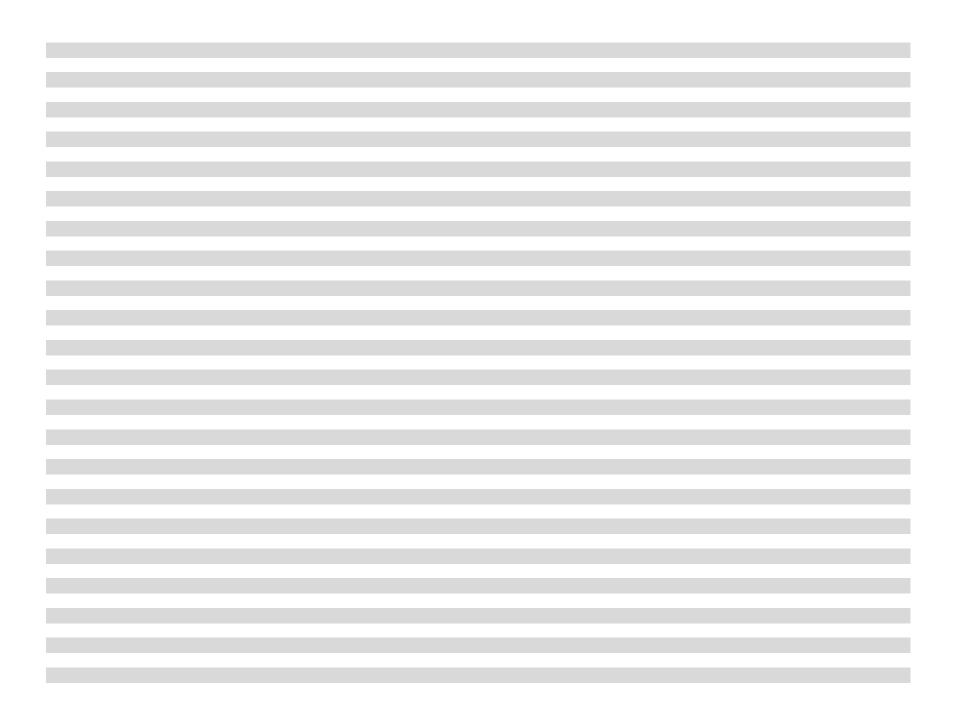

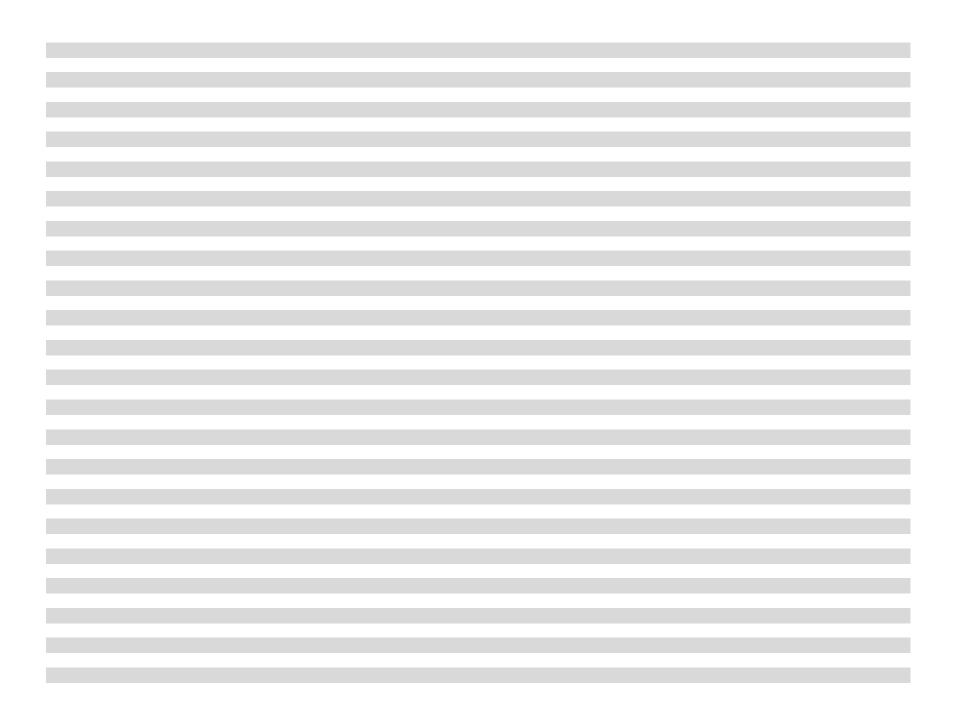

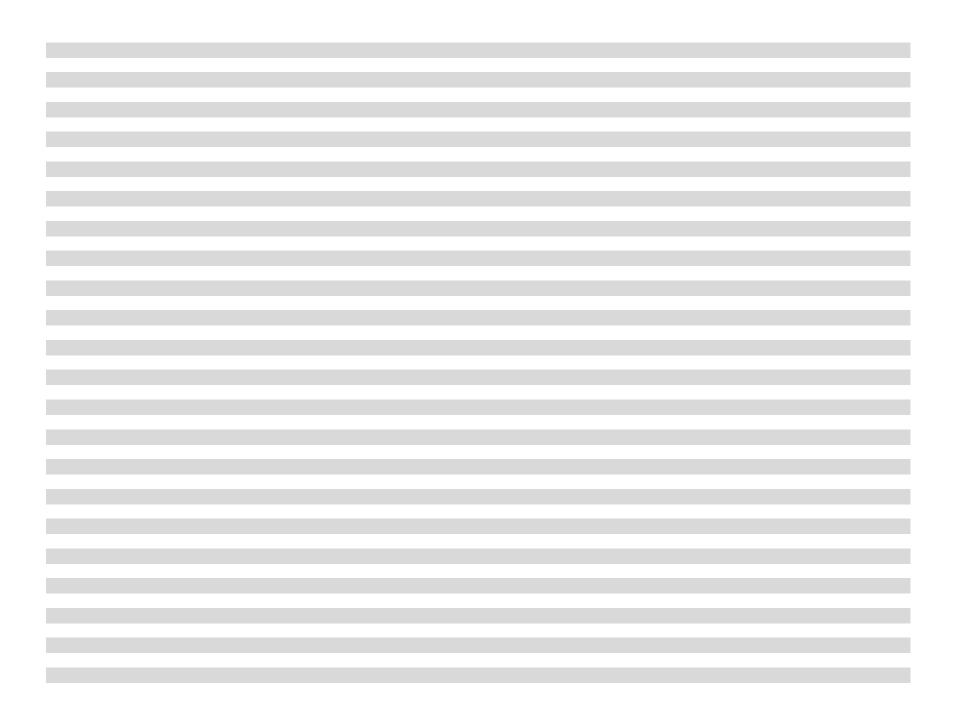

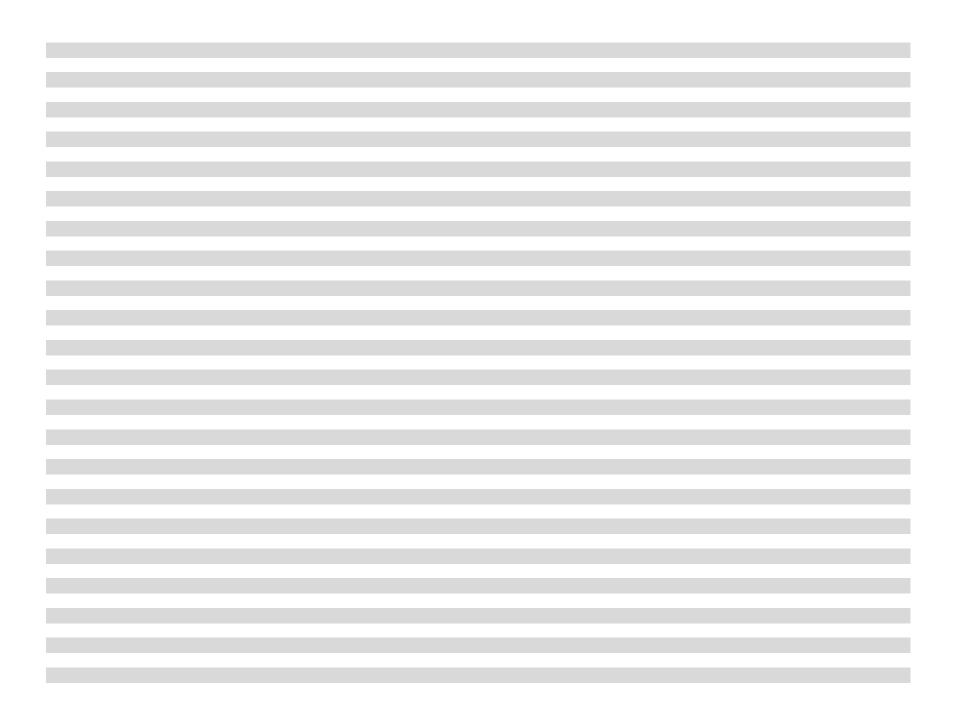

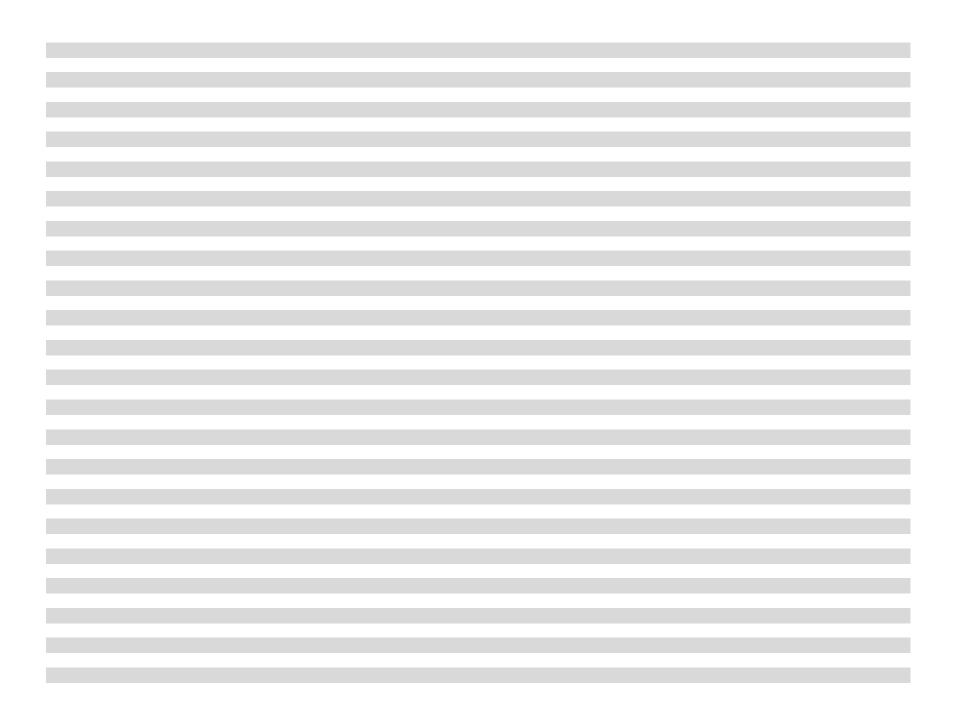

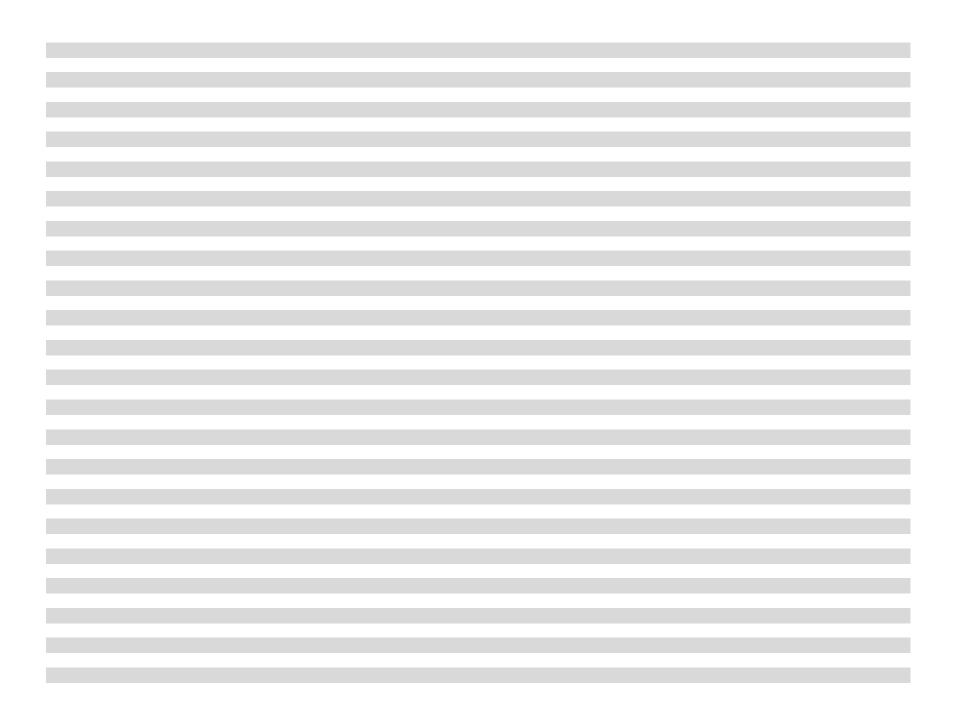

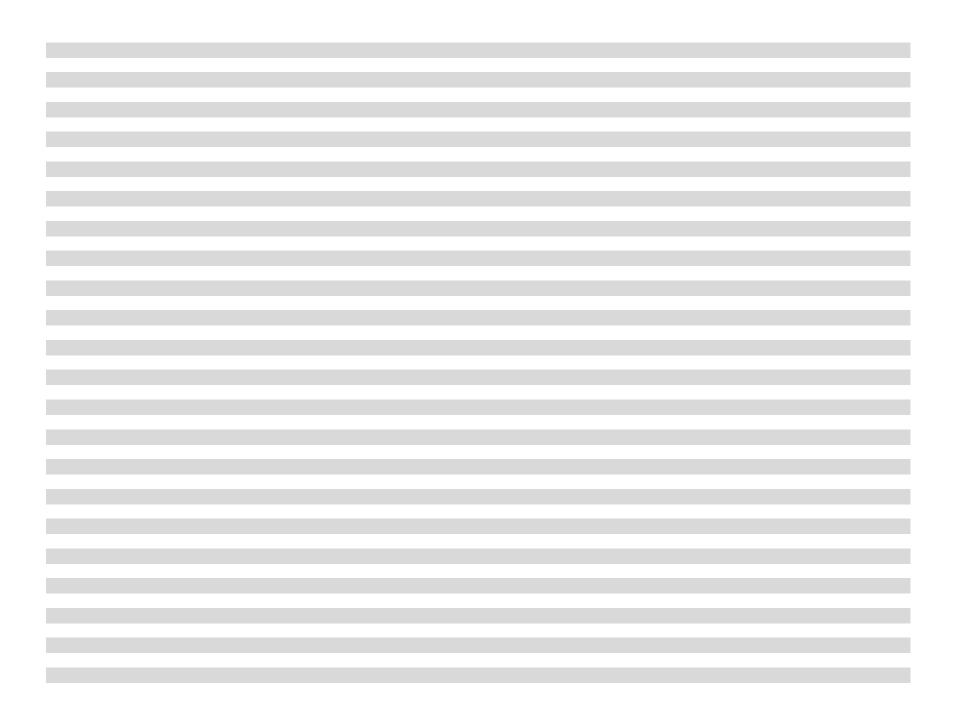

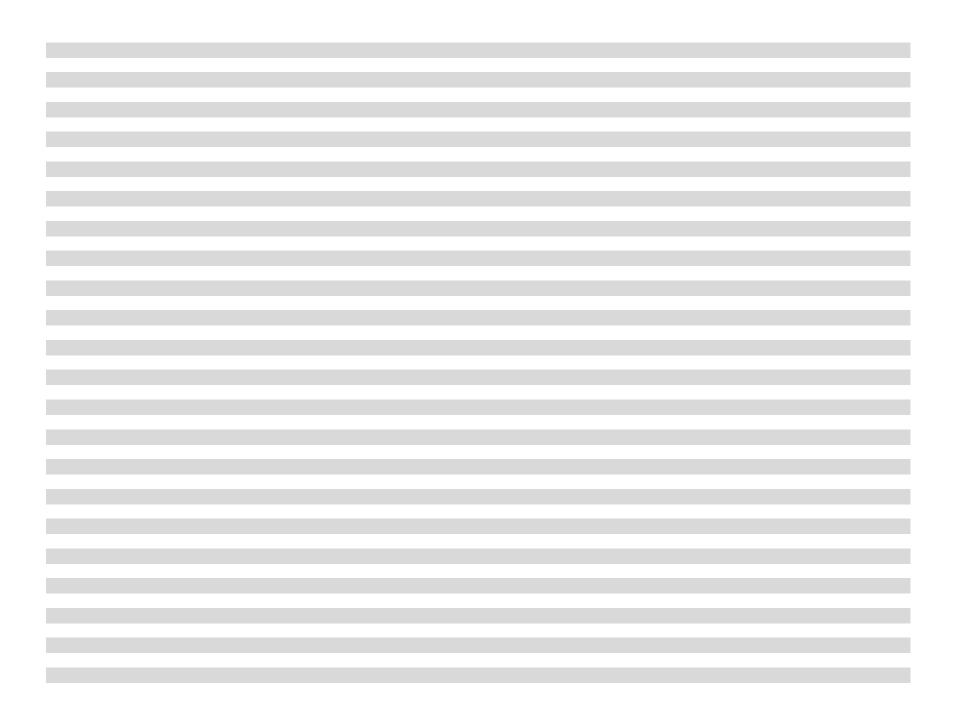

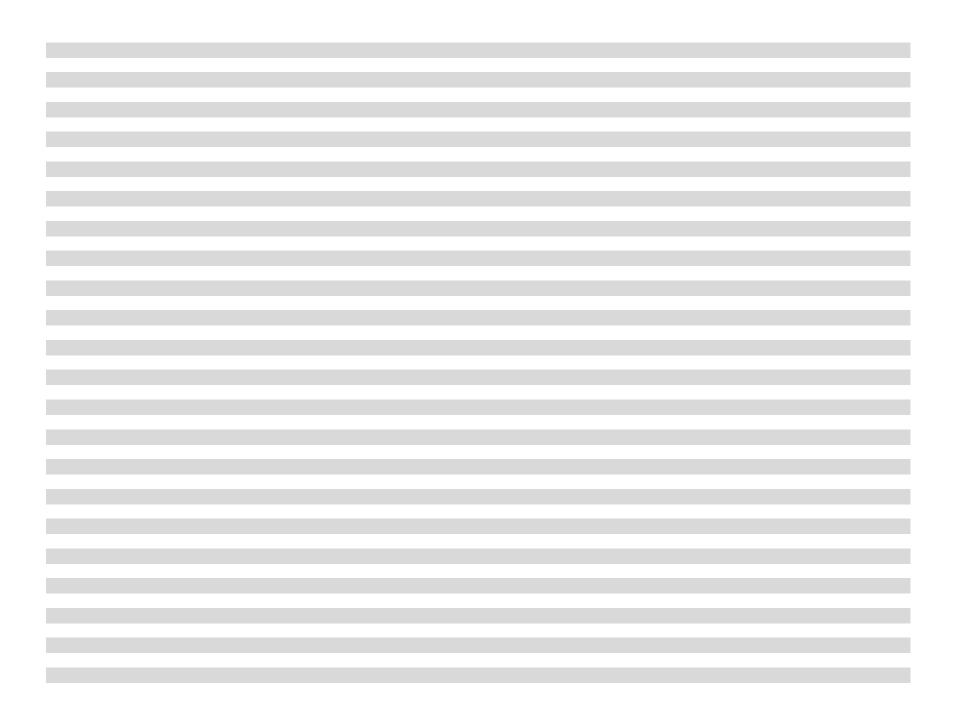

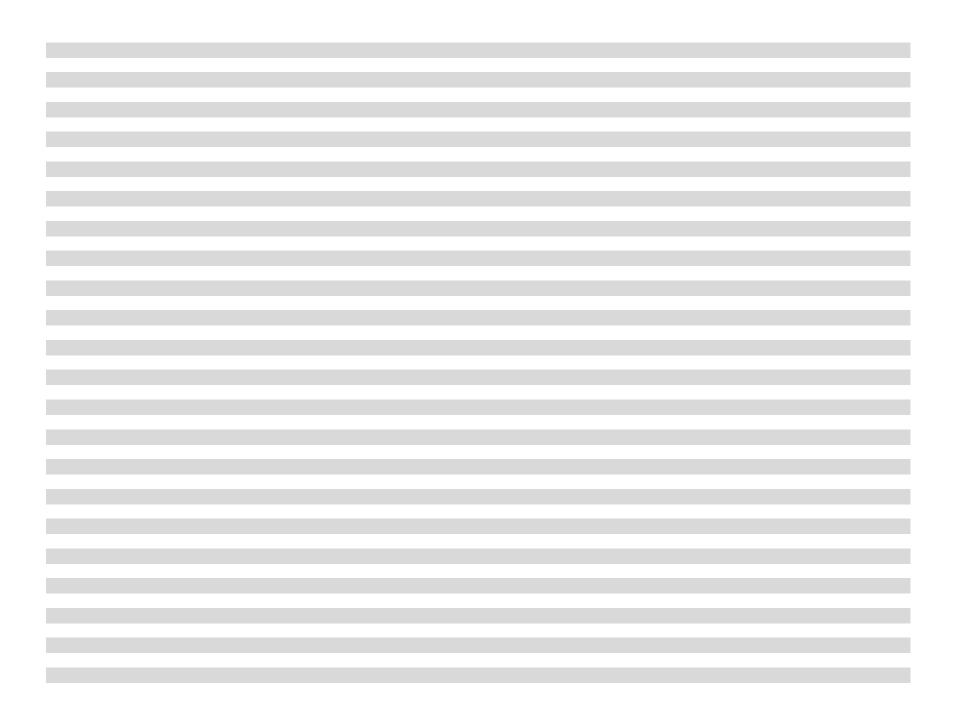

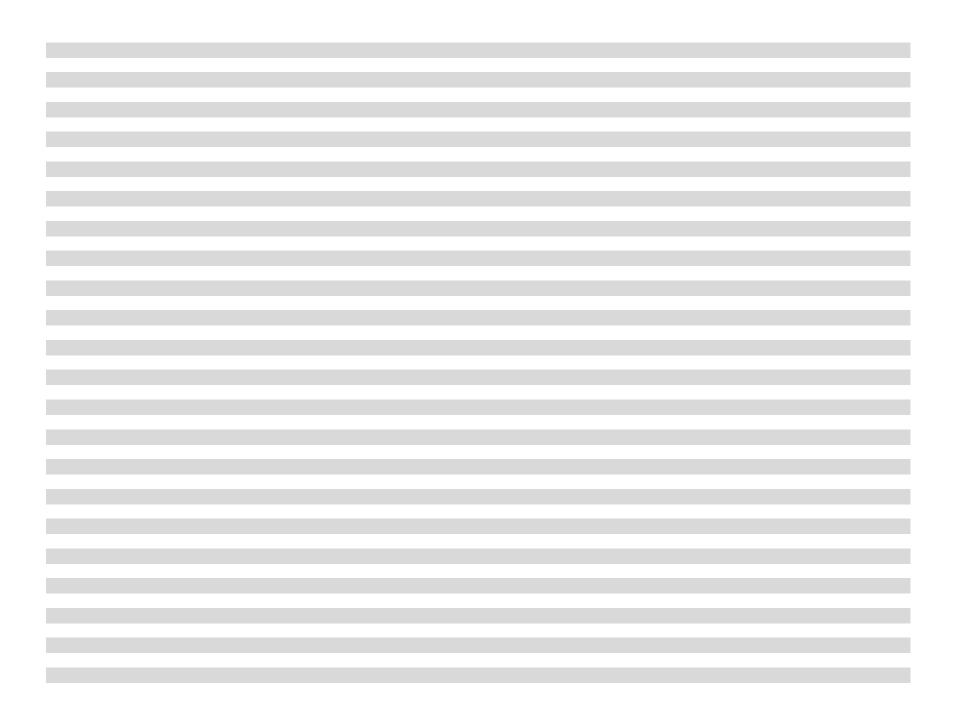

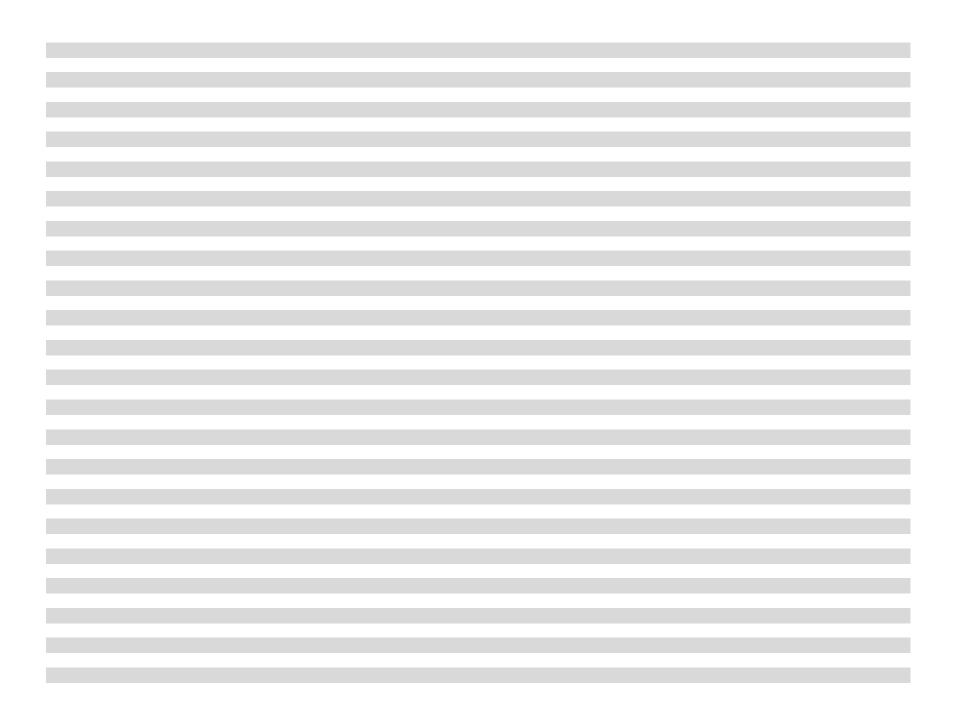

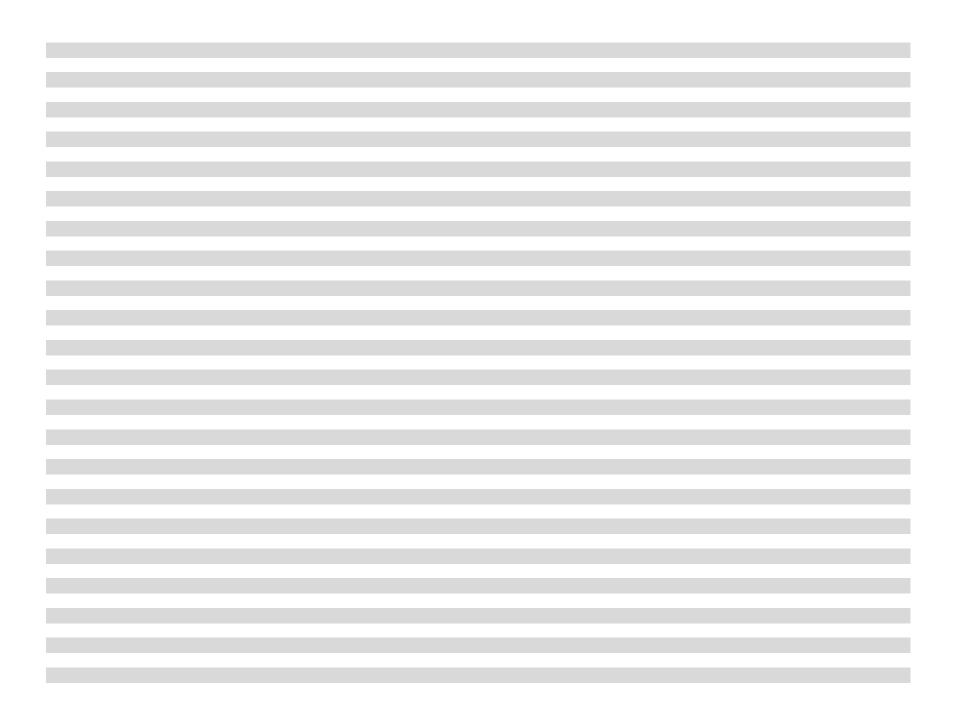

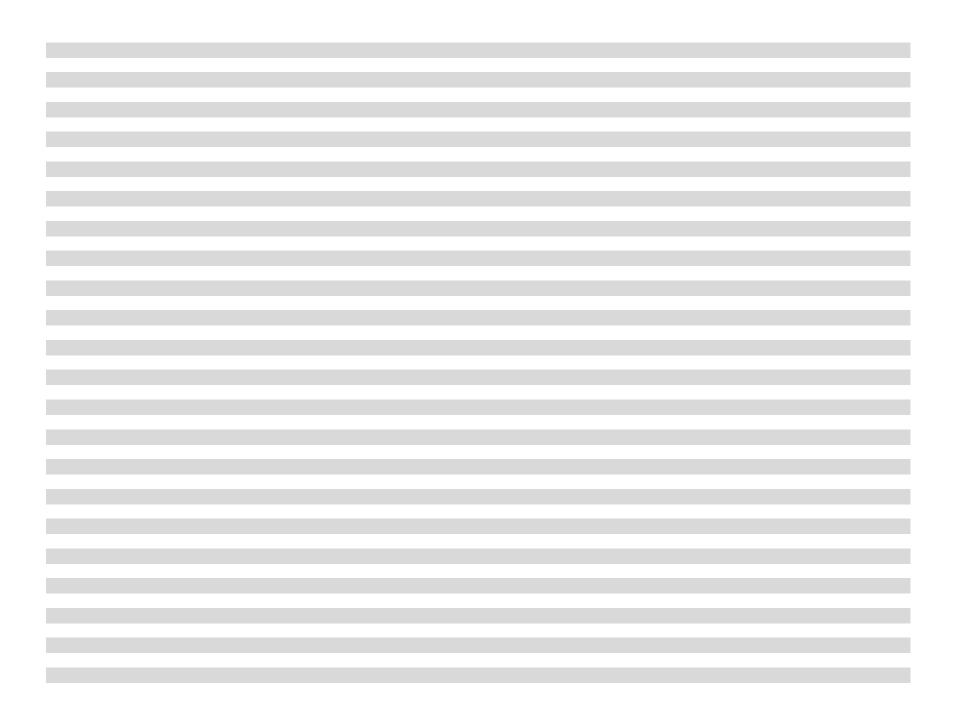

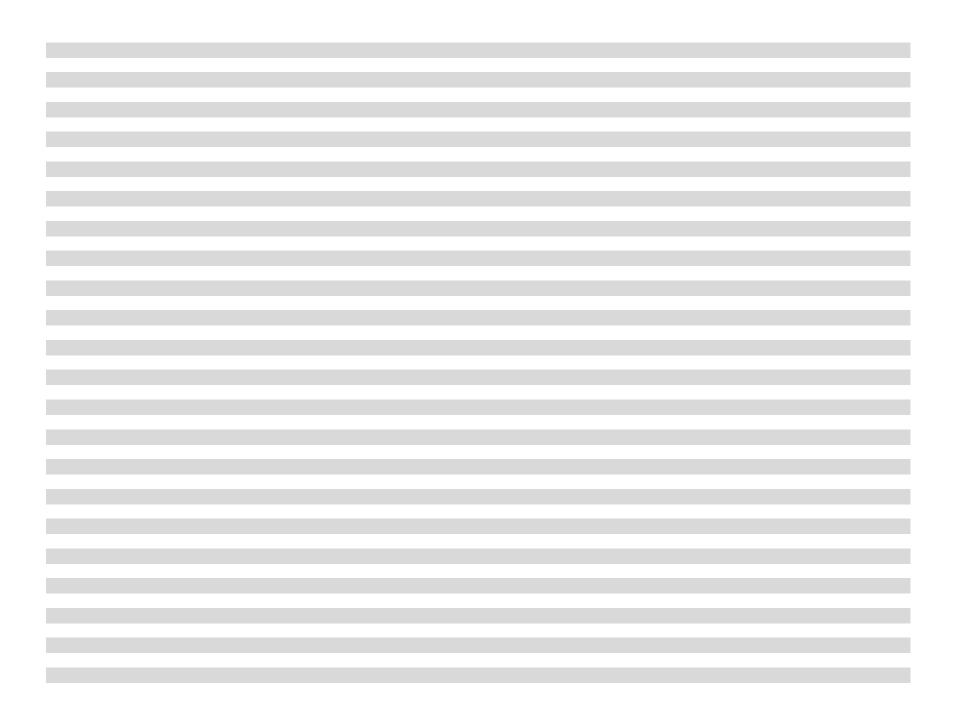

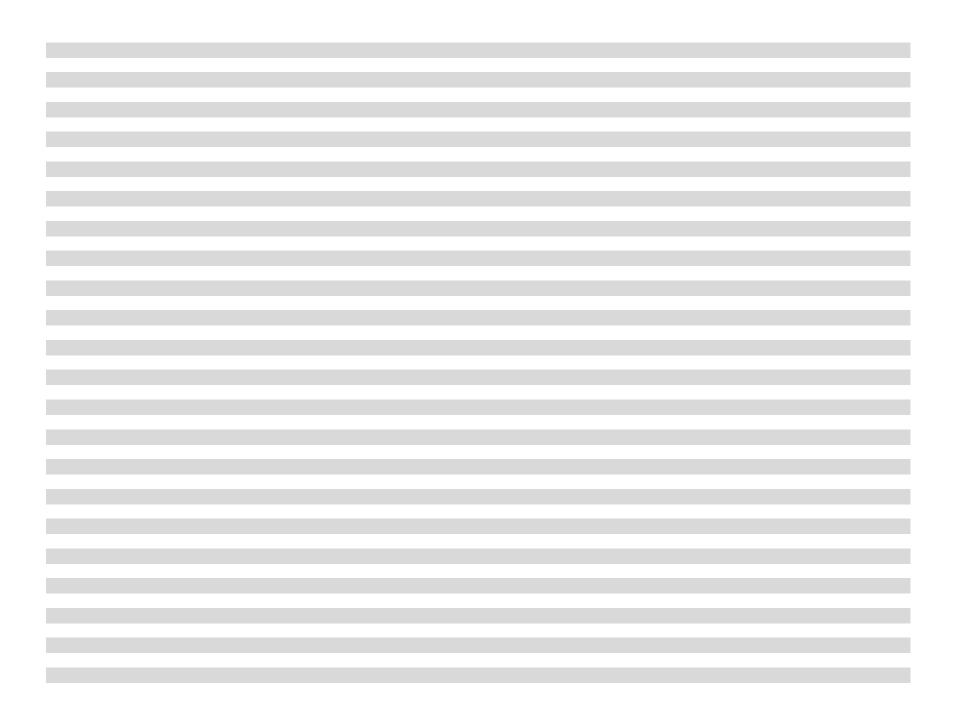

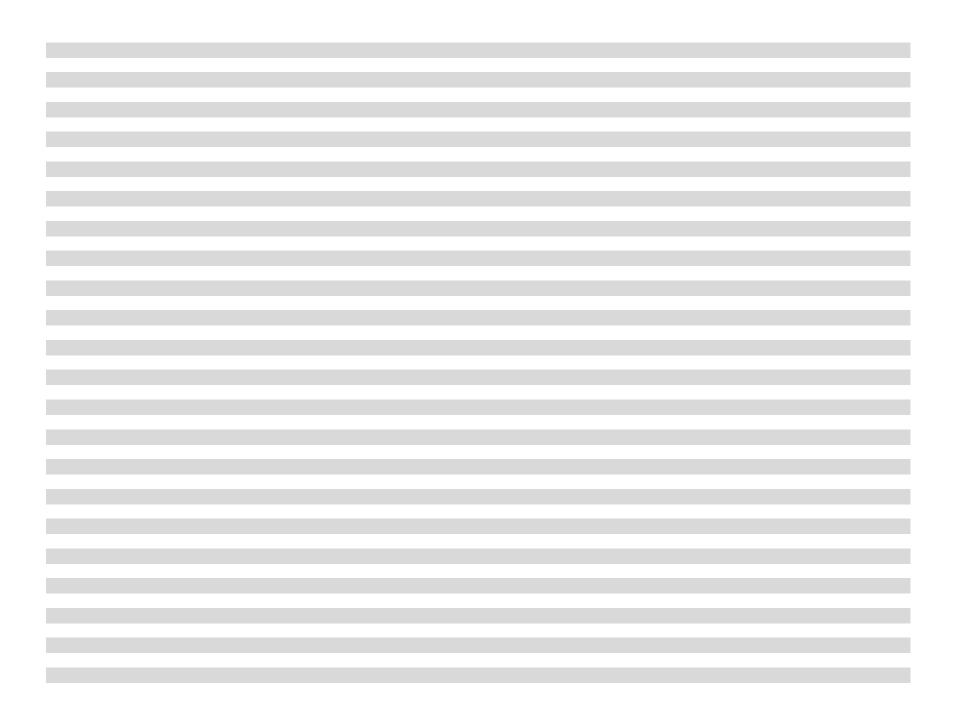

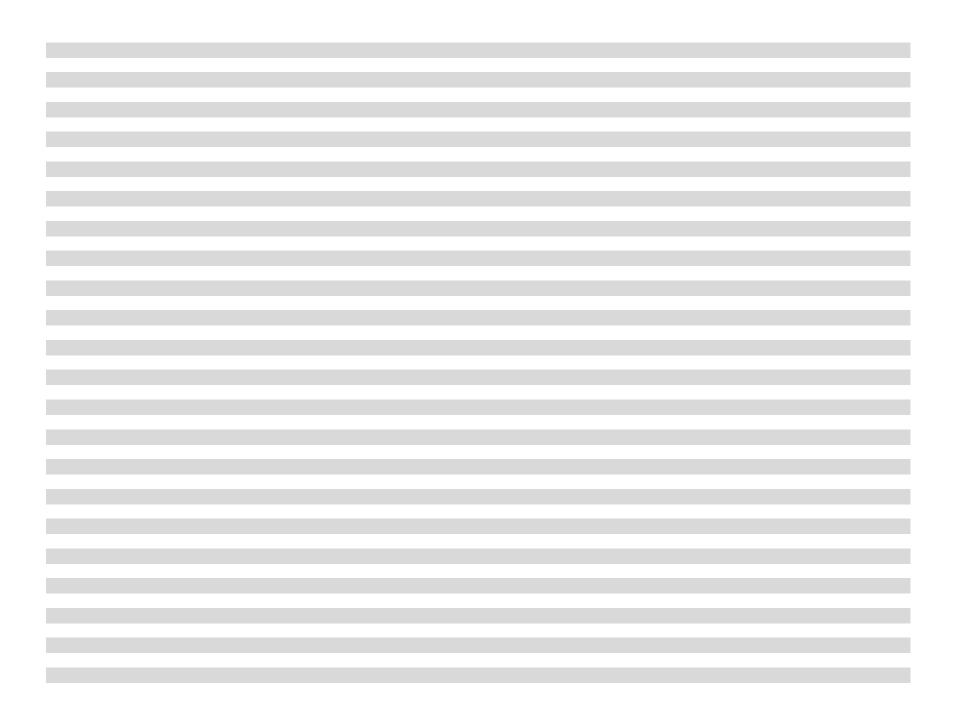

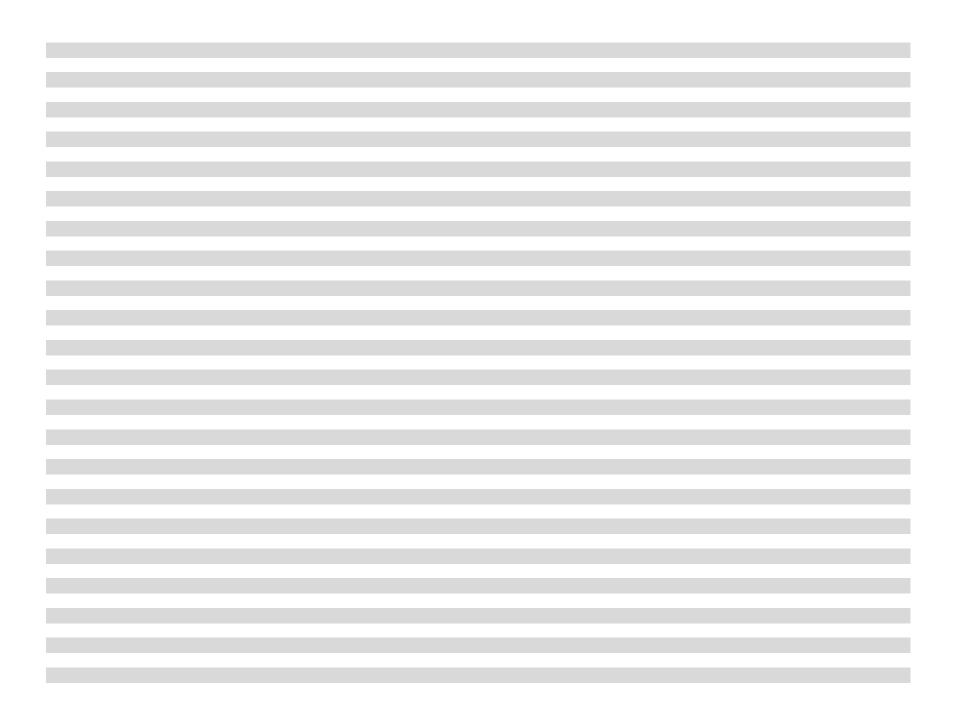

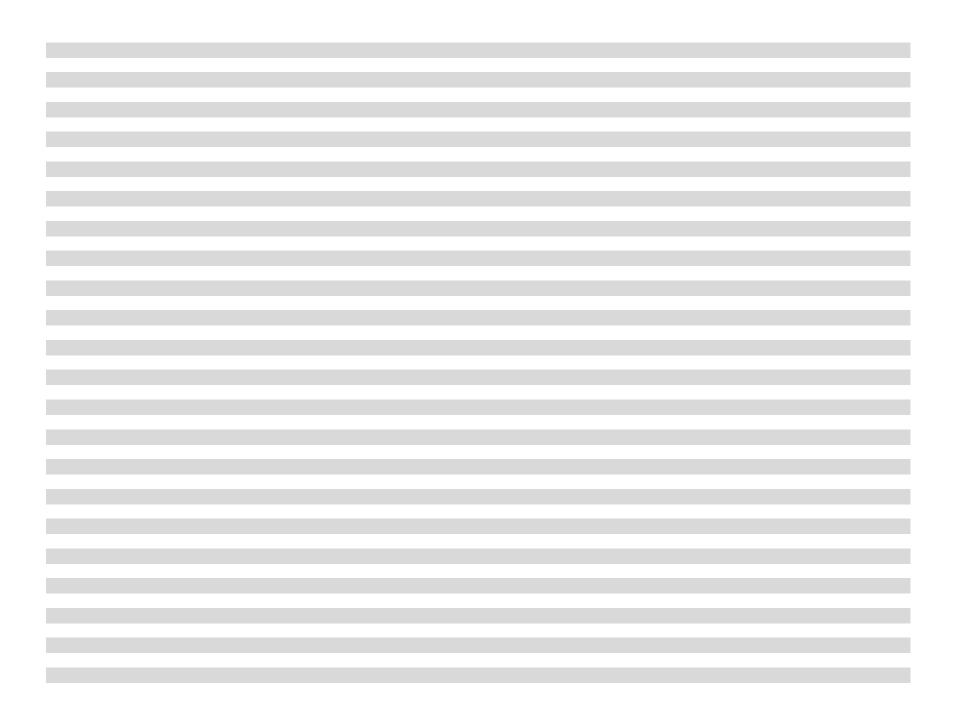

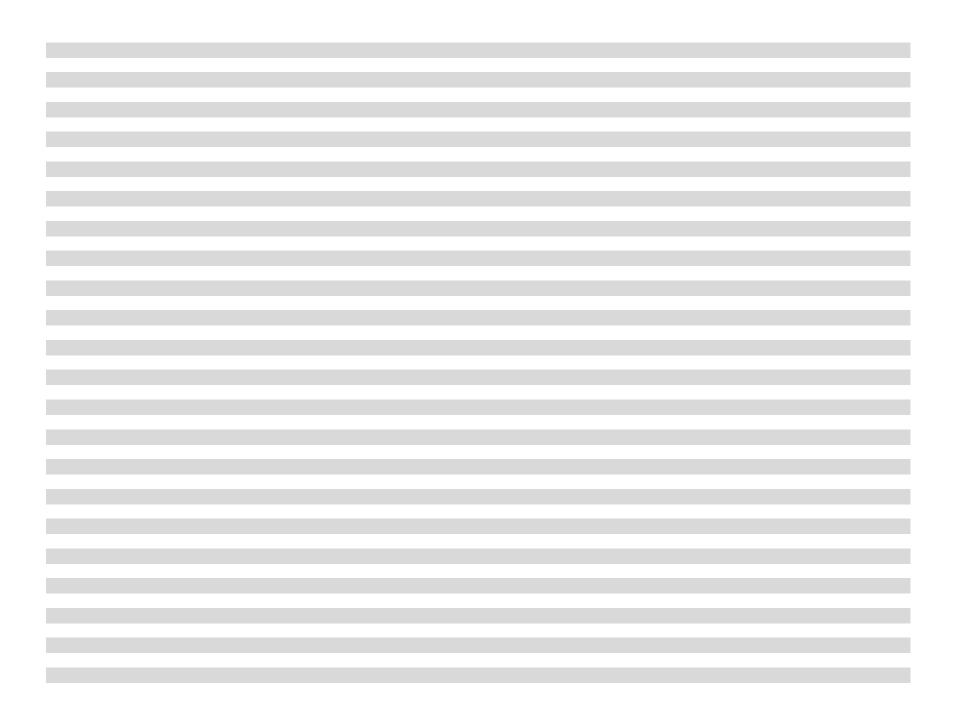

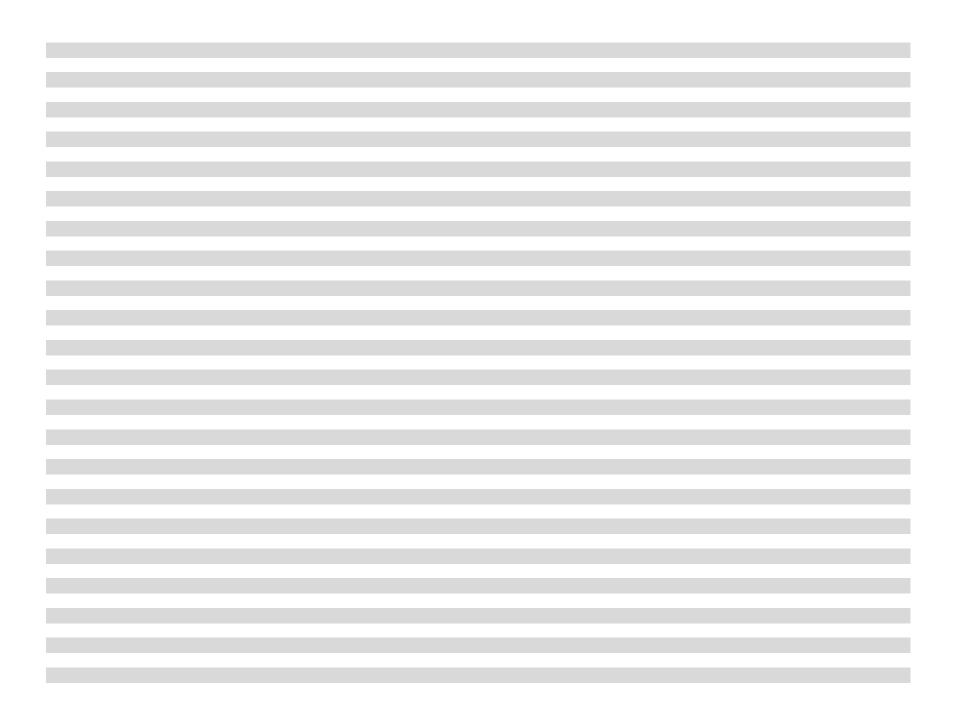

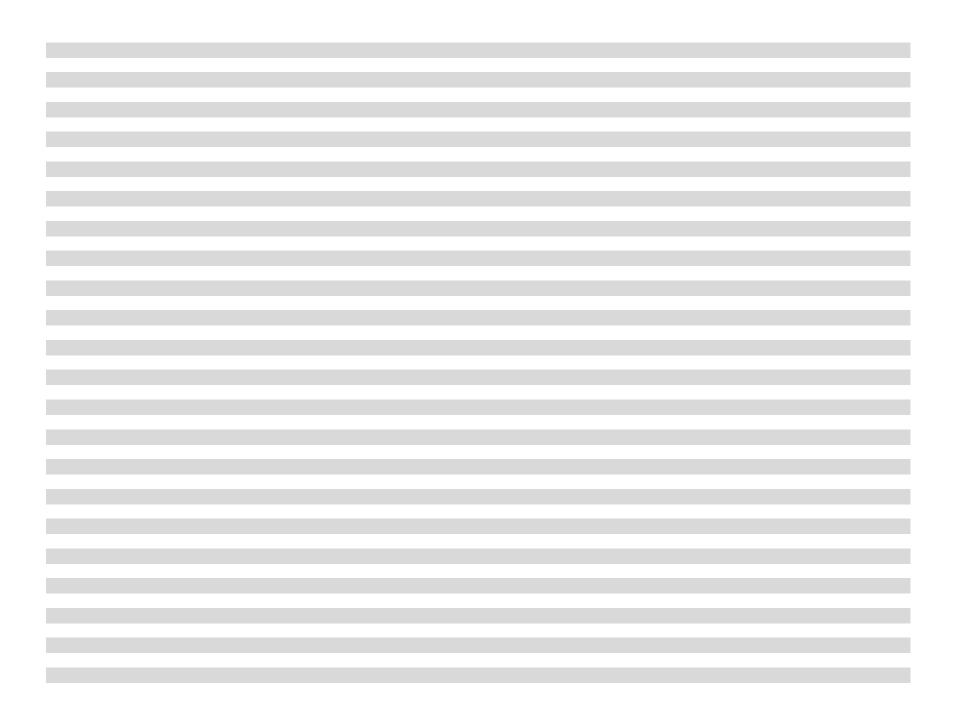

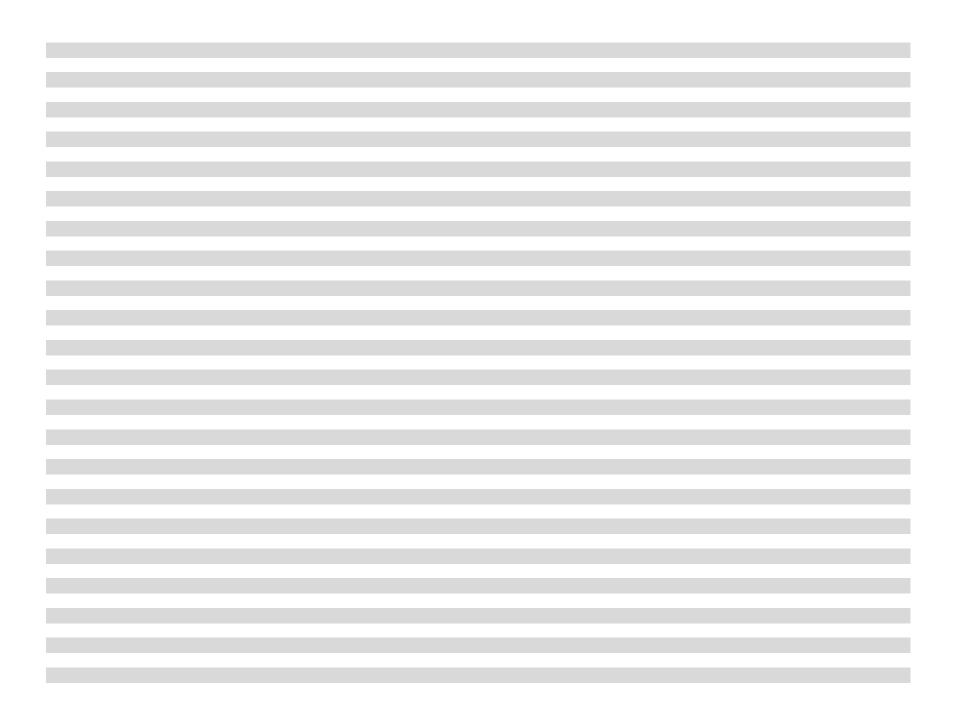

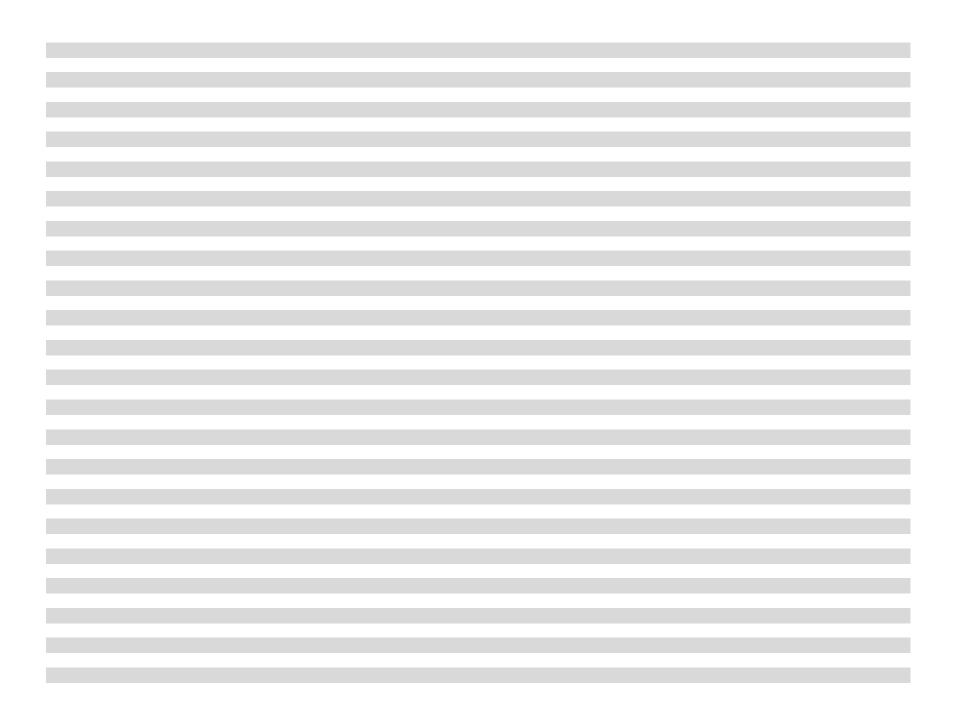

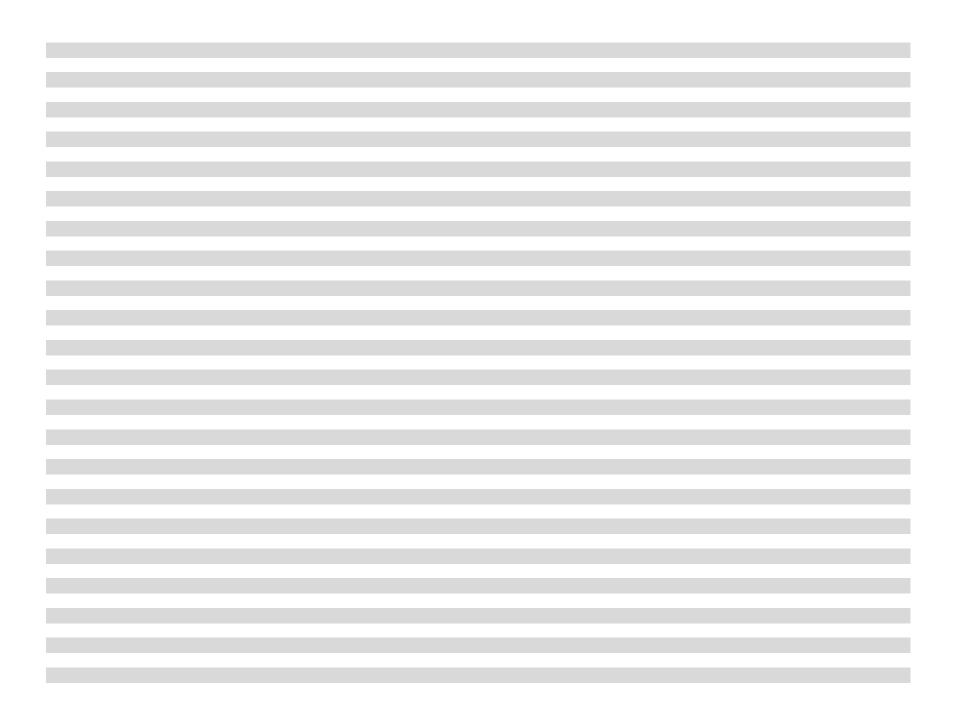

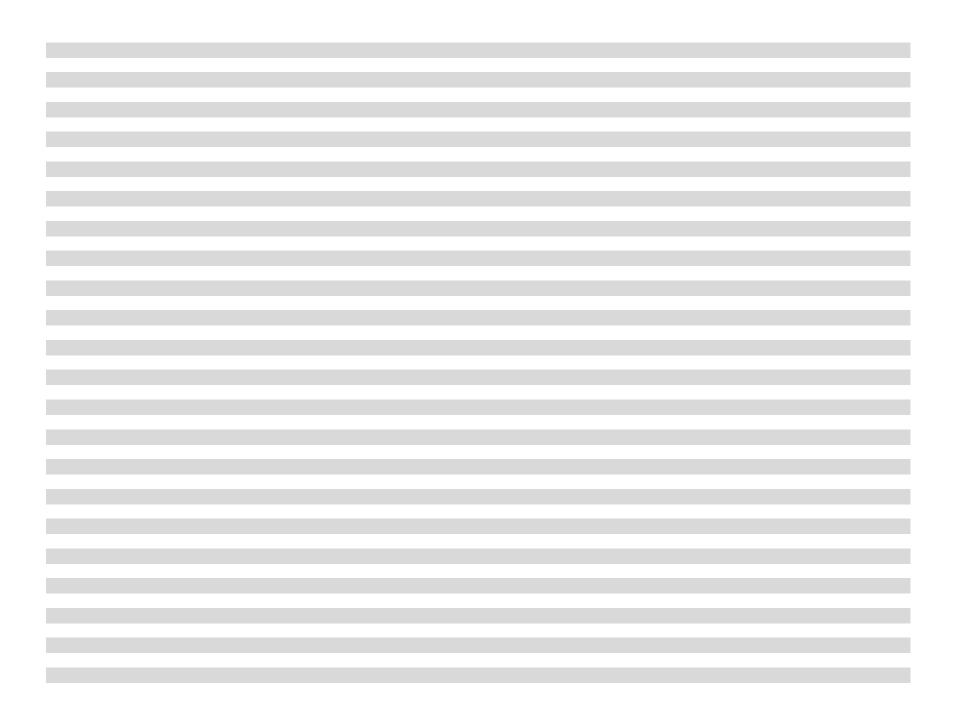

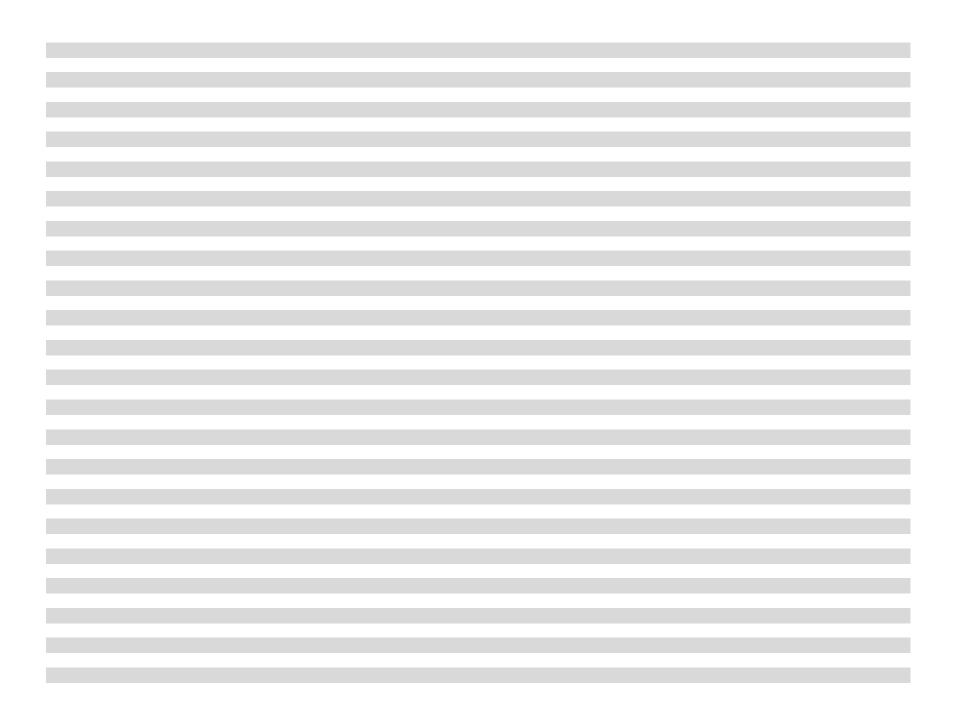

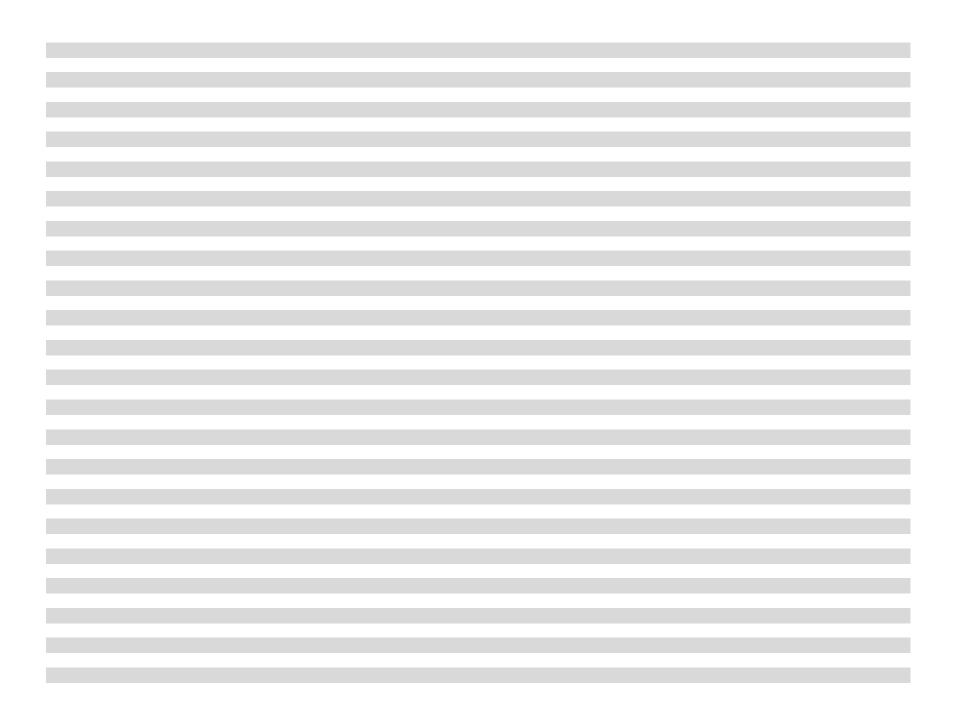

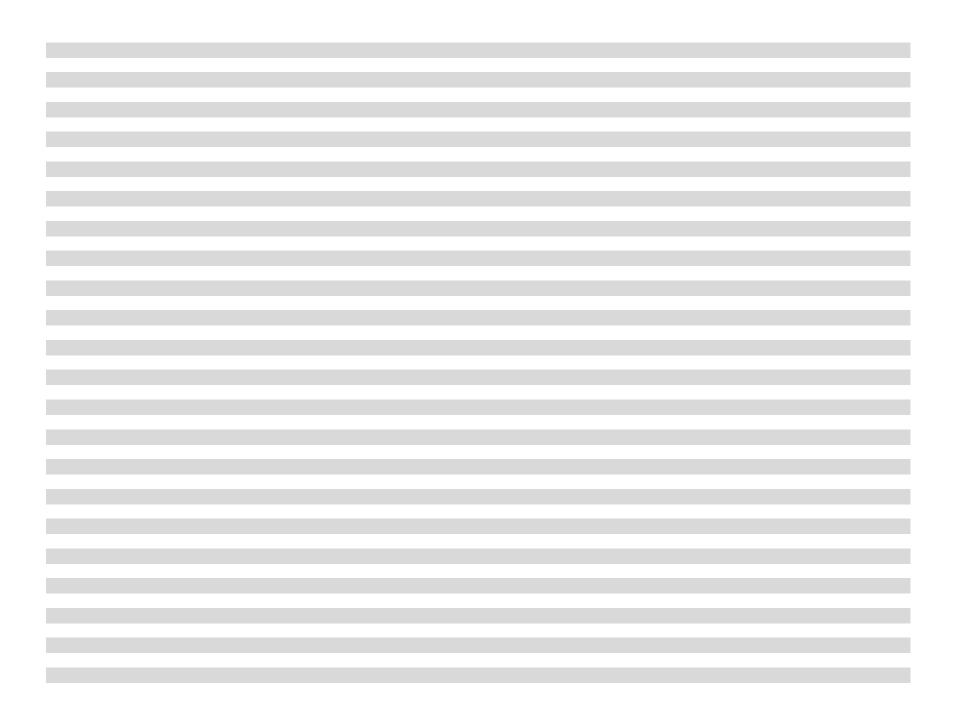

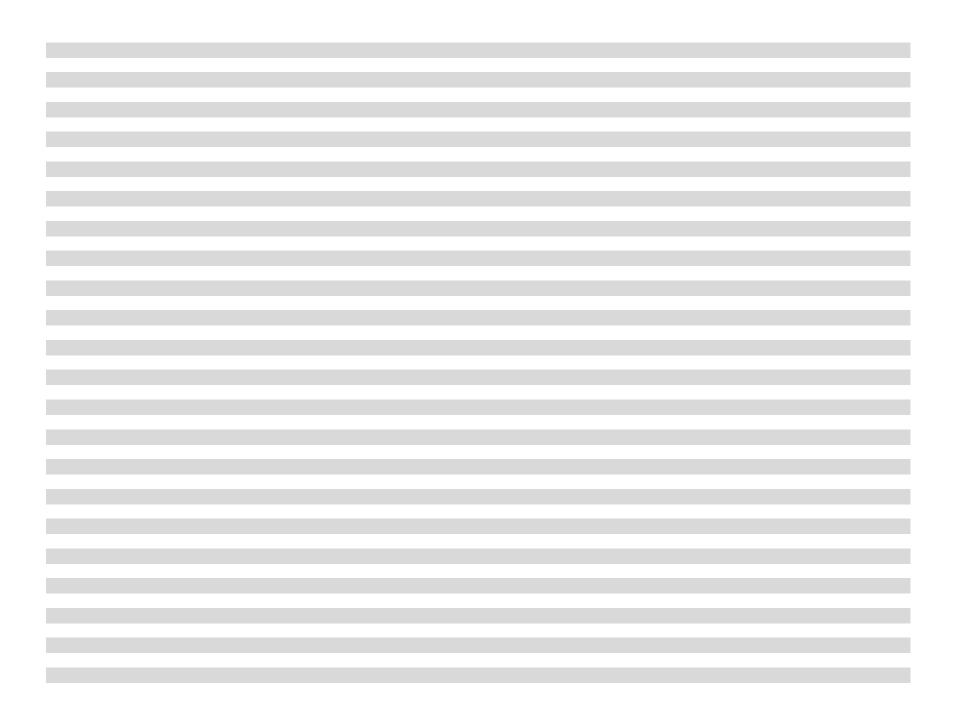

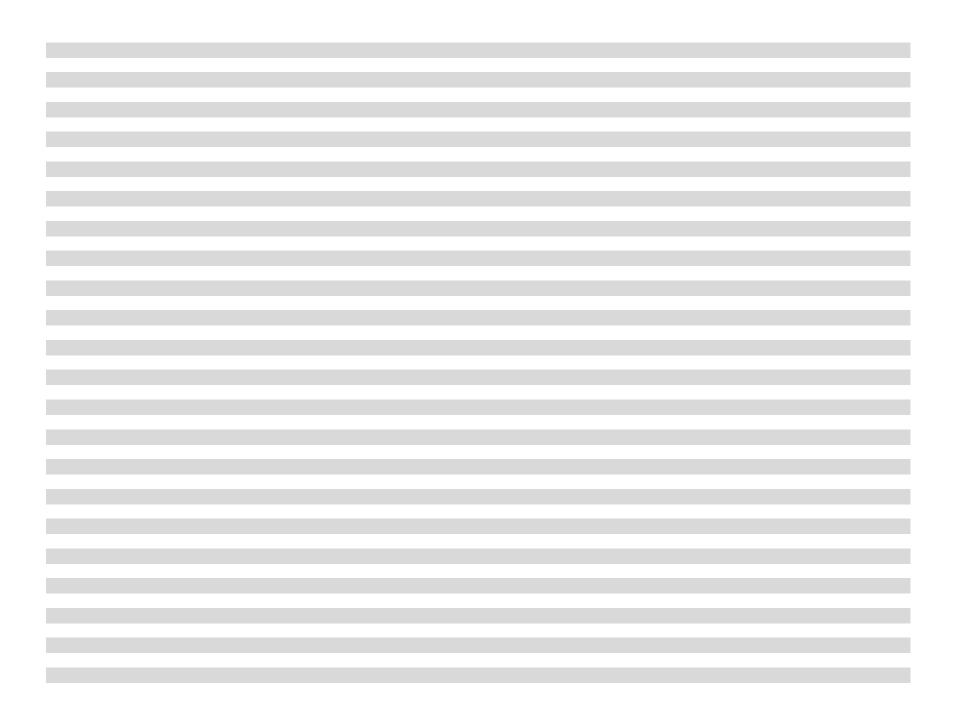

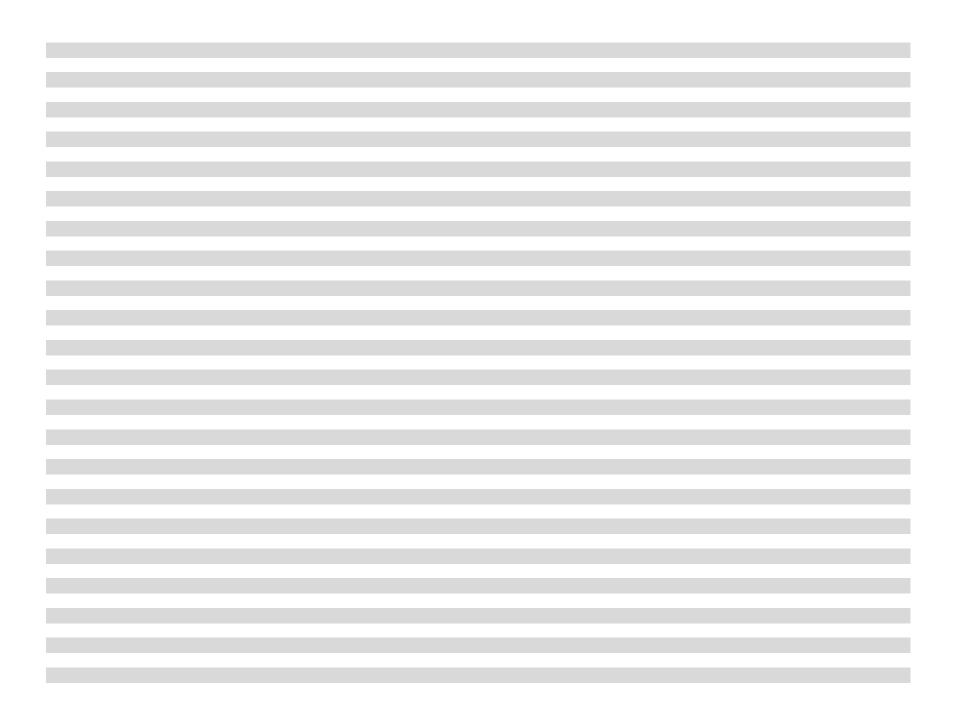

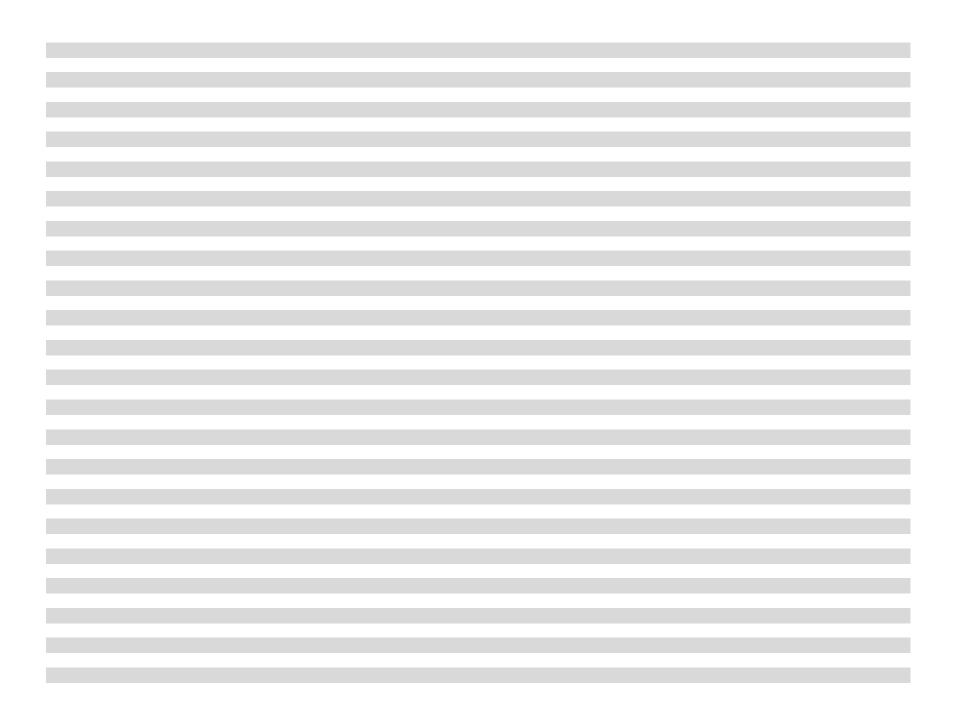

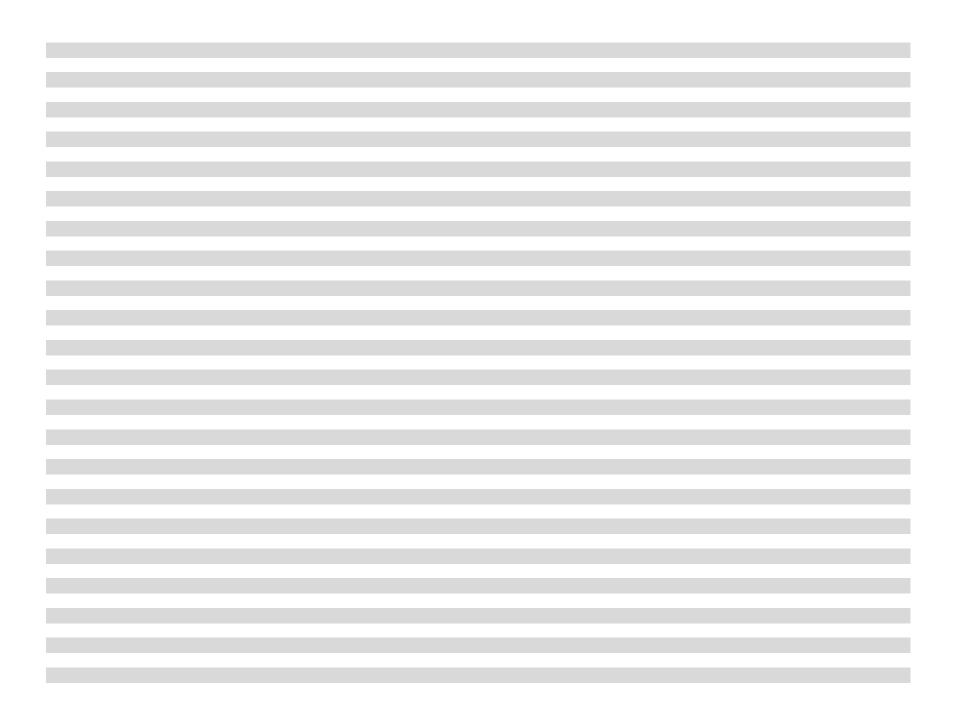

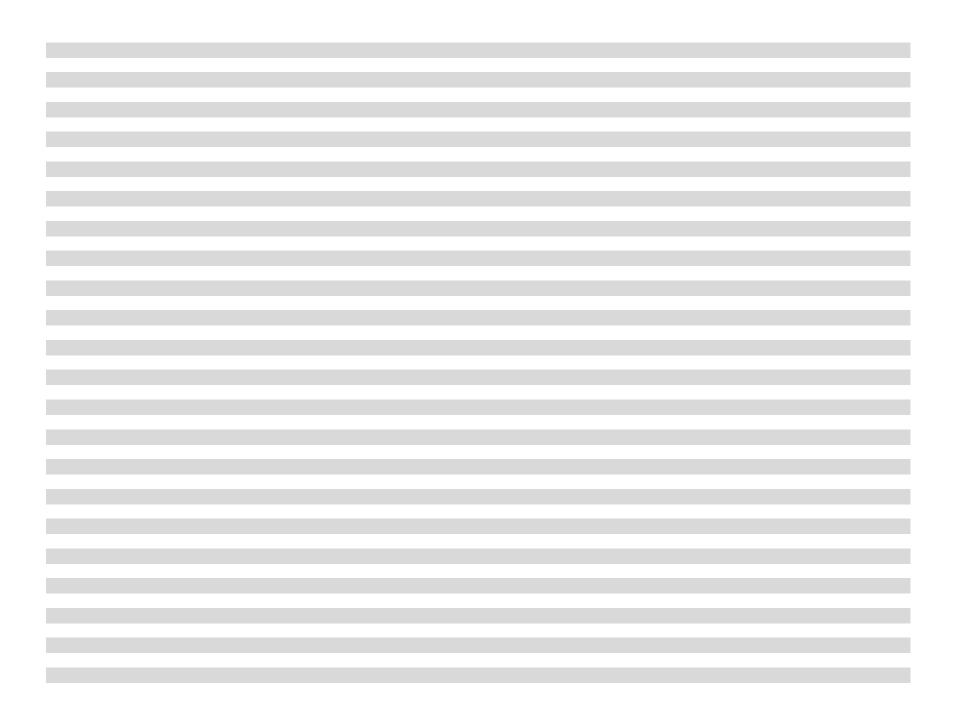

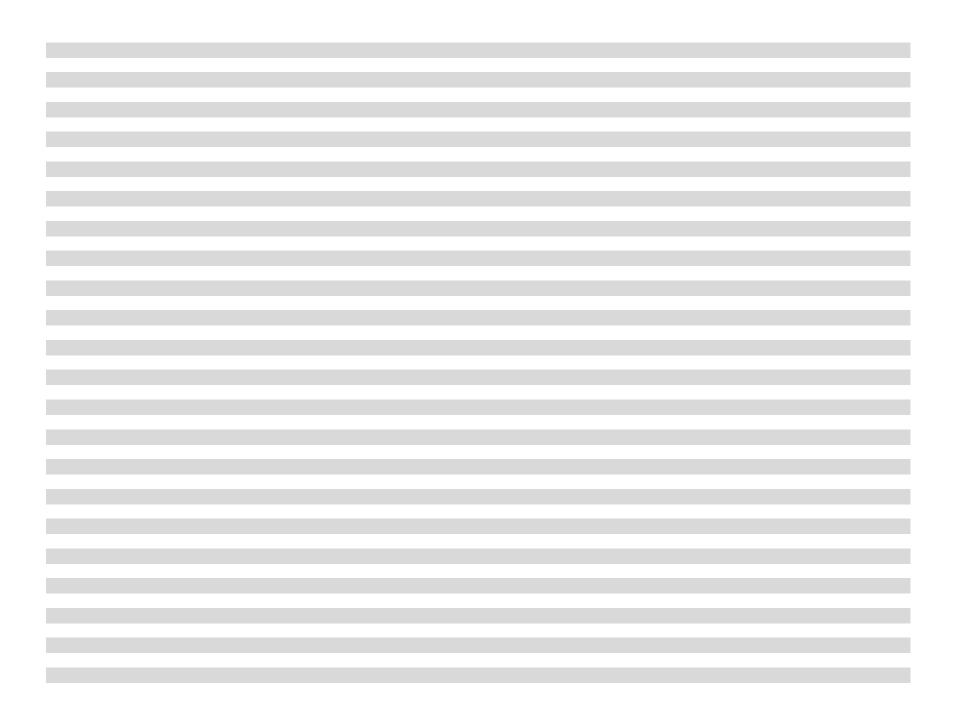

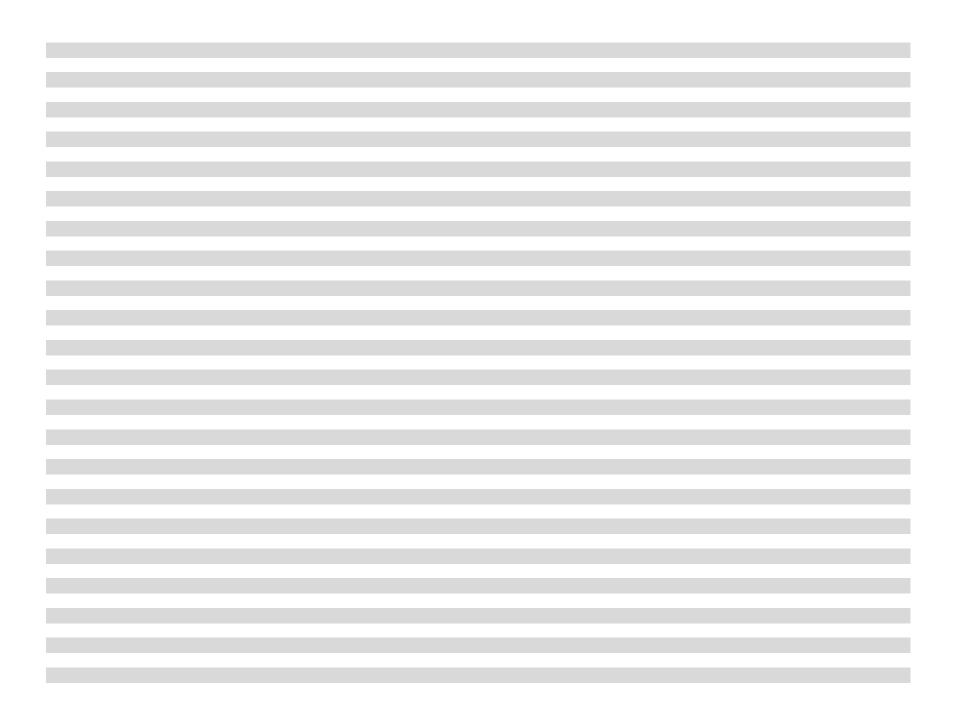

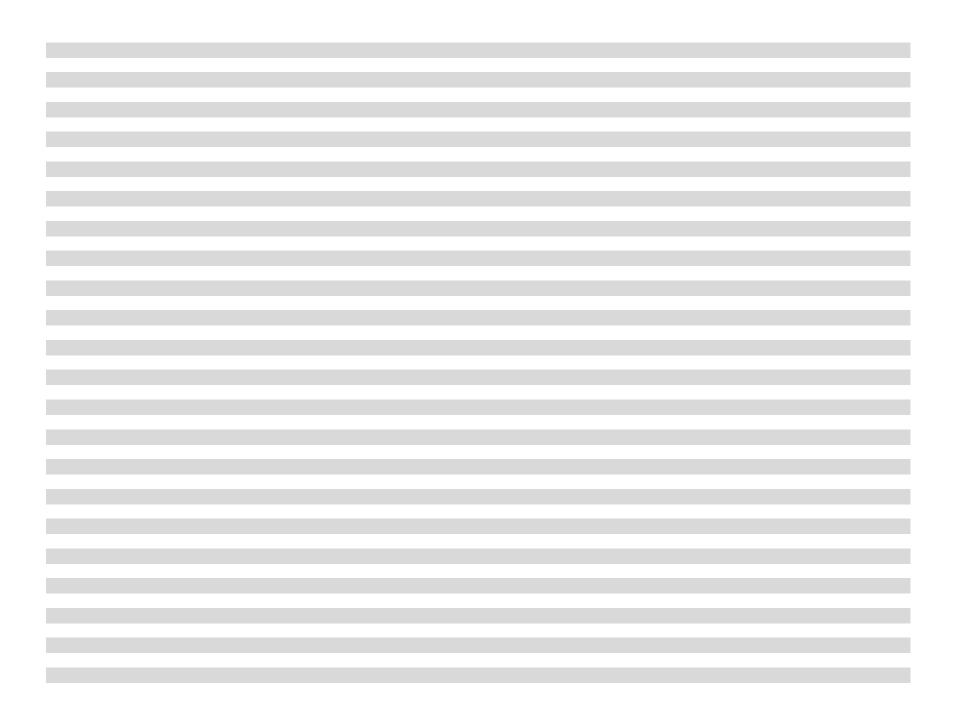

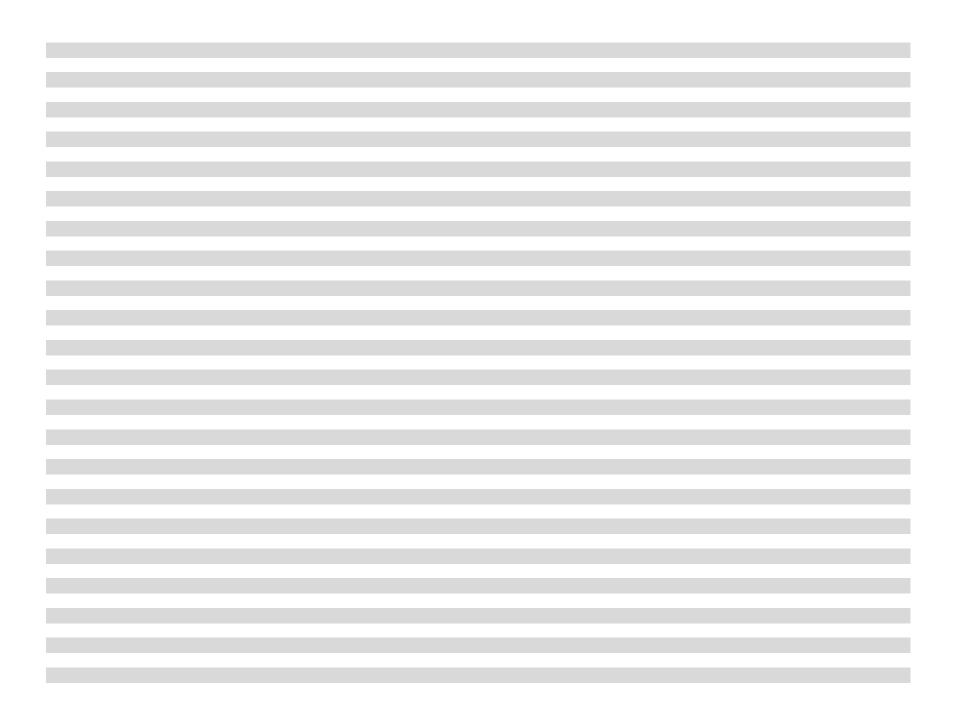

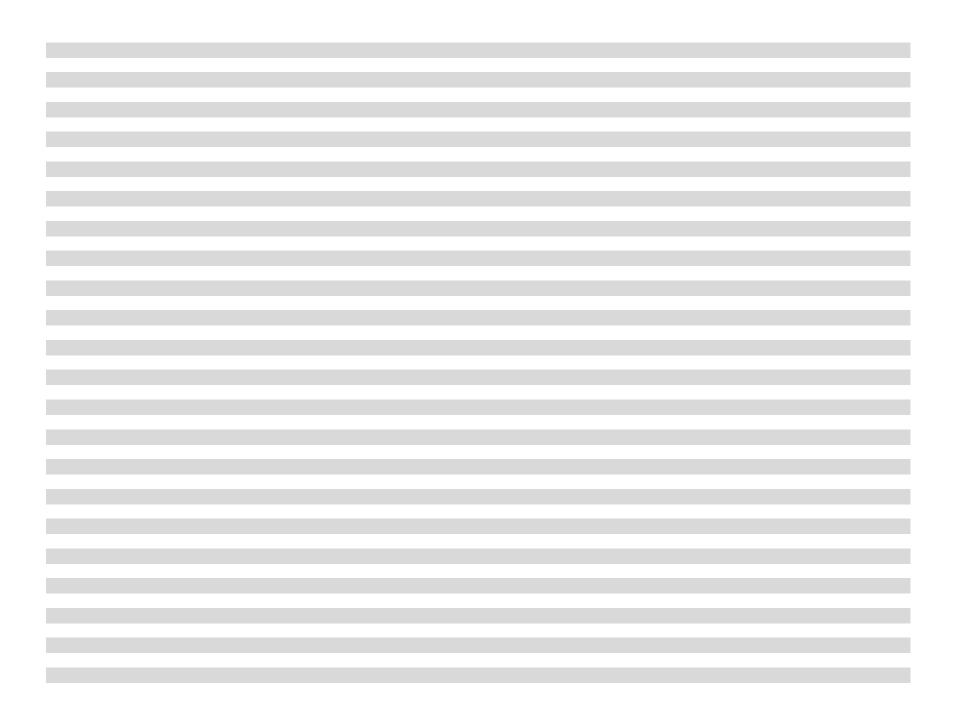

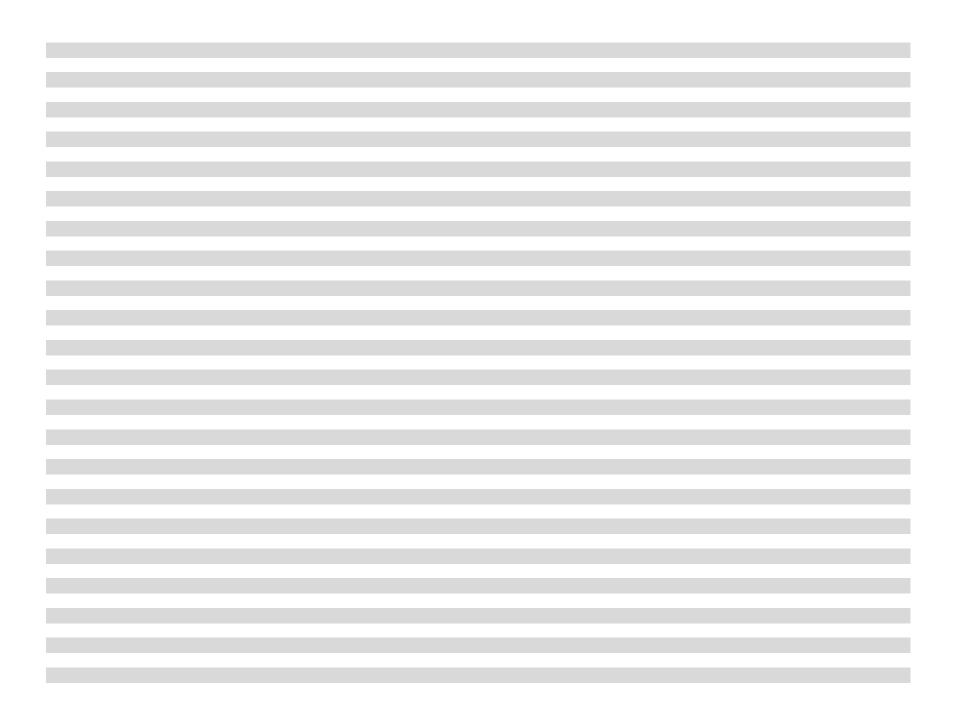

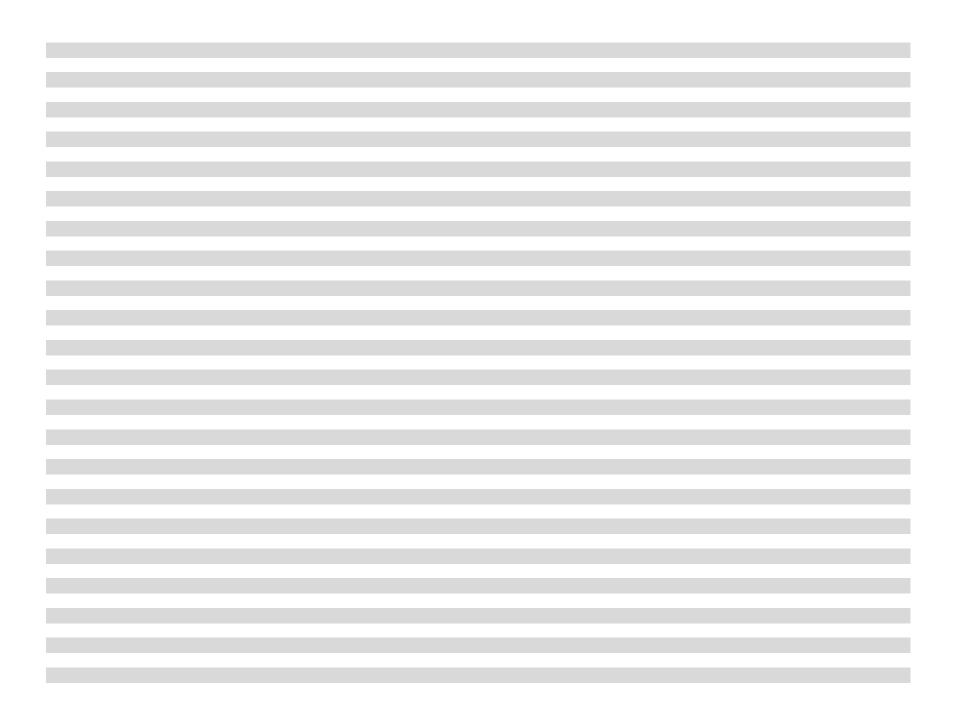

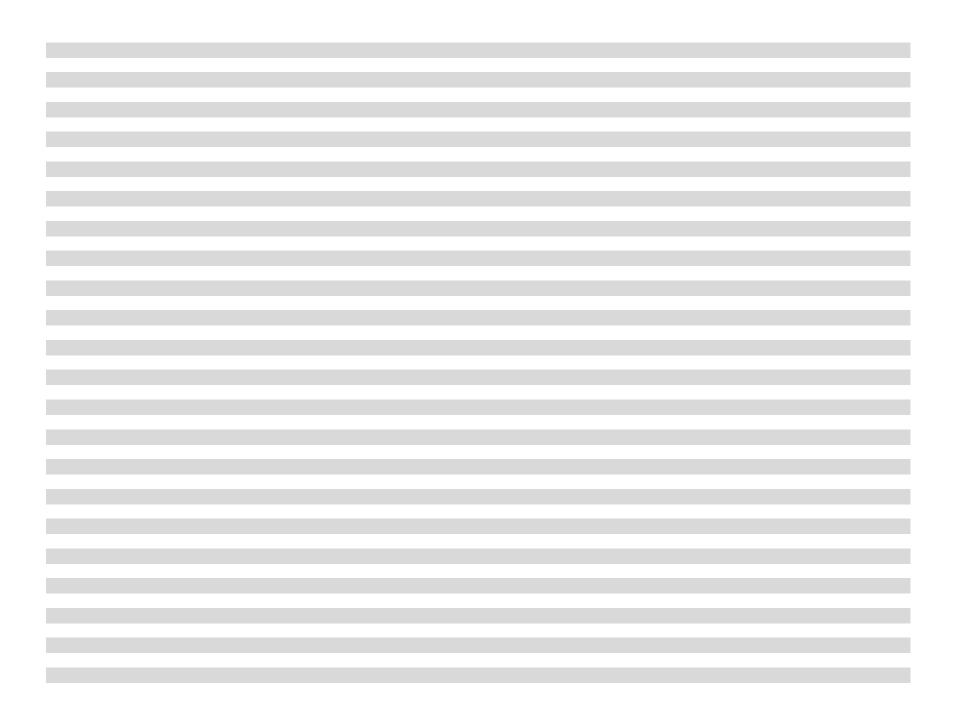

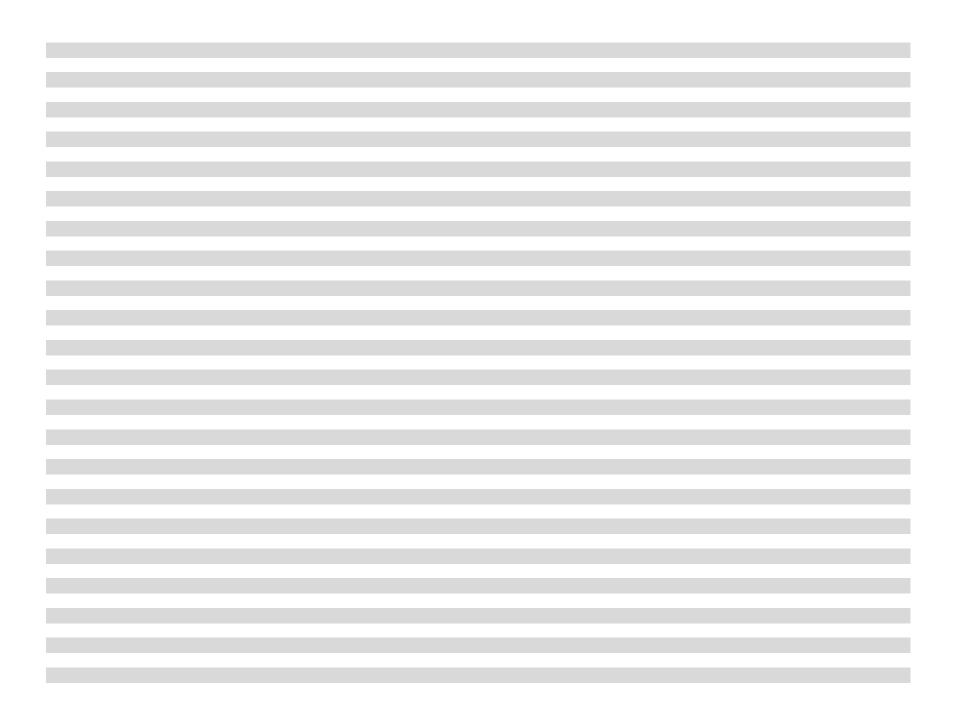

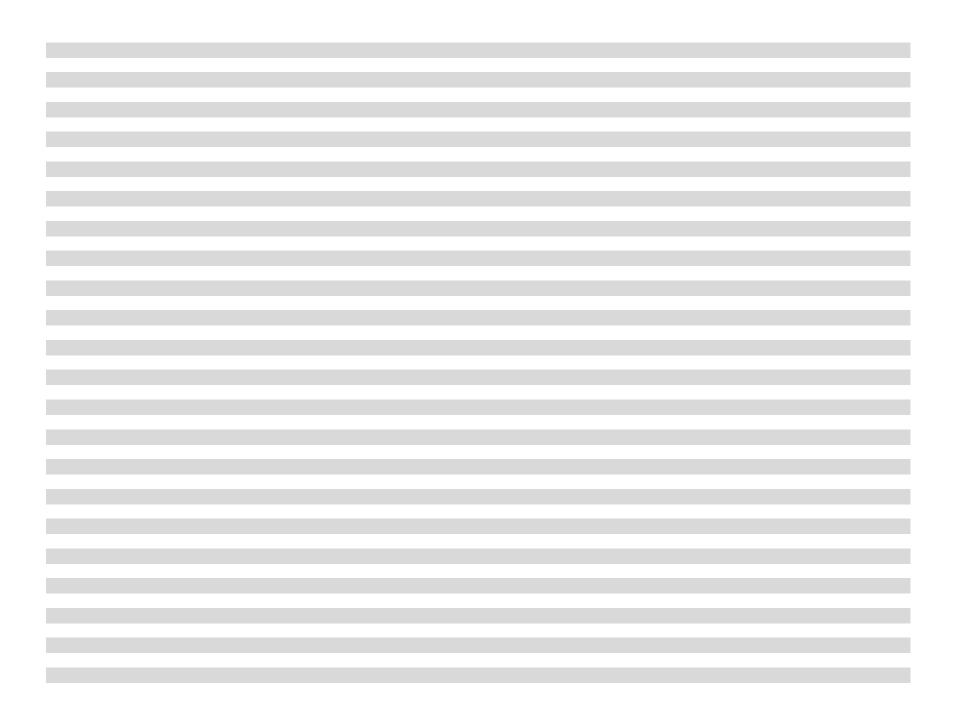

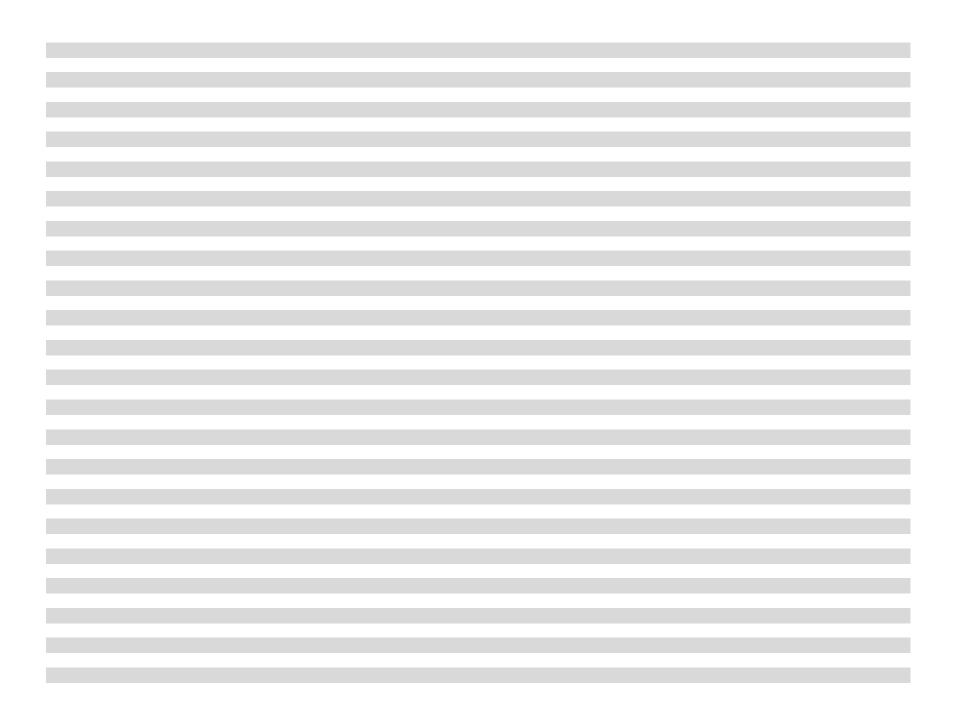

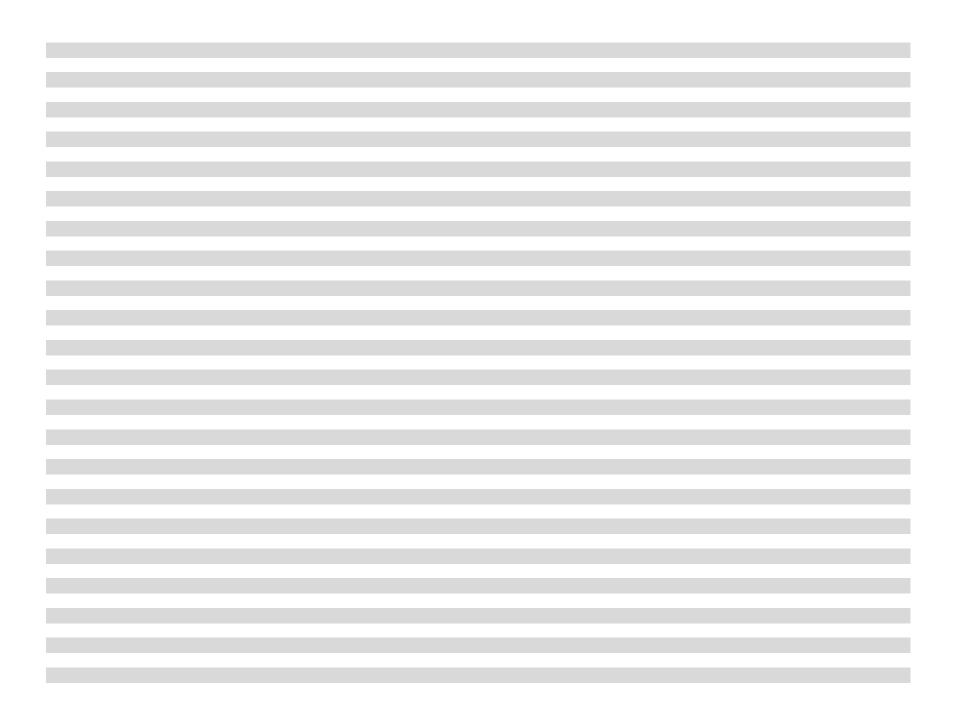

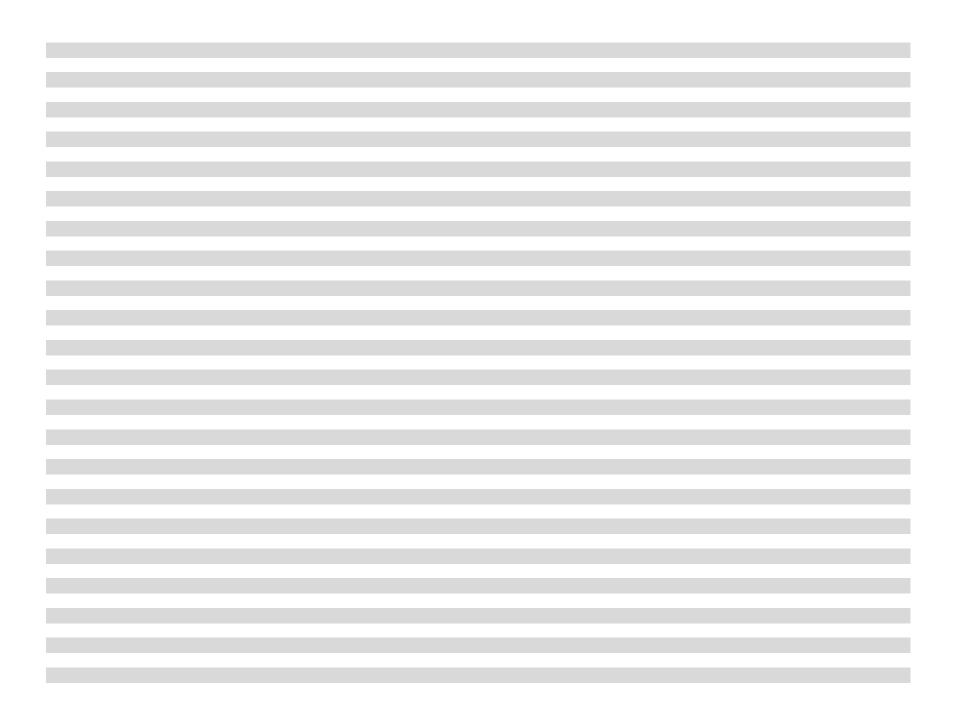

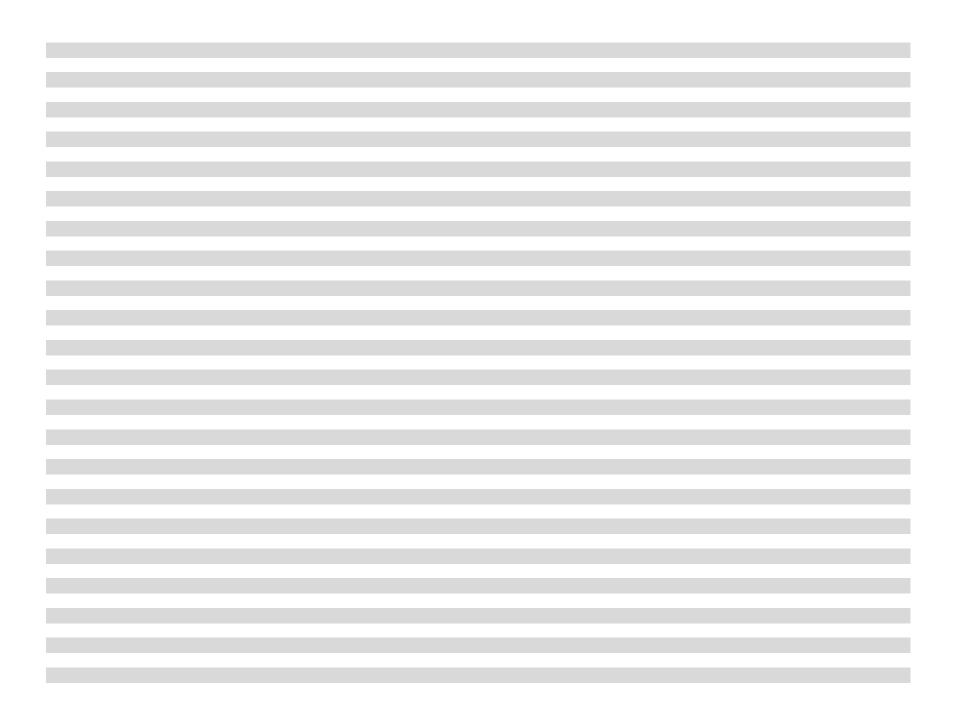

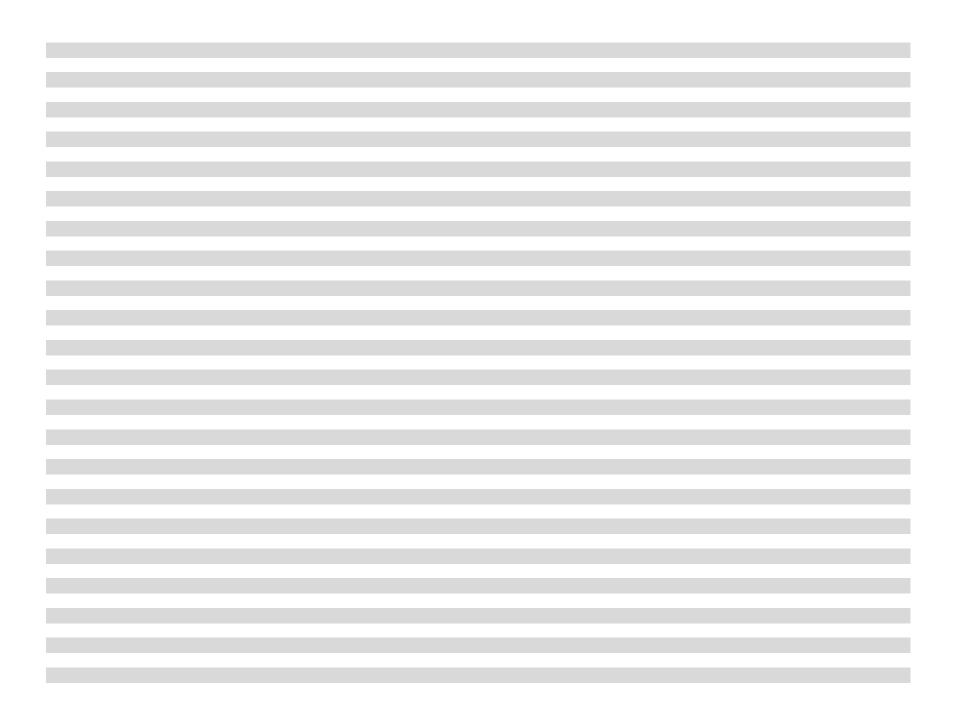

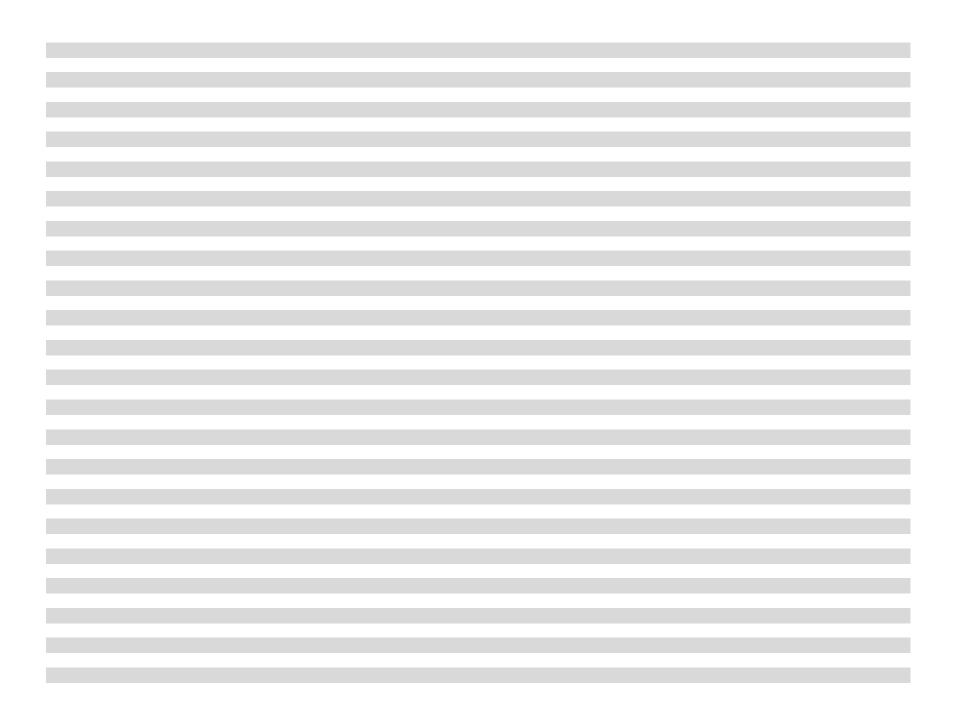

| <br> |
|------|
|      |

ATICALLY AND FLAG CASES OVER 180 DAYS.

tion (Column W). CORRECT CALCULATIONS ON THE SUMMARY REPORTS.

## Internal Affairs Data Sheet: Cases Opened in R

|                      |                            |                                   |           |            | Date Case    |             |
|----------------------|----------------------------|-----------------------------------|-----------|------------|--------------|-------------|
| Most Serious         |                            |                                   | Date Case | Reason for | Resumed from |             |
| Complaint/Allegation | Specify criminal violation | Specify rule violation            | Suspended | Suspension | Suspension   | Date Closed |
| Other rule violation |                            | Other departmental rule violation |           |            |              | 3/18/2022   |
| Demeanor             |                            |                                   |           |            |              | 7/13/2022   |
| Excessive force      |                            |                                   |           |            |              | 10/25/2022  |
| Excessive force      |                            |                                   |           |            |              | 10/25/2022  |
| Excessive force      |                            |                                   |           |            |              |             |
| xcessive force       |                            |                                   |           |            |              |             |
| mproper arrest       |                            |                                   |           |            |              |             |
|                      |                            |                                   |           |            |              |             |
|                      |                            |                                   |           |            |              |             |
|                      |                            |                                   |           |            |              |             |
|                      |                            |                                   |           |            |              |             |
|                      |                            |                                   |           |            |              |             |
|                      |                            |                                   |           |            |              |             |
|                      |                            |                                   |           |            |              |             |
|                      |                            |                                   |           |            |              |             |
|                      |                            |                                   |           |            |              |             |
|                      |                            |                                   |           |            |              |             |
|                      |                            |                                   |           |            |              |             |
|                      |                            |                                   |           |            |              |             |
|                      |                            |                                   |           |            |              |             |
|                      |                            |                                   |           |            |              |             |
|                      |                            |                                   |           |            |              |             |
|                      |                            |                                   |           |            |              |             |
|                      |                            |                                   |           |            |              |             |
|                      |                            |                                   |           |            |              |             |
|                      |                            |                                   |           |            |              |             |
|                      |                            |                                   |           |            |              |             |
|                      |                            |                                   |           |            |              |             |

| the second second second second second second second second second second second second second second second se |
|----------------------------------------------------------------------------------------------------|
|                                                                                                    |
|                                                                                                    |
|                                                                                                    |
|                                                                                                    |
|                                                                                                    |
|                                                                                                    |
|                                                                                                    |
|                                                                                                    |
|                                                                                                    |
|                                                                                                    |

| the second second second second second second second second second second second second second second second se |  |
|----------------------------------------------------------------------------------------------------|--|
| the second second second second second second second second second second second second second second second se |  |
|                                                                                                    |  |
|                                                                                                    |  |
|                                                                                                    |  |
|                                                                                                    |  |
|                                                                                                    |  |
|                                                                                                    |  |
|                                                                                                    |  |
|                                                                                                    |  |
|                                                                                                    |  |
|                                                                                                    |  |
|                                                                                                    |  |
|                                                                                                    |  |
|                                                                                                    |  |
|                                                                                                    |  |

| the second second second second second second second second second second second second second second second se |  |
|----------------------------------------------------------------------------------------------------|--|
| the second second second second second second second second second second second second second second second se |  |
|                                                                                                    |  |
|                                                                                                    |  |
|                                                                                                    |  |
|                                                                                                    |  |
|                                                                                                    |  |
|                                                                                                    |  |
|                                                                                                    |  |
|                                                                                                    |  |
|                                                                                                    |  |
|                                                                                                    |  |
|                                                                                                    |  |
|                                                                                                    |  |
|                                                                                                    |  |
|                                                                                                    |  |

| the second second second second second second second second second second second second second second second s  |  |
|----------------------------------------------------------------------------------------------------|--|
| the second second second second second second second second second second second second second second second se |  |
|                                                                                                    |  |
|                                                                                                    |  |
|                                                                                                    |  |
|                                                                                                    |  |
|                                                                                                    |  |
|                                                                                                    |  |
|                                                                                                    |  |
|                                                                                                    |  |
|                                                                                                    |  |
|                                                                                                    |  |
|                                                                                                    |  |
|                                                                                                    |  |
|                                                                                                    |  |
|                                                                                                    |  |

| the second second second second second second second second second second second second second second second s  |  |
|----------------------------------------------------------------------------------------------------|--|
| the second second second second second second second second second second second second second second second se |  |
|                                                                                                    |  |
|                                                                                                    |  |
|                                                                                                    |  |
|                                                                                                    |  |
|                                                                                                    |  |
|                                                                                                    |  |
|                                                                                                    |  |
|                                                                                                    |  |
|                                                                                                    |  |
|                                                                                                    |  |
|                                                                                                    |  |
|                                                                                                    |  |
|                                                                                                    |  |
|                                                                                                    |  |

| the second second second second second second second second second second second second second second second se |  |
|----------------------------------------------------------------------------------------------------|--|
| the second second second second second second second second second second second second second second second se |  |
|                                                                                                    |  |
|                                                                                                    |  |
|                                                                                                    |  |
|                                                                                                    |  |
|                                                                                                    |  |
|                                                                                                    |  |
|                                                                                                    |  |
|                                                                                                    |  |
|                                                                                                    |  |
|                                                                                                    |  |
|                                                                                                    |  |
|                                                                                                    |  |
|                                                                                                    |  |
|                                                                                                    |  |

| the second second second second second second second second second second second second second second second s  |  |
|----------------------------------------------------------------------------------------------------|--|
| the second second second second second second second second second second second second second second second se |  |
|                                                                                                    |  |
|                                                                                                    |  |
|                                                                                                    |  |
|                                                                                                    |  |
|                                                                                                    |  |
|                                                                                                    |  |
|                                                                                                    |  |
|                                                                                                    |  |
|                                                                                                    |  |
|                                                                                                    |  |
|                                                                                                    |  |
|                                                                                                    |  |
|                                                                                                    |  |
|                                                                                                    |  |

| the second second second second second second second second second second second second second second second se |  |
|----------------------------------------------------------------------------------------------------|--|
| the second second second second second second second second second second second second second second second se |  |
|                                                                                                    |  |
|                                                                                                    |  |
|                                                                                                    |  |
|                                                                                                    |  |
|                                                                                                    |  |
|                                                                                                    |  |
|                                                                                                    |  |
|                                                                                                    |  |
|                                                                                                    |  |
|                                                                                                    |  |
|                                                                                                    |  |
|                                                                                                    |  |
|                                                                                                    |  |
|                                                                                                    |  |

| the second second second second second second second second second second second second second second second s  |  |
|----------------------------------------------------------------------------------------------------|--|
| the second second second second second second second second second second second second second second second se |  |
|                                                                                                    |  |
|                                                                                                    |  |
|                                                                                                    |  |
|                                                                                                    |  |
|                                                                                                    |  |
|                                                                                                    |  |
|                                                                                                    |  |
|                                                                                                    |  |
|                                                                                                    |  |
|                                                                                                    |  |
|                                                                                                    |  |
|                                                                                                    |  |
|                                                                                                    |  |
|                                                                                                    |  |

| the second second second second second second second second second second second second second second second s  |  |
|----------------------------------------------------------------------------------------------------|--|
| the second second second second second second second second second second second second second second second se |  |
|                                                                                                    |  |
|                                                                                                    |  |
|                                                                                                    |  |
|                                                                                                    |  |
|                                                                                                    |  |
|                                                                                                    |  |
|                                                                                                    |  |
|                                                                                                    |  |
|                                                                                                    |  |
|                                                                                                    |  |
|                                                                                                    |  |
|                                                                                                    |  |
|                                                                                                    |  |
|                                                                                                    |  |

| the second second second second second second second second second second second second second second second se |  |
|----------------------------------------------------------------------------------------------------|--|
| the second second second second second second second second second second second second second second second se |  |
|                                                                                                    |  |
|                                                                                                    |  |
|                                                                                                    |  |
|                                                                                                    |  |
|                                                                                                    |  |
|                                                                                                    |  |
|                                                                                                    |  |
|                                                                                                    |  |
|                                                                                                    |  |
|                                                                                                    |  |
|                                                                                                    |  |
|                                                                                                    |  |
|                                                                                                    |  |
|                                                                                                    |  |

| the second second second second second second second second second second second second second second second s  |  |
|----------------------------------------------------------------------------------------------------|--|
| the second second second second second second second second second second second second second second second se |  |
|                                                                                                    |  |
|                                                                                                    |  |
|                                                                                                    |  |
|                                                                                                    |  |
|                                                                                                    |  |
|                                                                                                    |  |
|                                                                                                    |  |
|                                                                                                    |  |
|                                                                                                    |  |
|                                                                                                    |  |
|                                                                                                    |  |
|                                                                                                    |  |
|                                                                                                    |  |
|                                                                                                    |  |

| the second second second second second second second second second second second second second second second se |  |
|----------------------------------------------------------------------------------------------------|--|
| the second second second second second second second second second second second second second second second se |  |
|                                                                                                    |  |
|                                                                                                    |  |
|                                                                                                    |  |
|                                                                                                    |  |
|                                                                                                    |  |
|                                                                                                    |  |
|                                                                                                    |  |
|                                                                                                    |  |
|                                                                                                    |  |
|                                                                                                    |  |
|                                                                                                    |  |
|                                                                                                    |  |
|                                                                                                    |  |
|                                                                                                    |  |

| the second second second second second second second second second second second second second second second se |  |
|----------------------------------------------------------------------------------------------------|--|
| the second second second second second second second second second second second second second second second se |  |
|                                                                                                    |  |
|                                                                                                    |  |
|                                                                                                    |  |
|                                                                                                    |  |
|                                                                                                    |  |
|                                                                                                    |  |
|                                                                                                    |  |
|                                                                                                    |  |
|                                                                                                    |  |
|                                                                                                    |  |
|                                                                                                    |  |
|                                                                                                    |  |
|                                                                                                    |  |
|                                                                                                    |  |

| the second second second second second second second second second second second second second second second s  |  |
|----------------------------------------------------------------------------------------------------|--|
| the second second second second second second second second second second second second second second second se |  |
|                                                                                                    |  |
|                                                                                                    |  |
|                                                                                                    |  |
|                                                                                                    |  |
|                                                                                                    |  |
|                                                                                                    |  |
|                                                                                                    |  |
|                                                                                                    |  |
|                                                                                                    |  |
|                                                                                                    |  |
|                                                                                                    |  |
|                                                                                                    |  |
|                                                                                                    |  |
|                                                                                                    |  |

| the second second second second second second second second second second second second second second second s  |  |
|----------------------------------------------------------------------------------------------------|--|
| the second second second second second second second second second second second second second second second se |  |
|                                                                                                    |  |
|                                                                                                    |  |
|                                                                                                    |  |
|                                                                                                    |  |
|                                                                                                    |  |
|                                                                                                    |  |
|                                                                                                    |  |
|                                                                                                    |  |
|                                                                                                    |  |
|                                                                                                    |  |
|                                                                                                    |  |
|                                                                                                    |  |
|                                                                                                    |  |
|                                                                                                    |  |

| the second second second second second second second second second second second second second second second s  |  |
|----------------------------------------------------------------------------------------------------|--|
| the second second second second second second second second second second second second second second second se |  |
|                                                                                                    |  |
|                                                                                                    |  |
|                                                                                                    |  |
|                                                                                                    |  |
|                                                                                                    |  |
|                                                                                                    |  |
|                                                                                                    |  |
|                                                                                                    |  |
|                                                                                                    |  |
|                                                                                                    |  |
|                                                                                                    |  |
|                                                                                                    |  |
|                                                                                                    |  |
|                                                                                                    |  |

| the second second second second second second second second second second second second second second second s  |  |
|----------------------------------------------------------------------------------------------------|--|
| the second second second second second second second second second second second second second second second se |  |
|                                                                                                    |  |
|                                                                                                    |  |
|                                                                                                    |  |
|                                                                                                    |  |
|                                                                                                    |  |
|                                                                                                    |  |
|                                                                                                    |  |
|                                                                                                    |  |
|                                                                                                    |  |
|                                                                                                    |  |
|                                                                                                    |  |
|                                                                                                    |  |
|                                                                                                    |  |
|                                                                                                    |  |

| the second second second second second second second second second second second second second second second s  |  |
|----------------------------------------------------------------------------------------------------|--|
| the second second second second second second second second second second second second second second second se |  |
|                                                                                                    |  |
|                                                                                                    |  |
|                                                                                                    |  |
|                                                                                                    |  |
|                                                                                                    |  |
|                                                                                                    |  |
|                                                                                                    |  |
|                                                                                                    |  |
|                                                                                                    |  |
|                                                                                                    |  |
|                                                                                                    |  |
|                                                                                                    |  |
|                                                                                                    |  |
|                                                                                                    |  |

| the second second second second second second second second second second second second second second second se |  |
|----------------------------------------------------------------------------------------------------|--|
| the second second second second second second second second second second second second second second second se |  |
|                                                                                                    |  |
|                                                                                                    |  |
|                                                                                                    |  |
|                                                                                                    |  |
|                                                                                                    |  |
|                                                                                                    |  |
|                                                                                                    |  |
|                                                                                                    |  |
|                                                                                                    |  |
|                                                                                                    |  |
|                                                                                                    |  |
|                                                                                                    |  |
|                                                                                                    |  |
|                                                                                                    |  |

| the second second second second second second second second second second second second second second second se |  |
|----------------------------------------------------------------------------------------------------|--|
| the second second second second second second second second second second second second second second second se |  |
|                                                                                                    |  |
|                                                                                                    |  |
|                                                                                                    |  |
|                                                                                                    |  |
|                                                                                                    |  |
|                                                                                                    |  |
|                                                                                                    |  |
|                                                                                                    |  |
|                                                                                                    |  |
|                                                                                                    |  |
|                                                                                                    |  |
|                                                                                                    |  |
|                                                                                                    |  |
|                                                                                                    |  |

| the second second second second second second second second second second second second second second second s  |  |
|----------------------------------------------------------------------------------------------------|--|
| the second second second second second second second second second second second second second second second se |  |
|                                                                                                    |  |
|                                                                                                    |  |
|                                                                                                    |  |
|                                                                                                    |  |
|                                                                                                    |  |
|                                                                                                    |  |
|                                                                                                    |  |
|                                                                                                    |  |
|                                                                                                    |  |
|                                                                                                    |  |
|                                                                                                    |  |
|                                                                                                    |  |
|                                                                                                    |  |
|                                                                                                    |  |

| the second second second second second second second second second second second second second second second s  |  |
|----------------------------------------------------------------------------------------------------|--|
| the second second second second second second second second second second second second second second second se |  |
|                                                                                                    |  |
|                                                                                                    |  |
|                                                                                                    |  |
|                                                                                                    |  |
|                                                                                                    |  |
|                                                                                                    |  |
|                                                                                                    |  |
|                                                                                                    |  |
|                                                                                                    |  |
|                                                                                                    |  |
|                                                                                                    |  |
|                                                                                                    |  |
|                                                                                                    |  |
|                                                                                                    |  |

| the second second second second second second second second second second second second second second second se |  |
|----------------------------------------------------------------------------------------------------|--|
| the second second second second second second second second second second second second second second second se |  |
|                                                                                                    |  |
|                                                                                                    |  |
|                                                                                                    |  |
|                                                                                                    |  |
|                                                                                                    |  |
|                                                                                                    |  |
|                                                                                                    |  |
|                                                                                                    |  |
|                                                                                                    |  |
|                                                                                                    |  |
|                                                                                                    |  |
|                                                                                                    |  |
|                                                                                                    |  |
|                                                                                                    |  |

| the second second second second second second second second second second second second second second second s  |  |
|----------------------------------------------------------------------------------------------------|--|
| the second second second second second second second second second second second second second second second se |  |
|                                                                                                    |  |
|                                                                                                    |  |
|                                                                                                    |  |
|                                                                                                    |  |
|                                                                                                    |  |
|                                                                                                    |  |
|                                                                                                    |  |
|                                                                                                    |  |
|                                                                                                    |  |
|                                                                                                    |  |
|                                                                                                    |  |
|                                                                                                    |  |
|                                                                                                    |  |
|                                                                                                    |  |

| the second second second second second second second second second second second second second second second se |  |
|----------------------------------------------------------------------------------------------------|--|
| the second second second second second second second second second second second second second second second se |  |
|                                                                                                    |  |
|                                                                                                    |  |
|                                                                                                    |  |
|                                                                                                    |  |
|                                                                                                    |  |
|                                                                                                    |  |
|                                                                                                    |  |
|                                                                                                    |  |
|                                                                                                    |  |
|                                                                                                    |  |
|                                                                                                    |  |
|                                                                                                    |  |
|                                                                                                    |  |
|                                                                                                    |  |

| the second second second second second second second second second second second second second second second s  |  |
|----------------------------------------------------------------------------------------------------|--|
| the second second second second second second second second second second second second second second second se |  |
|                                                                                                    |  |
|                                                                                                    |  |
|                                                                                                    |  |
|                                                                                                    |  |
|                                                                                                    |  |
|                                                                                                    |  |
|                                                                                                    |  |
|                                                                                                    |  |
|                                                                                                    |  |
|                                                                                                    |  |
|                                                                                                    |  |
|                                                                                                    |  |
|                                                                                                    |  |
|                                                                                                    |  |

| the second second second second second second second second second second second second second second second s  |  |
|----------------------------------------------------------------------------------------------------|--|
| the second second second second second second second second second second second second second second second se |  |
|                                                                                                    |  |
|                                                                                                    |  |
|                                                                                                    |  |
|                                                                                                    |  |
|                                                                                                    |  |
|                                                                                                    |  |
|                                                                                                    |  |
|                                                                                                    |  |
|                                                                                                    |  |
|                                                                                                    |  |
|                                                                                                    |  |
|                                                                                                    |  |
|                                                                                                    |  |
|                                                                                                    |  |

| the second second second second second second second second second second second second second second second se |  |
|----------------------------------------------------------------------------------------------------|--|
| the second second second second second second second second second second second second second second second se |  |
|                                                                                                    |  |
|                                                                                                    |  |
|                                                                                                    |  |
|                                                                                                    |  |
|                                                                                                    |  |
|                                                                                                    |  |
|                                                                                                    |  |
|                                                                                                    |  |
|                                                                                                    |  |
|                                                                                                    |  |
|                                                                                                    |  |
|                                                                                                    |  |
|                                                                                                    |  |
|                                                                                                    |  |

| the second second second second second second second second second second second second second second second s  |  |
|----------------------------------------------------------------------------------------------------|--|
| the second second second second second second second second second second second second second second second se |  |
|                                                                                                    |  |
|                                                                                                    |  |
|                                                                                                    |  |
|                                                                                                    |  |
|                                                                                                    |  |
|                                                                                                    |  |
|                                                                                                    |  |
|                                                                                                    |  |
|                                                                                                    |  |
|                                                                                                    |  |
|                                                                                                    |  |
|                                                                                                    |  |
|                                                                                                    |  |
|                                                                                                    |  |

| the second second second second second second second second second second second second second second second se |  |
|----------------------------------------------------------------------------------------------------|--|
| the second second second second second second second second second second second second second second second se |  |
|                                                                                                    |  |
|                                                                                                    |  |
|                                                                                                    |  |
|                                                                                                    |  |
|                                                                                                    |  |
|                                                                                                    |  |
|                                                                                                    |  |
|                                                                                                    |  |
|                                                                                                    |  |
|                                                                                                    |  |
|                                                                                                    |  |
|                                                                                                    |  |
|                                                                                                    |  |
|                                                                                                    |  |

| the second second second second second second second second second second second second second second second se |  |
|----------------------------------------------------------------------------------------------------|--|
| the second second second second second second second second second second second second second second second se |  |
|                                                                                                    |  |
|                                                                                                    |  |
|                                                                                                    |  |
|                                                                                                    |  |
|                                                                                                    |  |
|                                                                                                    |  |
|                                                                                                    |  |
|                                                                                                    |  |
|                                                                                                    |  |
|                                                                                                    |  |
|                                                                                                    |  |
|                                                                                                    |  |
|                                                                                                    |  |
|                                                                                                    |  |

| the second second second second second second second second second second second second second second second s  |  |
|----------------------------------------------------------------------------------------------------|--|
| the second second second second second second second second second second second second second second second se |  |
|                                                                                                    |  |
|                                                                                                    |  |
|                                                                                                    |  |
|                                                                                                    |  |
|                                                                                                    |  |
|                                                                                                    |  |
|                                                                                                    |  |
|                                                                                                    |  |
|                                                                                                    |  |
|                                                                                                    |  |
|                                                                                                    |  |
|                                                                                                    |  |
|                                                                                                    |  |
|                                                                                                    |  |

| the second second second second second second second second second second second second second second second s  |  |
|----------------------------------------------------------------------------------------------------|--|
| the second second second second second second second second second second second second second second second se |  |
|                                                                                                    |  |
|                                                                                                    |  |
|                                                                                                    |  |
|                                                                                                    |  |
|                                                                                                    |  |
|                                                                                                    |  |
|                                                                                                    |  |
|                                                                                                    |  |
|                                                                                                    |  |
|                                                                                                    |  |
|                                                                                                    |  |
|                                                                                                    |  |
|                                                                                                    |  |
|                                                                                                    |  |

| the second second second second second second second second second second second second second second second s  |  |
|----------------------------------------------------------------------------------------------------|--|
| the second second second second second second second second second second second second second second second se |  |
|                                                                                                    |  |
|                                                                                                    |  |
|                                                                                                    |  |
|                                                                                                    |  |
|                                                                                                    |  |
|                                                                                                    |  |
|                                                                                                    |  |
|                                                                                                    |  |
|                                                                                                    |  |
|                                                                                                    |  |
|                                                                                                    |  |
|                                                                                                    |  |
|                                                                                                    |  |
|                                                                                                    |  |

| the second second second second second second second second second second second second second second second s  |  |
|----------------------------------------------------------------------------------------------------|--|
| the second second second second second second second second second second second second second second second se |  |
|                                                                                                    |  |
|                                                                                                    |  |
|                                                                                                    |  |
|                                                                                                    |  |
|                                                                                                    |  |
|                                                                                                    |  |
|                                                                                                    |  |
|                                                                                                    |  |
|                                                                                                    |  |
|                                                                                                    |  |
|                                                                                                    |  |
|                                                                                                    |  |
|                                                                                                    |  |
|                                                                                                    |  |

| the second second second second second second second second second second second second second second second s  |  |
|----------------------------------------------------------------------------------------------------|--|
| the second second second second second second second second second second second second second second second se |  |
|                                                                                                    |  |
|                                                                                                    |  |
|                                                                                                    |  |
|                                                                                                    |  |
|                                                                                                    |  |
|                                                                                                    |  |
|                                                                                                    |  |
|                                                                                                    |  |
|                                                                                                    |  |
|                                                                                                    |  |
|                                                                                                    |  |
|                                                                                                    |  |
|                                                                                                    |  |
|                                                                                                    |  |

| the second second second second second second second second second second second second second second second se |  |
|----------------------------------------------------------------------------------------------------|--|
| the second second second second second second second second second second second second second second second se |  |
|                                                                                                    |  |
|                                                                                                    |  |
|                                                                                                    |  |
|                                                                                                    |  |
|                                                                                                    |  |
|                                                                                                    |  |
|                                                                                                    |  |
|                                                                                                    |  |
|                                                                                                    |  |
|                                                                                                    |  |
|                                                                                                    |  |
|                                                                                                    |  |
|                                                                                                    |  |
|                                                                                                    |  |

| the second second second second second second second second second second second second second second second se |  |
|----------------------------------------------------------------------------------------------------|--|
| the second second second second second second second second second second second second second second second se |  |
|                                                                                                    |  |
|                                                                                                    |  |
|                                                                                                    |  |
|                                                                                                    |  |
|                                                                                                    |  |
|                                                                                                    |  |
|                                                                                                    |  |
|                                                                                                    |  |
|                                                                                                    |  |
|                                                                                                    |  |
|                                                                                                    |  |
|                                                                                                    |  |
|                                                                                                    |  |
|                                                                                                    |  |

| the second second second second second second second second second second second second second second second s  |  |
|----------------------------------------------------------------------------------------------------|--|
| the second second second second second second second second second second second second second second second se |  |
|                                                                                                    |  |
|                                                                                                    |  |
|                                                                                                    |  |
|                                                                                                    |  |
|                                                                                                    |  |
|                                                                                                    |  |
|                                                                                                    |  |
|                                                                                                    |  |
|                                                                                                    |  |
|                                                                                                    |  |
|                                                                                                    |  |
|                                                                                                    |  |
|                                                                                                    |  |
|                                                                                                    |  |

| the second second second second second second second second second second second second second second second s  |  |
|----------------------------------------------------------------------------------------------------|--|
| the second second second second second second second second second second second second second second second se |  |
|                                                                                                    |  |
|                                                                                                    |  |
|                                                                                                    |  |
|                                                                                                    |  |
|                                                                                                    |  |
|                                                                                                    |  |
|                                                                                                    |  |
|                                                                                                    |  |
|                                                                                                    |  |
|                                                                                                    |  |
|                                                                                                    |  |
|                                                                                                    |  |
|                                                                                                    |  |
|                                                                                                    |  |

| the second second second second second second second second second second second second second second second se |  |
|----------------------------------------------------------------------------------------------------|--|
| the second second second second second second second second second second second second second second second se |  |
|                                                                                                    |  |
|                                                                                                    |  |
|                                                                                                    |  |
|                                                                                                    |  |
|                                                                                                    |  |
|                                                                                                    |  |
|                                                                                                    |  |
|                                                                                                    |  |
|                                                                                                    |  |
|                                                                                                    |  |
|                                                                                                    |  |
|                                                                                                    |  |
|                                                                                                    |  |
|                                                                                                    |  |

| the second second second second second second second second second second second second second second second s  |  |
|----------------------------------------------------------------------------------------------------|--|
| the second second second second second second second second second second second second second second second se |  |
|                                                                                                    |  |
|                                                                                                    |  |
|                                                                                                    |  |
|                                                                                                    |  |
|                                                                                                    |  |
|                                                                                                    |  |
|                                                                                                    |  |
|                                                                                                    |  |
|                                                                                                    |  |
|                                                                                                    |  |
|                                                                                                    |  |
|                                                                                                    |  |
|                                                                                                    |  |
|                                                                                                    |  |

| the second second second second second second second second second second second second second second second se |  |
|----------------------------------------------------------------------------------------------------|--|
| the second second second second second second second second second second second second second second second se |  |
|                                                                                                    |  |
|                                                                                                    |  |
|                                                                                                    |  |
|                                                                                                    |  |
|                                                                                                    |  |
|                                                                                                    |  |
|                                                                                                    |  |
|                                                                                                    |  |
|                                                                                                    |  |
|                                                                                                    |  |
|                                                                                                    |  |
|                                                                                                    |  |
|                                                                                                    |  |
|                                                                                                    |  |

| the second second second second second second second second second second second second second second second s  |  |
|----------------------------------------------------------------------------------------------------|--|
| the second second second second second second second second second second second second second second second se |  |
|                                                                                                    |  |
|                                                                                                    |  |
|                                                                                                    |  |
|                                                                                                    |  |
|                                                                                                    |  |
|                                                                                                    |  |
|                                                                                                    |  |
|                                                                                                    |  |
|                                                                                                    |  |
|                                                                                                    |  |
|                                                                                                    |  |
|                                                                                                    |  |
|                                                                                                    |  |
|                                                                                                    |  |

| the second second second second second second second second second second second second second second second s  |  |
|----------------------------------------------------------------------------------------------------|--|
| the second second second second second second second second second second second second second second second se |  |
|                                                                                                    |  |
|                                                                                                    |  |
|                                                                                                    |  |
|                                                                                                    |  |
|                                                                                                    |  |
|                                                                                                    |  |
|                                                                                                    |  |
|                                                                                                    |  |
|                                                                                                    |  |
|                                                                                                    |  |
|                                                                                                    |  |
|                                                                                                    |  |
|                                                                                                    |  |
|                                                                                                    |  |

| the second second second second second second second second second second second second second second second se |  |
|----------------------------------------------------------------------------------------------------|--|
| the second second second second second second second second second second second second second second second se |  |
|                                                                                                    |  |
|                                                                                                    |  |
|                                                                                                    |  |
|                                                                                                    |  |
|                                                                                                    |  |
|                                                                                                    |  |
|                                                                                                    |  |
|                                                                                                    |  |
|                                                                                                    |  |
|                                                                                                    |  |
|                                                                                                    |  |
|                                                                                                    |  |
|                                                                                                    |  |
|                                                                                                    |  |

| the second second second second second second second second second second second second second second second s  |  |
|----------------------------------------------------------------------------------------------------|--|
| the second second second second second second second second second second second second second second second se |  |
|                                                                                                    |  |
|                                                                                                    |  |
|                                                                                                    |  |
|                                                                                                    |  |
|                                                                                                    |  |
|                                                                                                    |  |
|                                                                                                    |  |
|                                                                                                    |  |
|                                                                                                    |  |
|                                                                                                    |  |
|                                                                                                    |  |
|                                                                                                    |  |
|                                                                                                    |  |
|                                                                                                    |  |

| the second second second second second second second second second second second second second second second se |  |
|----------------------------------------------------------------------------------------------------|--|
| the second second second second second second second second second second second second second second second se |  |
|                                                                                                    |  |
|                                                                                                    |  |
|                                                                                                    |  |
|                                                                                                    |  |
|                                                                                                    |  |
|                                                                                                    |  |
|                                                                                                    |  |
|                                                                                                    |  |
|                                                                                                    |  |
|                                                                                                    |  |
|                                                                                                    |  |
|                                                                                                    |  |
|                                                                                                    |  |
|                                                                                                    |  |

| the second second second second second second second second second second second second second second second se |  |
|----------------------------------------------------------------------------------------------------|--|
| the second second second second second second second second second second second second second second second se |  |
|                                                                                                    |  |
|                                                                                                    |  |
|                                                                                                    |  |
|                                                                                                    |  |
|                                                                                                    |  |
|                                                                                                    |  |
|                                                                                                    |  |
|                                                                                                    |  |
|                                                                                                    |  |
|                                                                                                    |  |
|                                                                                                    |  |
|                                                                                                    |  |
|                                                                                                    |  |
|                                                                                                    |  |

| the second second second second second second second second second second second second second second second s  |  |
|----------------------------------------------------------------------------------------------------|--|
| the second second second second second second second second second second second second second second second se |  |
|                                                                                                    |  |
|                                                                                                    |  |
|                                                                                                    |  |
|                                                                                                    |  |
|                                                                                                    |  |
|                                                                                                    |  |
|                                                                                                    |  |
|                                                                                                    |  |
|                                                                                                    |  |
|                                                                                                    |  |
|                                                                                                    |  |
|                                                                                                    |  |
|                                                                                                    |  |
|                                                                                                    |  |

| the second second second second second second second second second second second second second second second s  |  |
|----------------------------------------------------------------------------------------------------|--|
| the second second second second second second second second second second second second second second second se |  |
|                                                                                                    |  |
|                                                                                                    |  |
|                                                                                                    |  |
|                                                                                                    |  |
|                                                                                                    |  |
|                                                                                                    |  |
|                                                                                                    |  |
|                                                                                                    |  |
|                                                                                                    |  |
|                                                                                                    |  |
|                                                                                                    |  |
|                                                                                                    |  |
|                                                                                                    |  |
|                                                                                                    |  |

| the second second second second second second second second second second second second second second second s  |  |
|----------------------------------------------------------------------------------------------------|--|
| the second second second second second second second second second second second second second second second se |  |
|                                                                                                    |  |
|                                                                                                    |  |
|                                                                                                    |  |
|                                                                                                    |  |
|                                                                                                    |  |
|                                                                                                    |  |
|                                                                                                    |  |
|                                                                                                    |  |
|                                                                                                    |  |
|                                                                                                    |  |
|                                                                                                    |  |
|                                                                                                    |  |
|                                                                                                    |  |
|                                                                                                    |  |

| the second second second second second second second second second second second second second second second s  |  |
|----------------------------------------------------------------------------------------------------|--|
| the second second second second second second second second second second second second second second second se |  |
|                                                                                                    |  |
|                                                                                                    |  |
|                                                                                                    |  |
|                                                                                                    |  |
|                                                                                                    |  |
|                                                                                                    |  |
|                                                                                                    |  |
|                                                                                                    |  |
|                                                                                                    |  |
|                                                                                                    |  |
|                                                                                                    |  |
|                                                                                                    |  |
|                                                                                                    |  |
|                                                                                                    |  |

| the second second second second second second second second second second second second second second second s  |  |
|----------------------------------------------------------------------------------------------------|--|
| the second second second second second second second second second second second second second second second se |  |
|                                                                                                    |  |
|                                                                                                    |  |
|                                                                                                    |  |
|                                                                                                    |  |
|                                                                                                    |  |
|                                                                                                    |  |
|                                                                                                    |  |
|                                                                                                    |  |
|                                                                                                    |  |
|                                                                                                    |  |
|                                                                                                    |  |
|                                                                                                    |  |
|                                                                                                    |  |
|                                                                                                    |  |

| the second second second second second second second second second second second second second second second se |  |
|----------------------------------------------------------------------------------------------------|--|
| the second second second second second second second second second second second second second second second se |  |
|                                                                                                    |  |
|                                                                                                    |  |
|                                                                                                    |  |
|                                                                                                    |  |
|                                                                                                    |  |
|                                                                                                    |  |
|                                                                                                    |  |
|                                                                                                    |  |
|                                                                                                    |  |
|                                                                                                    |  |
|                                                                                                    |  |
|                                                                                                    |  |
|                                                                                                    |  |
|                                                                                                    |  |

| the second second second second second second second second second second second second second second second se |  |
|----------------------------------------------------------------------------------------------------|--|
| the second second second second second second second second second second second second second second second se |  |
|                                                                                                    |  |
|                                                                                                    |  |
|                                                                                                    |  |
|                                                                                                    |  |
|                                                                                                    |  |
|                                                                                                    |  |
|                                                                                                    |  |
|                                                                                                    |  |
|                                                                                                    |  |
|                                                                                                    |  |
|                                                                                                    |  |
|                                                                                                    |  |
|                                                                                                    |  |
|                                                                                                    |  |

| the second second second second second second second second second second second second second second second s  |  |
|----------------------------------------------------------------------------------------------------|--|
| the second second second second second second second second second second second second second second second se |  |
|                                                                                                    |  |
|                                                                                                    |  |
|                                                                                                    |  |
|                                                                                                    |  |
|                                                                                                    |  |
|                                                                                                    |  |
|                                                                                                    |  |
|                                                                                                    |  |
|                                                                                                    |  |
|                                                                                                    |  |
|                                                                                                    |  |
|                                                                                                    |  |
|                                                                                                    |  |
|                                                                                                    |  |

| the second second second second second second second second second second second second second second second s  |  |
|----------------------------------------------------------------------------------------------------|--|
| the second second second second second second second second second second second second second second second se |  |
|                                                                                                    |  |
|                                                                                                    |  |
|                                                                                                    |  |
|                                                                                                    |  |
|                                                                                                    |  |
|                                                                                                    |  |
|                                                                                                    |  |
|                                                                                                    |  |
|                                                                                                    |  |
|                                                                                                    |  |
|                                                                                                    |  |
|                                                                                                    |  |
|                                                                                                    |  |
|                                                                                                    |  |

| the second second second second second second second second second second second second second second second se |  |
|----------------------------------------------------------------------------------------------------|--|
| the second second second second second second second second second second second second second second second se |  |
|                                                                                                    |  |
|                                                                                                    |  |
|                                                                                                    |  |
|                                                                                                    |  |
|                                                                                                    |  |
|                                                                                                    |  |
|                                                                                                    |  |
|                                                                                                    |  |
|                                                                                                    |  |
|                                                                                                    |  |
|                                                                                                    |  |
|                                                                                                    |  |
|                                                                                                    |  |
|                                                                                                    |  |

| the second second second second second second second second second second second second second second second s  |  |
|----------------------------------------------------------------------------------------------------|--|
| the second second second second second second second second second second second second second second second se |  |
|                                                                                                    |  |
|                                                                                                    |  |
|                                                                                                    |  |
|                                                                                                    |  |
|                                                                                                    |  |
|                                                                                                    |  |
|                                                                                                    |  |
|                                                                                                    |  |
|                                                                                                    |  |
|                                                                                                    |  |
|                                                                                                    |  |
|                                                                                                    |  |
|                                                                                                    |  |
|                                                                                                    |  |

| the second second second second second second second second second second second second second second second se |  |
|----------------------------------------------------------------------------------------------------|--|
| the second second second second second second second second second second second second second second second se |  |
|                                                                                                    |  |
|                                                                                                    |  |
|                                                                                                    |  |
|                                                                                                    |  |
|                                                                                                    |  |
|                                                                                                    |  |
|                                                                                                    |  |
|                                                                                                    |  |
|                                                                                                    |  |
|                                                                                                    |  |
|                                                                                                    |  |
|                                                                                                    |  |
|                                                                                                    |  |
|                                                                                                    |  |

| the second second second second second second second second second second second second second second second s  |  |
|----------------------------------------------------------------------------------------------------|--|
| the second second second second second second second second second second second second second second second se |  |
|                                                                                                    |  |
|                                                                                                    |  |
|                                                                                                    |  |
|                                                                                                    |  |
|                                                                                                    |  |
|                                                                                                    |  |
|                                                                                                    |  |
|                                                                                                    |  |
|                                                                                                    |  |
|                                                                                                    |  |
|                                                                                                    |  |
|                                                                                                    |  |
|                                                                                                    |  |
|                                                                                                    |  |

| the second second second second second second second second second second second second second second second s  |  |
|----------------------------------------------------------------------------------------------------|--|
| the second second second second second second second second second second second second second second second se |  |
|                                                                                                    |  |
|                                                                                                    |  |
|                                                                                                    |  |
|                                                                                                    |  |
|                                                                                                    |  |
|                                                                                                    |  |
|                                                                                                    |  |
|                                                                                                    |  |
|                                                                                                    |  |
|                                                                                                    |  |
|                                                                                                    |  |
|                                                                                                    |  |
|                                                                                                    |  |
|                                                                                                    |  |

| the second second second second second second second second second second second second second second second se |  |
|----------------------------------------------------------------------------------------------------|--|
| the second second second second second second second second second second second second second second second se |  |
|                                                                                                    |  |
|                                                                                                    |  |
|                                                                                                    |  |
|                                                                                                    |  |
|                                                                                                    |  |
|                                                                                                    |  |
|                                                                                                    |  |
|                                                                                                    |  |
|                                                                                                    |  |
|                                                                                                    |  |
|                                                                                                    |  |
|                                                                                                    |  |
|                                                                                                    |  |
|                                                                                                    |  |

| the second second second second second second second second second second second second second second second s  |  |
|----------------------------------------------------------------------------------------------------|--|
| the second second second second second second second second second second second second second second second se |  |
|                                                                                                    |  |
|                                                                                                    |  |
|                                                                                                    |  |
|                                                                                                    |  |
|                                                                                                    |  |
|                                                                                                    |  |
|                                                                                                    |  |
|                                                                                                    |  |
|                                                                                                    |  |
|                                                                                                    |  |
|                                                                                                    |  |
|                                                                                                    |  |
|                                                                                                    |  |
|                                                                                                    |  |

| the second second second second second second second second second second second second second second second se |  |
|----------------------------------------------------------------------------------------------------|--|
| the second second second second second second second second second second second second second second second se |  |
|                                                                                                    |  |
|                                                                                                    |  |
|                                                                                                    |  |
|                                                                                                    |  |
|                                                                                                    |  |
|                                                                                                    |  |
|                                                                                                    |  |
|                                                                                                    |  |
|                                                                                                    |  |
|                                                                                                    |  |
|                                                                                                    |  |
|                                                                                                    |  |
|                                                                                                    |  |
|                                                                                                    |  |

| the second second second second second second second second second second second second second second second se |  |
|----------------------------------------------------------------------------------------------------|--|
| the second second second second second second second second second second second second second second second se |  |
|                                                                                                    |  |
|                                                                                                    |  |
|                                                                                                    |  |
|                                                                                                    |  |
|                                                                                                    |  |
|                                                                                                    |  |
|                                                                                                    |  |
|                                                                                                    |  |
|                                                                                                    |  |
|                                                                                                    |  |
|                                                                                                    |  |
|                                                                                                    |  |
|                                                                                                    |  |
|                                                                                                    |  |

| the second second second second second second second second second second second second second second second s  |  |
|----------------------------------------------------------------------------------------------------|--|
| the second second second second second second second second second second second second second second second se |  |
|                                                                                                    |  |
|                                                                                                    |  |
|                                                                                                    |  |
|                                                                                                    |  |
|                                                                                                    |  |
|                                                                                                    |  |
|                                                                                                    |  |
|                                                                                                    |  |
|                                                                                                    |  |
|                                                                                                    |  |
|                                                                                                    |  |
|                                                                                                    |  |
|                                                                                                    |  |
|                                                                                                    |  |

| the second second second second second second second second second second second second second second second s  |  |
|----------------------------------------------------------------------------------------------------|--|
| the second second second second second second second second second second second second second second second se |  |
|                                                                                                    |  |
|                                                                                                    |  |
|                                                                                                    |  |
|                                                                                                    |  |
|                                                                                                    |  |
|                                                                                                    |  |
|                                                                                                    |  |
|                                                                                                    |  |
|                                                                                                    |  |
|                                                                                                    |  |
|                                                                                                    |  |
|                                                                                                    |  |
|                                                                                                    |  |
|                                                                                                    |  |

| the second second second second second second second second second second second second second second second s  |  |
|----------------------------------------------------------------------------------------------------|--|
| the second second second second second second second second second second second second second second second se |  |
|                                                                                                    |  |
|                                                                                                    |  |
|                                                                                                    |  |
|                                                                                                    |  |
|                                                                                                    |  |
|                                                                                                    |  |
|                                                                                                    |  |
|                                                                                                    |  |
|                                                                                                    |  |
|                                                                                                    |  |
|                                                                                                    |  |
|                                                                                                    |  |
|                                                                                                    |  |
|                                                                                                    |  |

| the second second second second second second second second second second second second second second second s  |  |
|----------------------------------------------------------------------------------------------------|--|
| the second second second second second second second second second second second second second second second se |  |
|                                                                                                    |  |
|                                                                                                    |  |
|                                                                                                    |  |
|                                                                                                    |  |
|                                                                                                    |  |
|                                                                                                    |  |
|                                                                                                    |  |
|                                                                                                    |  |
|                                                                                                    |  |
|                                                                                                    |  |
|                                                                                                    |  |
|                                                                                                    |  |
|                                                                                                    |  |
|                                                                                                    |  |

| the second second second second second second second second second second second second second second second s  |  |
|----------------------------------------------------------------------------------------------------|--|
| the second second second second second second second second second second second second second second second se |  |
|                                                                                                    |  |
|                                                                                                    |  |
|                                                                                                    |  |
|                                                                                                    |  |
|                                                                                                    |  |
|                                                                                                    |  |
|                                                                                                    |  |
|                                                                                                    |  |
|                                                                                                    |  |
|                                                                                                    |  |
|                                                                                                    |  |
|                                                                                                    |  |
|                                                                                                    |  |
|                                                                                                    |  |

| the second second second second second second second second second second second second second second second se |  |
|----------------------------------------------------------------------------------------------------|--|
| the second second second second second second second second second second second second second second second se |  |
|                                                                                                    |  |
|                                                                                                    |  |
|                                                                                                    |  |
|                                                                                                    |  |
|                                                                                                    |  |
|                                                                                                    |  |
|                                                                                                    |  |
|                                                                                                    |  |
|                                                                                                    |  |
|                                                                                                    |  |
|                                                                                                    |  |
|                                                                                                    |  |
|                                                                                                    |  |
|                                                                                                    |  |

| the second second second second second second second second second second second second second second second se |  |
|----------------------------------------------------------------------------------------------------|--|
| the second second second second second second second second second second second second second second second se |  |
|                                                                                                    |  |
|                                                                                                    |  |
|                                                                                                    |  |
|                                                                                                    |  |
|                                                                                                    |  |
|                                                                                                    |  |
|                                                                                                    |  |
|                                                                                                    |  |
|                                                                                                    |  |
|                                                                                                    |  |
|                                                                                                    |  |
|                                                                                                    |  |
|                                                                                                    |  |
|                                                                                                    |  |

| the second second second second second second second second second second second second second second second s  |  |
|----------------------------------------------------------------------------------------------------|--|
| the second second second second second second second second second second second second second second second se |  |
|                                                                                                    |  |
|                                                                                                    |  |
|                                                                                                    |  |
|                                                                                                    |  |
|                                                                                                    |  |
|                                                                                                    |  |
|                                                                                                    |  |
|                                                                                                    |  |
|                                                                                                    |  |
|                                                                                                    |  |
|                                                                                                    |  |
|                                                                                                    |  |
|                                                                                                    |  |
|                                                                                                    |  |

| the second second second second second second second second second second second second second second second s  |  |
|----------------------------------------------------------------------------------------------------|--|
| the second second second second second second second second second second second second second second second se |  |
|                                                                                                    |  |
|                                                                                                    |  |
|                                                                                                    |  |
|                                                                                                    |  |
|                                                                                                    |  |
|                                                                                                    |  |
|                                                                                                    |  |
|                                                                                                    |  |
|                                                                                                    |  |
|                                                                                                    |  |
|                                                                                                    |  |
|                                                                                                    |  |
|                                                                                                    |  |
|                                                                                                    |  |

| the second second second second second second second second second second second second second second second se |  |
|----------------------------------------------------------------------------------------------------|--|
| the second second second second second second second second second second second second second second second se |  |
|                                                                                                    |  |
|                                                                                                    |  |
|                                                                                                    |  |
|                                                                                                    |  |
|                                                                                                    |  |
|                                                                                                    |  |
|                                                                                                    |  |
|                                                                                                    |  |
|                                                                                                    |  |
|                                                                                                    |  |
|                                                                                                    |  |
|                                                                                                    |  |
|                                                                                                    |  |
|                                                                                                    |  |

| the second second second second second second second second second second second second second second second s  |  |
|----------------------------------------------------------------------------------------------------|--|
| the second second second second second second second second second second second second second second second se |  |
|                                                                                                    |  |
|                                                                                                    |  |
|                                                                                                    |  |
|                                                                                                    |  |
|                                                                                                    |  |
|                                                                                                    |  |
|                                                                                                    |  |
|                                                                                                    |  |
|                                                                                                    |  |
|                                                                                                    |  |
|                                                                                                    |  |
|                                                                                                    |  |
|                                                                                                    |  |
|                                                                                                    |  |

| the second second second second second second second second second second second second second second second se |  |
|----------------------------------------------------------------------------------------------------|--|
| the second second second second second second second second second second second second second second second se |  |
|                                                                                                    |  |
|                                                                                                    |  |
|                                                                                                    |  |
|                                                                                                    |  |
|                                                                                                    |  |
|                                                                                                    |  |
|                                                                                                    |  |
|                                                                                                    |  |
|                                                                                                    |  |
|                                                                                                    |  |
|                                                                                                    |  |
|                                                                                                    |  |
|                                                                                                    |  |
|                                                                                                    |  |

| the second second second second second second second second second second second second second second second s  |  |
|----------------------------------------------------------------------------------------------------|--|
| the second second second second second second second second second second second second second second second se |  |
|                                                                                                    |  |
|                                                                                                    |  |
|                                                                                                    |  |
|                                                                                                    |  |
|                                                                                                    |  |
|                                                                                                    |  |
|                                                                                                    |  |
|                                                                                                    |  |
|                                                                                                    |  |
|                                                                                                    |  |
|                                                                                                    |  |
|                                                                                                    |  |
|                                                                                                    |  |
|                                                                                                    |  |

| the second second second second second second second second second second second second second second second s  |  |
|----------------------------------------------------------------------------------------------------|--|
| the second second second second second second second second second second second second second second second se |  |
|                                                                                                    |  |
|                                                                                                    |  |
|                                                                                                    |  |
|                                                                                                    |  |
|                                                                                                    |  |
|                                                                                                    |  |
|                                                                                                    |  |
|                                                                                                    |  |
|                                                                                                    |  |
|                                                                                                    |  |
|                                                                                                    |  |
|                                                                                                    |  |
|                                                                                                    |  |
|                                                                                                    |  |

| the second second second second second second second second second second second second second second second se |  |
|----------------------------------------------------------------------------------------------------|--|
| the second second second second second second second second second second second second second second second se |  |
|                                                                                                    |  |
|                                                                                                    |  |
|                                                                                                    |  |
|                                                                                                    |  |
|                                                                                                    |  |
|                                                                                                    |  |
|                                                                                                    |  |
|                                                                                                    |  |
|                                                                                                    |  |
|                                                                                                    |  |
|                                                                                                    |  |
|                                                                                                    |  |
|                                                                                                    |  |
|                                                                                                    |  |

| the second second second second second second second second second second second second second second second s  |  |
|----------------------------------------------------------------------------------------------------|--|
| the second second second second second second second second second second second second second second second se |  |
|                                                                                                    |  |
|                                                                                                    |  |
|                                                                                                    |  |
|                                                                                                    |  |
|                                                                                                    |  |
|                                                                                                    |  |
|                                                                                                    |  |
|                                                                                                    |  |
|                                                                                                    |  |
|                                                                                                    |  |
|                                                                                                    |  |
|                                                                                                    |  |
|                                                                                                    |  |
|                                                                                                    |  |

| the second second second second second second second second second second second second second second second se |  |
|----------------------------------------------------------------------------------------------------|--|
| the second second second second second second second second second second second second second second second se |  |
|                                                                                                    |  |
|                                                                                                    |  |
|                                                                                                    |  |
|                                                                                                    |  |
|                                                                                                    |  |
|                                                                                                    |  |
|                                                                                                    |  |
|                                                                                                    |  |
|                                                                                                    |  |
|                                                                                                    |  |
|                                                                                                    |  |
|                                                                                                    |  |
|                                                                                                    |  |
|                                                                                                    |  |

| the second second second second second second second second second second second second second second second se |  |
|----------------------------------------------------------------------------------------------------|--|
| the second second second second second second second second second second second second second second second se |  |
|                                                                                                    |  |
|                                                                                                    |  |
|                                                                                                    |  |
|                                                                                                    |  |
|                                                                                                    |  |
|                                                                                                    |  |
|                                                                                                    |  |
|                                                                                                    |  |
|                                                                                                    |  |
|                                                                                                    |  |
|                                                                                                    |  |
|                                                                                                    |  |
|                                                                                                    |  |
|                                                                                                    |  |

| the second second second second second second second second second second second second second second second s  |  |
|----------------------------------------------------------------------------------------------------|--|
| the second second second second second second second second second second second second second second second se |  |
|                                                                                                    |  |
|                                                                                                    |  |
|                                                                                                    |  |
|                                                                                                    |  |
|                                                                                                    |  |
|                                                                                                    |  |
|                                                                                                    |  |
|                                                                                                    |  |
|                                                                                                    |  |
|                                                                                                    |  |
|                                                                                                    |  |
|                                                                                                    |  |
|                                                                                                    |  |
|                                                                                                    |  |

| the second second second second second second second second second second second second second second second s  |  |
|----------------------------------------------------------------------------------------------------|--|
| the second second second second second second second second second second second second second second second se |  |
|                                                                                                    |  |
|                                                                                                    |  |
|                                                                                                    |  |
|                                                                                                    |  |
|                                                                                                    |  |
|                                                                                                    |  |
|                                                                                                    |  |
|                                                                                                    |  |
|                                                                                                    |  |
|                                                                                                    |  |
|                                                                                                    |  |
|                                                                                                    |  |
|                                                                                                    |  |
|                                                                                                    |  |

| the second second second second second second second second second second second second second second second s  |  |
|----------------------------------------------------------------------------------------------------|--|
| the second second second second second second second second second second second second second second second se |  |
|                                                                                                    |  |
|                                                                                                    |  |
|                                                                                                    |  |
|                                                                                                    |  |
|                                                                                                    |  |
|                                                                                                    |  |
|                                                                                                    |  |
|                                                                                                    |  |
|                                                                                                    |  |
|                                                                                                    |  |
|                                                                                                    |  |
|                                                                                                    |  |
|                                                                                                    |  |
|                                                                                                    |  |

## leporting Year

| Length of Case | Status  | Criminal<br>Disposition | Total # of<br>Sustained<br>Internal Dispositic Complaints | Most Serious Sustained<br>Allegation | O<br>Ma<br>tch Specify criminal violation | Specify rule violation            |
|----------------|---------|-------------------------|-----------------------------------------------------------|--------------------------------------|-------------------------------------------|-----------------------------------|
| 25             | Closed  | Not Applicable          | Sustained                                                 | 1 Other rule violation               | Yes                                       | Other departmental rule violation |
| 38             | Closed  | Not Applicable          | Unfounded                                                 |                                      | -                                         | ·                                 |
| 130            | Closed  | Not Applicable          | Not Sustained                                             |                                      | -                                         |                                   |
| 130            | Closed  | Not Applicable          | Not Sustained                                             |                                      | -                                         |                                   |
| 50             | Pending |                         |                                                           |                                      | -                                         |                                   |
| 50             | Pending |                         |                                                           |                                      | -                                         |                                   |
| 50             | Pending |                         |                                                           |                                      | -                                         |                                   |
| -              |         |                         |                                                           |                                      | -                                         |                                   |
| -              |         |                         |                                                           |                                      | -                                         |                                   |
| -              |         |                         |                                                           |                                      | -                                         |                                   |
| -              |         |                         |                                                           |                                      | -                                         |                                   |
| -              |         |                         |                                                           |                                      | -                                         |                                   |
| -              |         |                         |                                                           |                                      | -                                         |                                   |
| -              |         |                         |                                                           |                                      | -                                         |                                   |
| -              |         |                         |                                                           |                                      | -                                         |                                   |
| -              |         |                         |                                                           |                                      | -                                         |                                   |
| -              |         |                         |                                                           |                                      | -                                         |                                   |
| -              |         |                         |                                                           |                                      | -                                         |                                   |
| -              |         |                         |                                                           |                                      | -                                         |                                   |
| -              |         |                         |                                                           |                                      | -                                         |                                   |
| -              |         |                         |                                                           |                                      | -                                         |                                   |
| -              |         |                         |                                                           |                                      | -                                         |                                   |
| -              |         |                         |                                                           |                                      | -                                         |                                   |
| -              |         |                         |                                                           |                                      | -                                         |                                   |
| -              |         |                         |                                                           |                                      | -                                         |                                   |
| -              |         |                         |                                                           |                                      | -                                         |                                   |
| -              |         |                         |                                                           |                                      | -                                         |                                   |

| - | - |
|---|---|
| - | - |
| - | - |
| - | - |
| - | • |
| - | • |
| _ | · |
| - |   |
|   |   |
| - |   |
| - |   |
| - | • |
| - | • |
| - | • |
| - | - |
| - | • |
| - | - |
| - | • |
| - | - |
| - | - |
| - |   |
| - | - |
| - |   |
| - | - |
| - | - |
| _ | - |
| _ | - |
|   |   |
| - |   |
| - |   |
| - |   |
| - |   |
| - | • |
| - | • |
| - | • |
| - | • |
| - | - |
| - | - |
| - | - |
| - | - |
| - | - |
| - | - |
| - | - |
| - | - |
| - |   |
| - | - |
| _ |   |
| - |   |

| _ | -                                                                                                    |
|---|----------------------------------------------------------------------------------------------------|
| - | •                                                                                                    |
| - | ·                                                                                                    |
| - | •                                                                                                    |
| - | -                                                                                                    |
| - | •                                                                                                    |
| - | •                                                                                                    |
| - | •                                                                                                    |
| - |                                                                                                    |
| - |                                                                                                    |
| - |                                                                                                    |
| - |                                                                                                    |
| - | -                                                                                                    |
| - | -                                                                                                    |
| - | ·                                                                                                    |
| - | ·                                                                                                    |
| - | · · · · · · · · · · · · · · · · · · ·                                                                                                    |
| - | -                                                                                                    |
| - | •                                                                                                    |
| - | •                                                                                                    |
| - |                                                                                                    |
| - | •                                                                                                    |
| - | •                                                                                                    |
| - | •                                                                                                    |
| - | -                                                                                                    |
| - |                                                                                                    |
| - |                                                                                                    |
| - |                                                                                                    |
| - |                                                                                                    |
| - | •                                                                                                    |
| - | -                                                                                                    |
| - | <ul> <li>International statements and statements and statements an</li> </ul> |
| - | •                                                                                                    |
| - | •                                                                                                    |
| - | -                                                                                                    |
| - | •                                                                                                    |
| - |                                                                                                    |
| - | •                                                                                                    |
| - | •                                                                                                    |
| - | •                                                                                                    |
| - | •                                                                                                    |
| - |                                                                                                    |
| - |                                                                                                    |

| - | - |
|---|---|
| - | - |
| - | - |
| - | - |
| - | • |
| - | • |
| _ | · |
| - |   |
|   |   |
| - |   |
| - |   |
| - | • |
| - | • |
| - | • |
| - | - |
| - | • |
| - | - |
| - | • |
| - | - |
| - | - |
| - |   |
| - | - |
| - |   |
| - | - |
| - | - |
| _ | - |
| _ | - |
|   |   |
| - |   |
| - |   |
| - |   |
| - |   |
| - | • |
| - | • |
| - | • |
| - | • |
| - | - |
| - | - |
| - | - |
| - | - |
| - | - |
| - | - |
| - | - |
| - | - |
| - |   |
| - | - |
| _ |   |
| - |   |

| _ | -                                                                                                    |
|---|----------------------------------------------------------------------------------------------------|
| - | •                                                                                                    |
| - | ·                                                                                                    |
| - | •                                                                                                    |
| - | -                                                                                                    |
| - | •                                                                                                    |
| - | •                                                                                                    |
| - | •                                                                                                    |
| - |                                                                                                    |
| - |                                                                                                    |
| - |                                                                                                    |
| - |                                                                                                    |
| - | -                                                                                                    |
| - | -                                                                                                    |
| - | ·                                                                                                    |
| - | ·                                                                                                    |
| - | · · · · · · · · · · · · · · · · · · ·                                                                                                    |
| - | -                                                                                                    |
| - | •                                                                                                    |
| - | •                                                                                                    |
| - |                                                                                                    |
| - | •                                                                                                    |
| - | •                                                                                                    |
| - | •                                                                                                    |
| - | -                                                                                                    |
| - |                                                                                                    |
| - |                                                                                                    |
| - |                                                                                                    |
| - |                                                                                                    |
| - | •                                                                                                    |
| - | -                                                                                                    |
|   | <ul> <li>International statements and statements and statements</li> </ul> |
| - |                                                                                                    |
| - | •                                                                                                    |
| - | -                                                                                                    |
| - | •                                                                                                    |
| - |                                                                                                    |
| - | • • • • • • • • • • • • • • • • • • •                                                                                                    |
| - | •                                                                                                    |
| - | •                                                                                                    |
| - | •                                                                                                    |
| - |                                                                                                    |
| - |                                                                                                    |

| - | - |
|---|---|
| - | - |
| - | - |
| - | - |
| - | • |
| - | • |
| _ | · |
| - |   |
|   |   |
| - |   |
| - |   |
| - | • |
| - | • |
| - | • |
| - | - |
| - | • |
| - | - |
| - | • |
| - | - |
| - | • |
| - |   |
| - | - |
| - |   |
| - | - |
| - | - |
| _ | - |
| _ | - |
|   |   |
| - |   |
| - |   |
| - |   |
| - |   |
| - | • |
| - | • |
| - | • |
| - | • |
| - | - |
| - | - |
| - | - |
| - | - |
| - | - |
| - | - |
| - | - |
| - | - |
| - | • |
| - | - |
| _ |   |
| - | - |

| _ | -                                                                                                    |
|---|----------------------------------------------------------------------------------------------------|
| - | •                                                                                                    |
| - | ·                                                                                                    |
| - | •                                                                                                    |
| - | -                                                                                                    |
| - | •                                                                                                    |
| - | •                                                                                                    |
| - | •                                                                                                    |
| - |                                                                                                    |
| - |                                                                                                    |
| - |                                                                                                    |
| - |                                                                                                    |
| - | -                                                                                                    |
| - | -                                                                                                    |
| - | ·                                                                                                    |
| - | ·                                                                                                    |
| - | · · · · · · · · · · · · · · · · · · ·                                                                                                    |
| - | -                                                                                                    |
| - | •                                                                                                    |
| - | •                                                                                                    |
| - |                                                                                                    |
| - | •                                                                                                    |
| - | •                                                                                                    |
| - | •                                                                                                    |
| - | -                                                                                                    |
| - |                                                                                                    |
| - |                                                                                                    |
| - |                                                                                                    |
| - |                                                                                                    |
| - | •                                                                                                    |
| - | -                                                                                                    |
|   | <ul> <li>International statements and statements and statements</li> </ul> |
| - |                                                                                                    |
| - | •                                                                                                    |
| - | -                                                                                                    |
| - | •                                                                                                    |
| - |                                                                                                    |
| - | • • • • • • • • • • • • • • • • • • •                                                                                                    |
| - | •                                                                                                    |
| - | •                                                                                                    |
| - | •                                                                                                    |
| - |                                                                                                    |
| - |                                                                                                    |

| - | -                                     |
|---|---------------------------------------|
| - | -                                     |
| - | -                                     |
| - | -                                     |
| - | •                                     |
| - | •                                     |
| _ | ·                                     |
| - |                                       |
|   |                                       |
| - |                                       |
| - |                                       |
| - | •                                     |
| - | •                                     |
| - | •                                     |
| - | -                                     |
| - | •                                     |
| - | -                                     |
| - | •                                     |
| - | -                                     |
| - | •                                     |
| - | • • • • • • • • • • • • • • • • • • • |
| - | -                                     |
| - |                                       |
| - | -                                     |
| - | -                                     |
| _ | -                                     |
| _ | -                                     |
|   |                                       |
| - |                                       |
| - |                                       |
| - |                                       |
| - |                                       |
| - | •                                     |
| - | •                                     |
| - | •                                     |
| - | •                                     |
| - | -                                     |
| - | -                                     |
| - | -                                     |
| - | -                                     |
| - | -                                     |
| - | -                                     |
| - | -                                     |
| - | -                                     |
| - | •                                     |
| - | -                                     |
| _ |                                       |
| - | -                                     |

| _ | -                                                                                                    |
|---|----------------------------------------------------------------------------------------------------|
| - | •                                                                                                    |
| - | ·                                                                                                    |
| - | •                                                                                                    |
| - | -                                                                                                    |
| - | •                                                                                                    |
| - | •                                                                                                    |
| - | •                                                                                                    |
| - |                                                                                                    |
| - |                                                                                                    |
| - |                                                                                                    |
| - |                                                                                                    |
| - | -                                                                                                    |
| - | -                                                                                                    |
| - | ·                                                                                                    |
| - | ·                                                                                                    |
| - | · · · · · · · · · · · · · · · · · · ·                                                                                                    |
| - | -                                                                                                    |
| - | •                                                                                                    |
| - | •                                                                                                    |
| - |                                                                                                    |
| - | •                                                                                                    |
| - | •                                                                                                    |
| - | •                                                                                                    |
| - | -                                                                                                    |
| - |                                                                                                    |
| - |                                                                                                    |
| - |                                                                                                    |
| - |                                                                                                    |
| - | •                                                                                                    |
| - | -                                                                                                    |
|   | <ul> <li>International statements and statements and statements</li> </ul> |
| - |                                                                                                    |
| - | •                                                                                                    |
| - | -                                                                                                    |
| - | •                                                                                                    |
| - |                                                                                                    |
| - | • • • • • • • • • • • • • • • • • • •                                                                                                    |
| - | •                                                                                                    |
| - | •                                                                                                    |
| - | •                                                                                                    |
| - |                                                                                                    |
| - |                                                                                                    |

| - | - |
|---|---|
| - | - |
| - | - |
| - | - |
| - | • |
| - | • |
| _ | · |
| - |   |
|   |   |
| - |   |
| - |   |
| - | • |
| - | • |
| - | • |
| - | - |
| - | • |
| - | - |
| - | • |
| - | - |
| - | • |
| - |   |
| - | - |
| - |   |
| - | - |
| - | - |
| _ | - |
| _ | - |
|   |   |
| - |   |
| - |   |
| - |   |
| - |   |
| - | • |
| - | • |
| - | • |
| - | • |
| - | - |
| - | - |
| - | - |
| - | - |
| - | - |
| - | - |
| - | - |
| - | - |
| - | • |
| - | - |
| _ |   |
| - | - |

| _ | -                                                                                                    |
|---|----------------------------------------------------------------------------------------------------|
| - | •                                                                                                    |
| - | ·                                                                                                    |
| - | •                                                                                                    |
| - | -                                                                                                    |
| - | •                                                                                                    |
| - | •                                                                                                    |
| - | •                                                                                                    |
| - |                                                                                                    |
| - |                                                                                                    |
| - |                                                                                                    |
| - |                                                                                                    |
| - | -                                                                                                    |
| - | -                                                                                                    |
| - | ·                                                                                                    |
| - | ·                                                                                                    |
| - | · · · · · · · · · · · · · · · · · · ·                                                                                                    |
| - | -                                                                                                    |
| - | •                                                                                                    |
| - | •                                                                                                    |
| - |                                                                                                    |
| - | •                                                                                                    |
| - | •                                                                                                    |
| - | •                                                                                                    |
| - | -                                                                                                    |
| - |                                                                                                    |
| - |                                                                                                    |
| - |                                                                                                    |
| - |                                                                                                    |
| - | •                                                                                                    |
| - | -                                                                                                    |
|   | <ul> <li>International statements and statements and statements</li> </ul> |
| - |                                                                                                    |
| - | •                                                                                                    |
| - | -                                                                                                    |
| - | •                                                                                                    |
| - |                                                                                                    |
| - | • • • • • • • • • • • • • • • • • • •                                                                                                    |
| - | •                                                                                                    |
| - | •                                                                                                    |
| - | •                                                                                                    |
| - |                                                                                                    |
| - |                                                                                                    |

| - | - |
|---|---|
| - | - |
| - | - |
| - | - |
| - | • |
| - | • |
| _ | · |
| - |   |
|   |   |
| - |   |
| - |   |
| - | • |
| - | • |
| - | • |
| - | - |
| - | • |
| - | - |
| - | • |
| - | - |
| - | • |
| - |   |
| - | - |
| - |   |
| - | - |
| - | - |
| _ | - |
| _ | - |
|   |   |
| - |   |
| - |   |
| - |   |
| - |   |
| - | • |
| - | • |
| - | • |
| - | • |
| - | - |
| - | - |
| - | - |
| - | - |
| - | - |
| - | - |
| - | - |
| - | - |
| - | • |
| - | - |
| _ |   |
| - | - |

| - | •                                       |
|---|-----------------------------------------|
| - |                                         |
| - | · · · · · · · · · · · · · · · · · · ·   |
| - | · · · · · · · · · · · · · · · · · · ·   |
| - | · · · · · · · · · · · · · · · · · · ·   |
| - | · ·                                     |
| - | ·                                       |
| - |                                         |
| - |                                         |
| - |                                         |
| - | • • • • • • • • • • • • • • • • • • •   |
| - | ·                                       |
| - | ·                                       |
| - | •                                       |
| - | ·                                       |
| - |                                         |
| - | ·                                       |
| - |                                         |
| - | ·                                       |
| - |                                         |
| - | ·                                       |
| - |                                         |
| - | · · · · · · · · · · · · · · · · · · ·   |
| - | ·                                       |
| - |                                         |
| - |                                         |
| - |                                         |
| - | · ·                                     |
| - |                                         |
| - | · ·                                     |
| - | · · · · ·                               |
| - |                                         |
| - |                                         |
| - |                                         |
| - |                                         |
| - | - · · · · · · · · · · · · · · · · · · · |
| - | · · · · · · · · · · · · · · · · · · ·   |
| - | $\cdot$                                 |
| - | · · · · · · · · · · · · · · · · · · ·   |
| - | · · · · · · · · · · · · · · · · · · ·   |
| - | · · · · ·                               |
|   | · · · · ·                               |
| - | · · · · · · · · · · · · · · · · · · ·   |
| - | · · · · · · · · · · · · · · · · · · ·   |